# **UNIVERSIDAD TÉCNICA DEL NORTE**

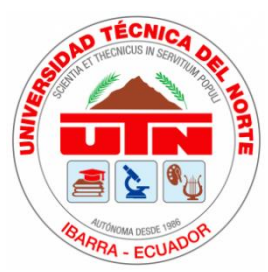

# **Facultad de Ingeniería en Ciencias Aplicadas**

**Carrera de Ingeniería en Mantenimiento Eléctrico**

# **IMPLEMENTACIÓN DE UN PROTOTIPO DE UNA BANDA TRANSPORTADORA CON VELOCIDAD CONSTANTE INDEPENDIENTE A LA VARIACIÓN DE PESO Y CONTROL PID**

Trabajo de grado previo a la obtención del título de Ingeniero en Mantenimiento Eléctrico

**AUTOR:**

Iza de la Torre Christian Geovanny

### **DIRECTOR:**

Phd. Collaguazo Galeano Gerardo Isaias

Ibarra – Ecuador

2022

<span id="page-1-0"></span>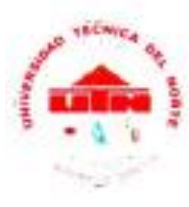

# UNIVERSIDAD TÉCNICA DEL NORTE **BIBLIOTECA UNIVERSITARIA**

#### AUTORIZACIÓN DE USO Y PUBLICACIÓN A FAVOR DE LA UNIVERSIDAD TÉCNICA DEL NORTE

#### 1. IDENTIFICACIÓN DE LA OBRA

En cumplimiento del Art. 144 de la Ley de Educación Superior, hago la entrega del presente trabajo a la Universidad Técnica del Norte para que sea publicado en el Repositorio Digital Institucional, para lo cual pongo a disposición la siguiente información:

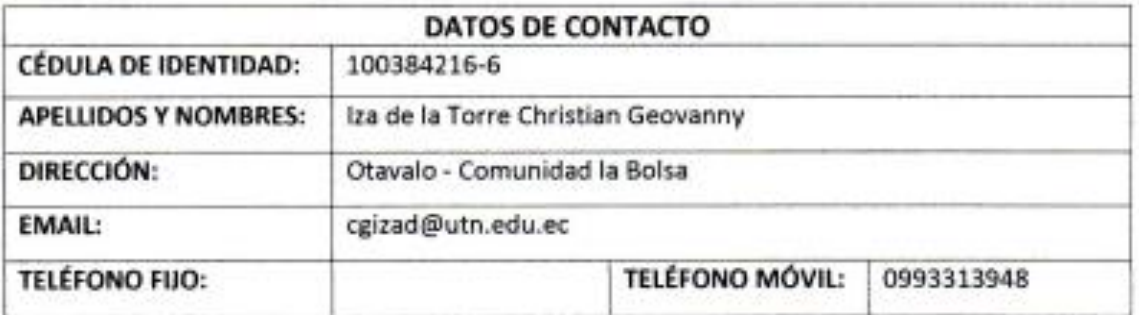

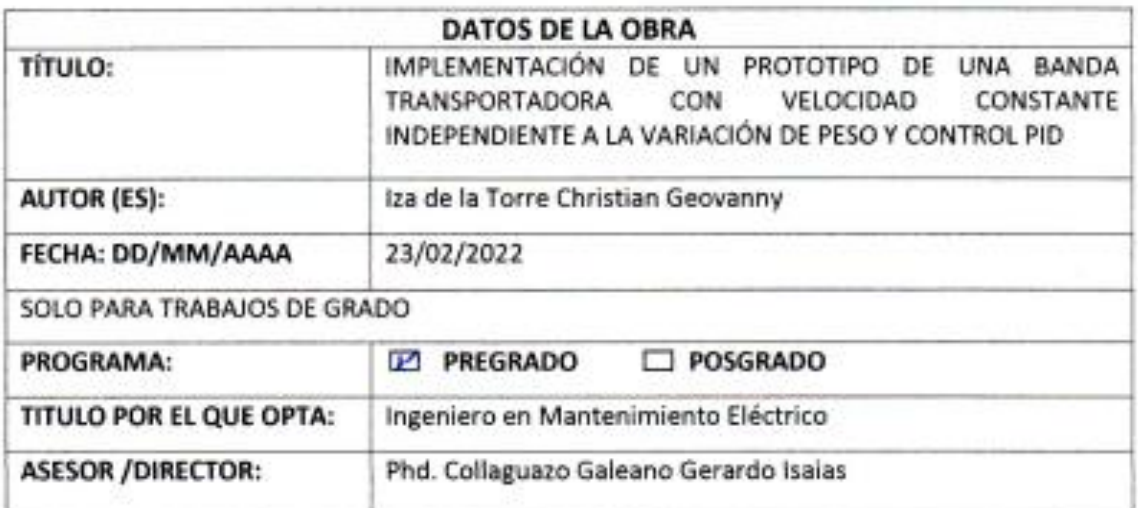

#### 2. CONSTANCIAS

El autor (es) manifiesta (n) que la obra objeto de la presente autorización es original y se la desarrolló, sin violar derechos de autor de terceros, por lo tanto la obra es original y que es (son) el (los) titular (es) de los derechos patrimoniales, por lo que asume (n) la responsabilidad sobre el contenido de la misma y saldrá (n) en defensa de la Universidad en caso de reclamación por parte de terceros.

Ibarra, a los 23 días del mes de febrero de 2022

EL AUTOR: Iza de la Torre Christian Geovanny

#### **ACEPTACIÓN DEL DIRECTOR**

PhD. Collaguazo Galeano Gerardo Isaías

#### **CERTIFICA**

Que después de haber examinado el presente trabajo de investigación elaborado por el señor estudiante: Iza de la Torre Christian Geovanny, certifico que ha cumplido con las normas establecidas en la elaboración del trabajo de investigación titulado "IMPLEMENTACIÓN DE UN PROTOTIPO DE UNA BANDA TRANSPORTADORA CON VELOCIDAD CONSTANTE INDEPENDIENTE A LA VARIACIÓN DE PESO Y CONTROL PID" para la obtención del título de Ingeniero en Mantenimiento Eléctrico.

En la ciudad de Ibarra, a los 23 días del mes de febrero del 2022

Lo certifico

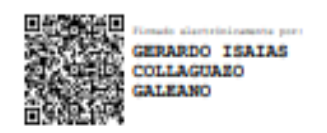

PhD. Collaguazo Galeano Gerardo Isaías

**DIRECTOR DE TRABAJO DE GRADO** 

# **Dedicatoria**

 A mis padres María y Humberto quienes me apoyan en mis metas que me propongo para realizar, agradezco por la paciencia, esfuerzo y el amor brindado que día tras día nos dan a mis hermanos y a mí, ya que fueron personas de bien y de buen ejemplo a seguir para cumplir mis metas de la vida.

 A mi hermano Humberto que, con su buen ejemplo a seguir, cariño y apoyo total me ha demostrado que siempre se debe seguir el camino del bien y con sus consejos ayudaran a mejorar mi personalidad y con ello ayuda al cumplimiento de mi meta.

*Christian Iza*

# **Agradecimiento**

<span id="page-4-0"></span> Agradezco a Dios por la vida que me ha dado, brindarme una buena familia, y de igual manera por brindarme una hermana que desde su partida lo llevo en mi corazón y memoria que me acompaña durante el largo camino de mi vida de profesionalización.

 Universidad Técnica del Norte por darme la apertura y permitirme especializarme en la carrera que deseaba, de igual forma a los docentes quienes me impartieron su conocimiento para ser un buen profesional.

 A mi tutor quien me supo guiar en la elaboración de mi tesis, por ayudarme con el conocimiento necesario y el tiempo que destinó para las revisiones y de esta manera culminar el trabajo con éxito.

*Christian Iza*

# <span id="page-5-0"></span>**Tabla de Contenido**

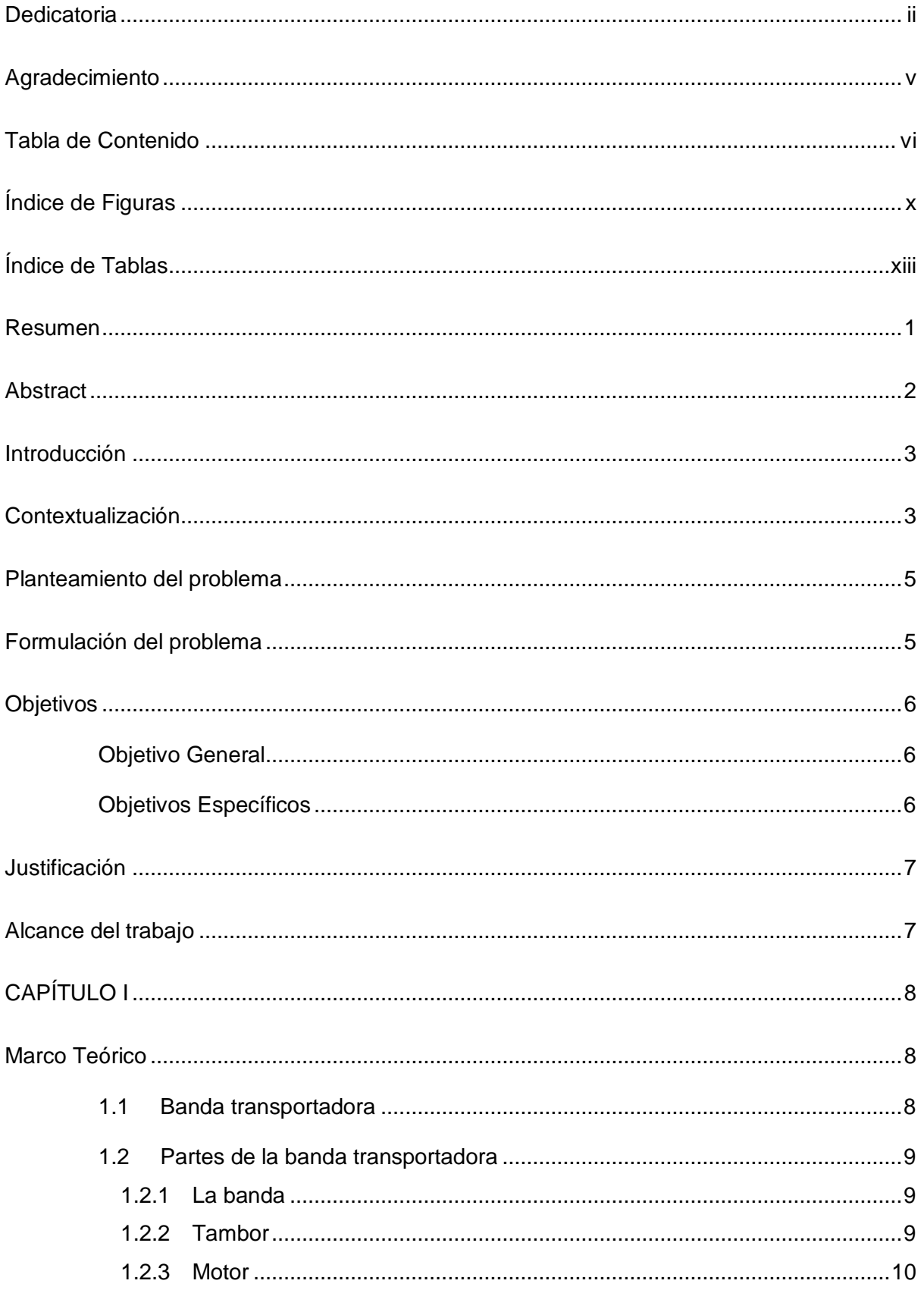

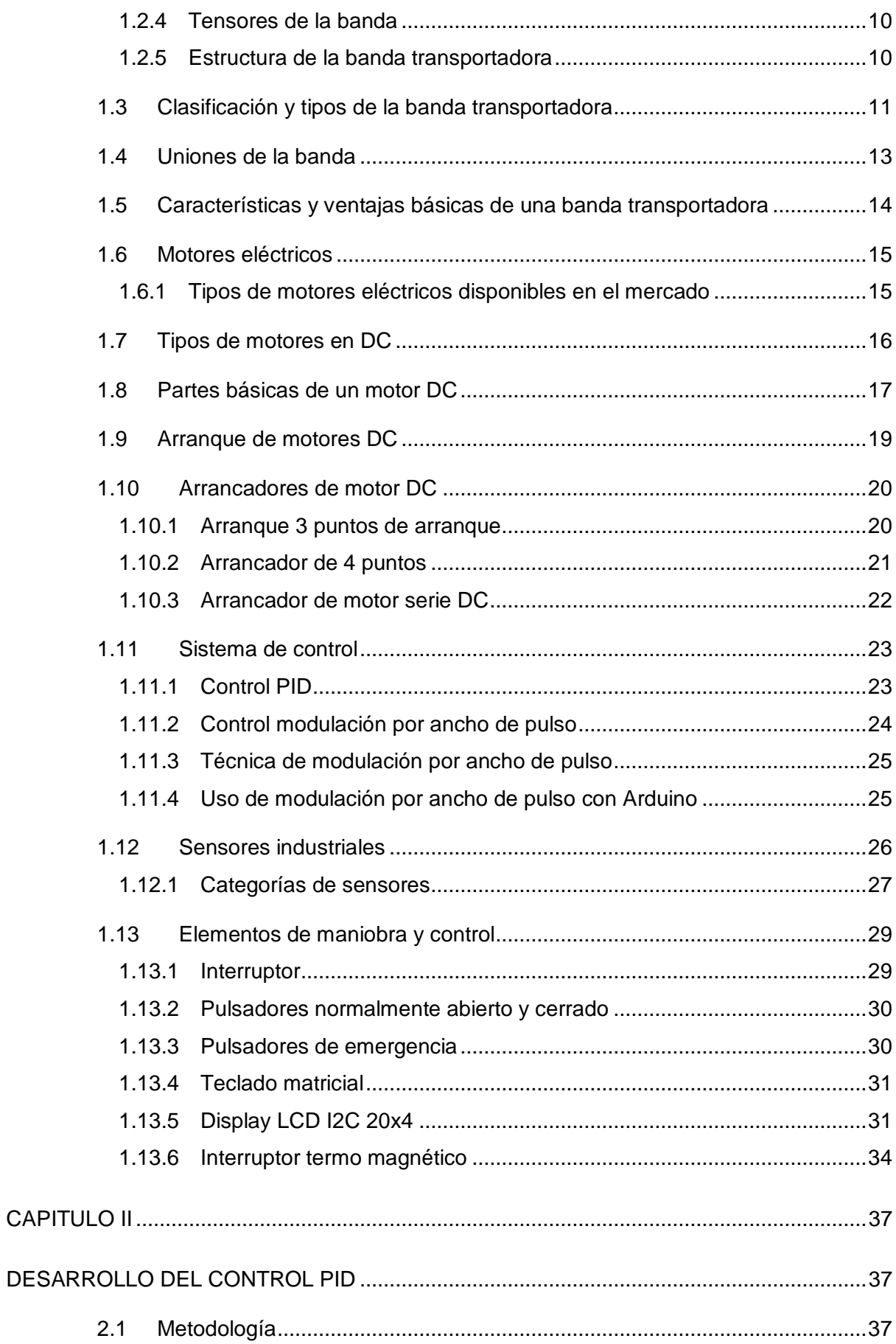

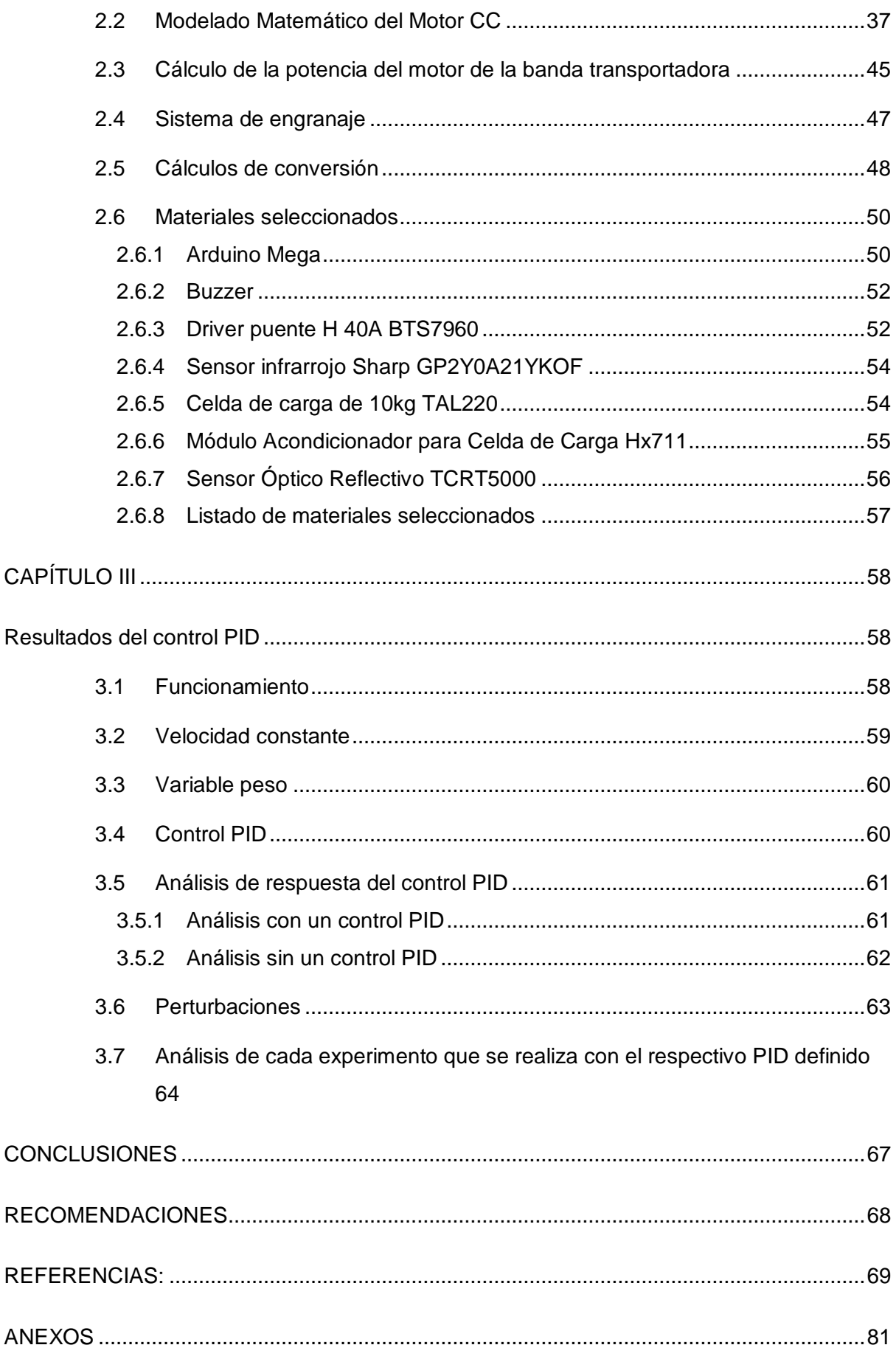

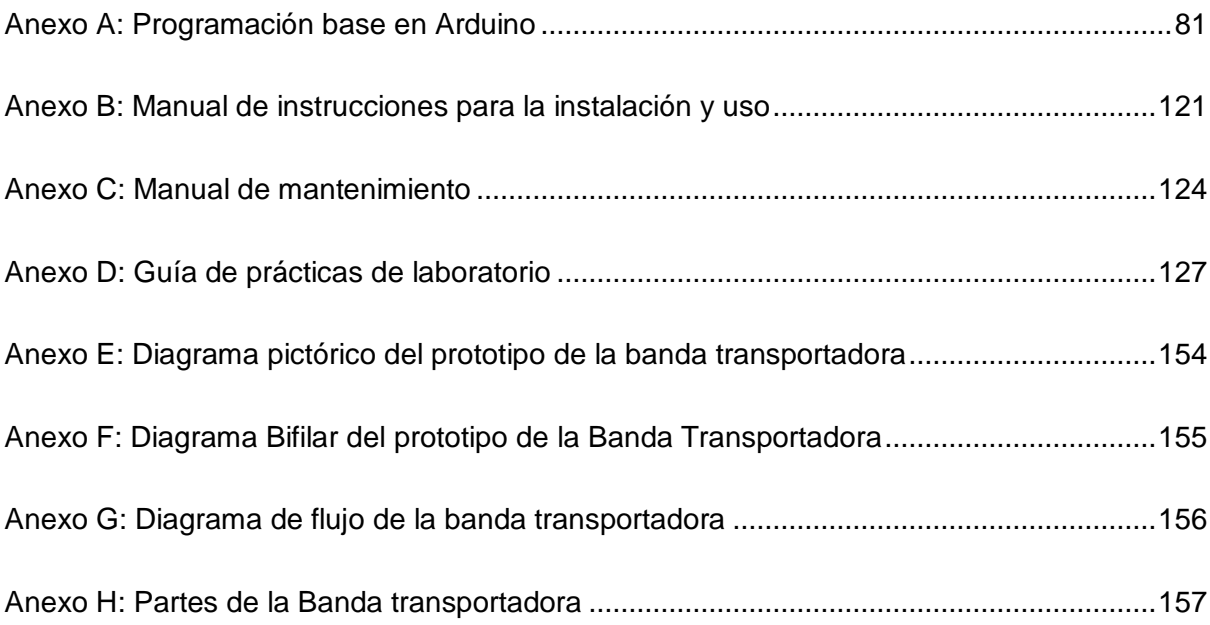

# **Índice de Figuras**

<span id="page-9-0"></span>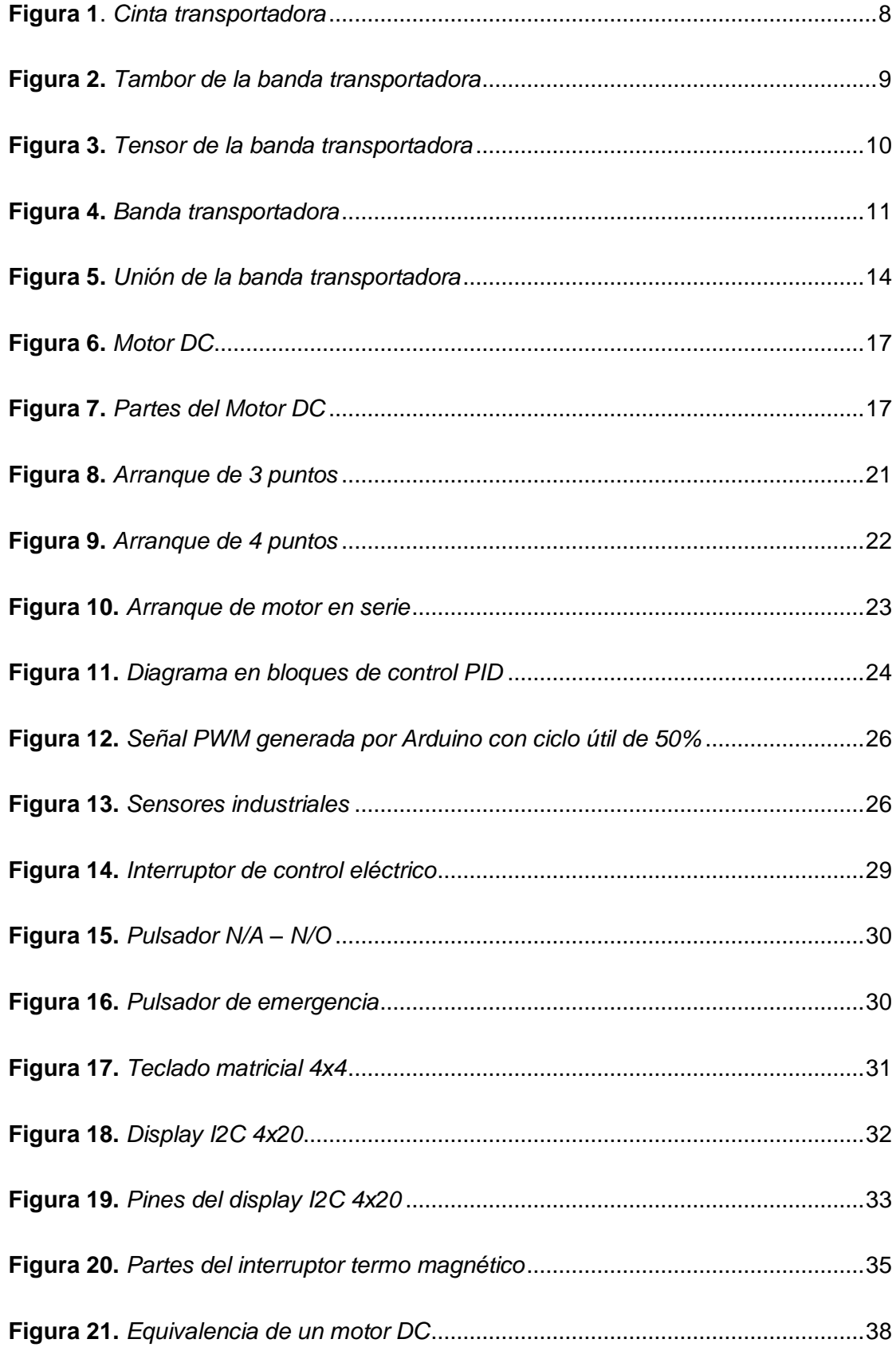

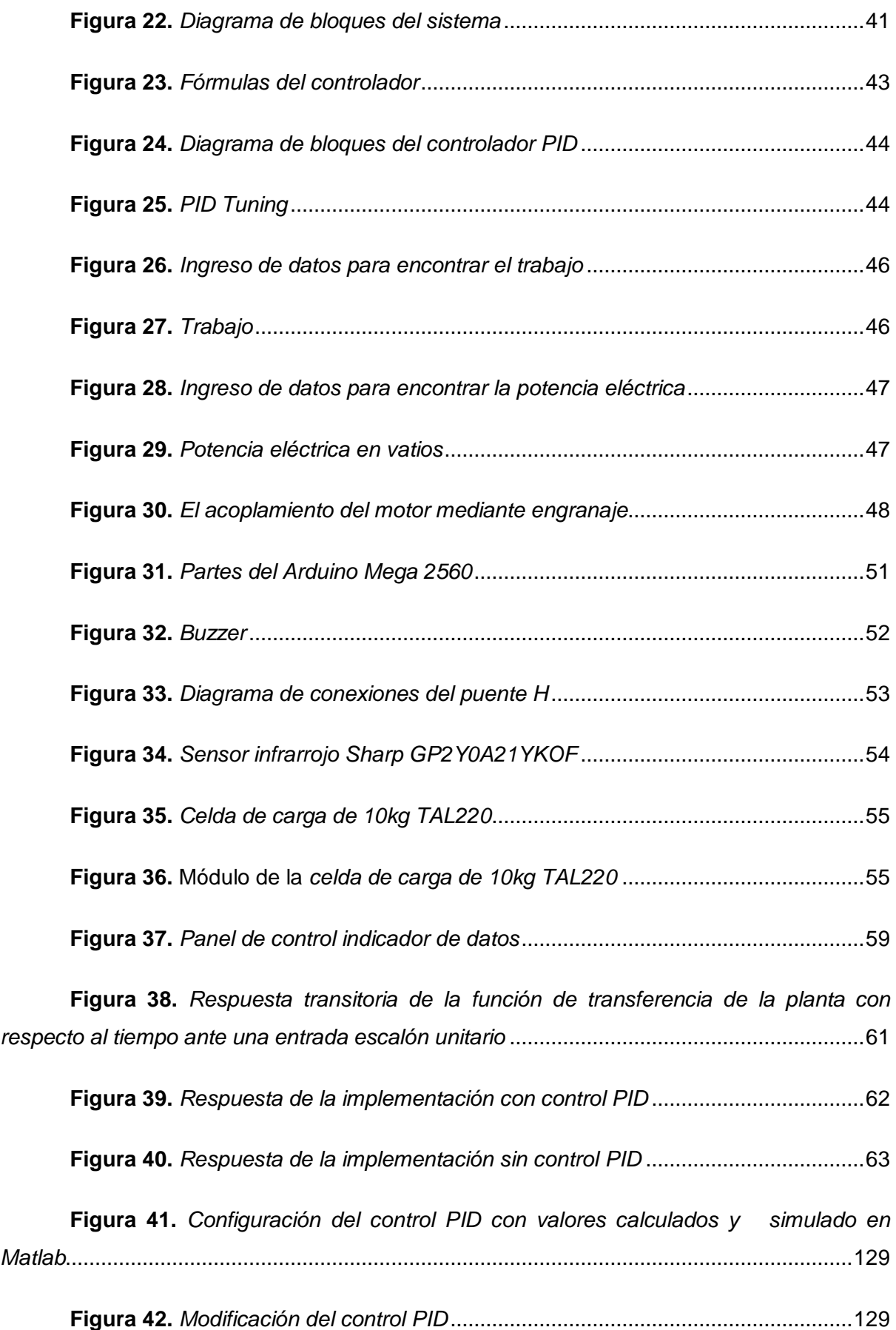

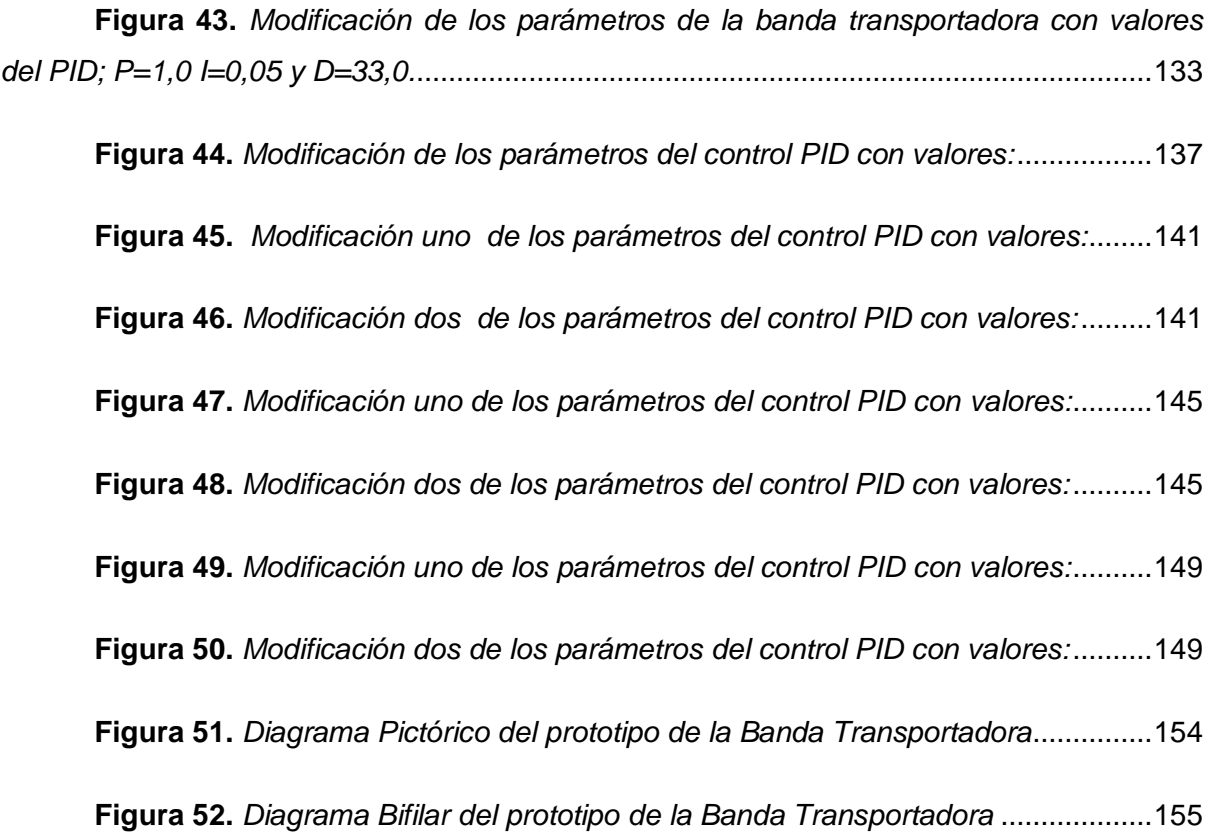

# **Índice de Tablas**

<span id="page-12-0"></span>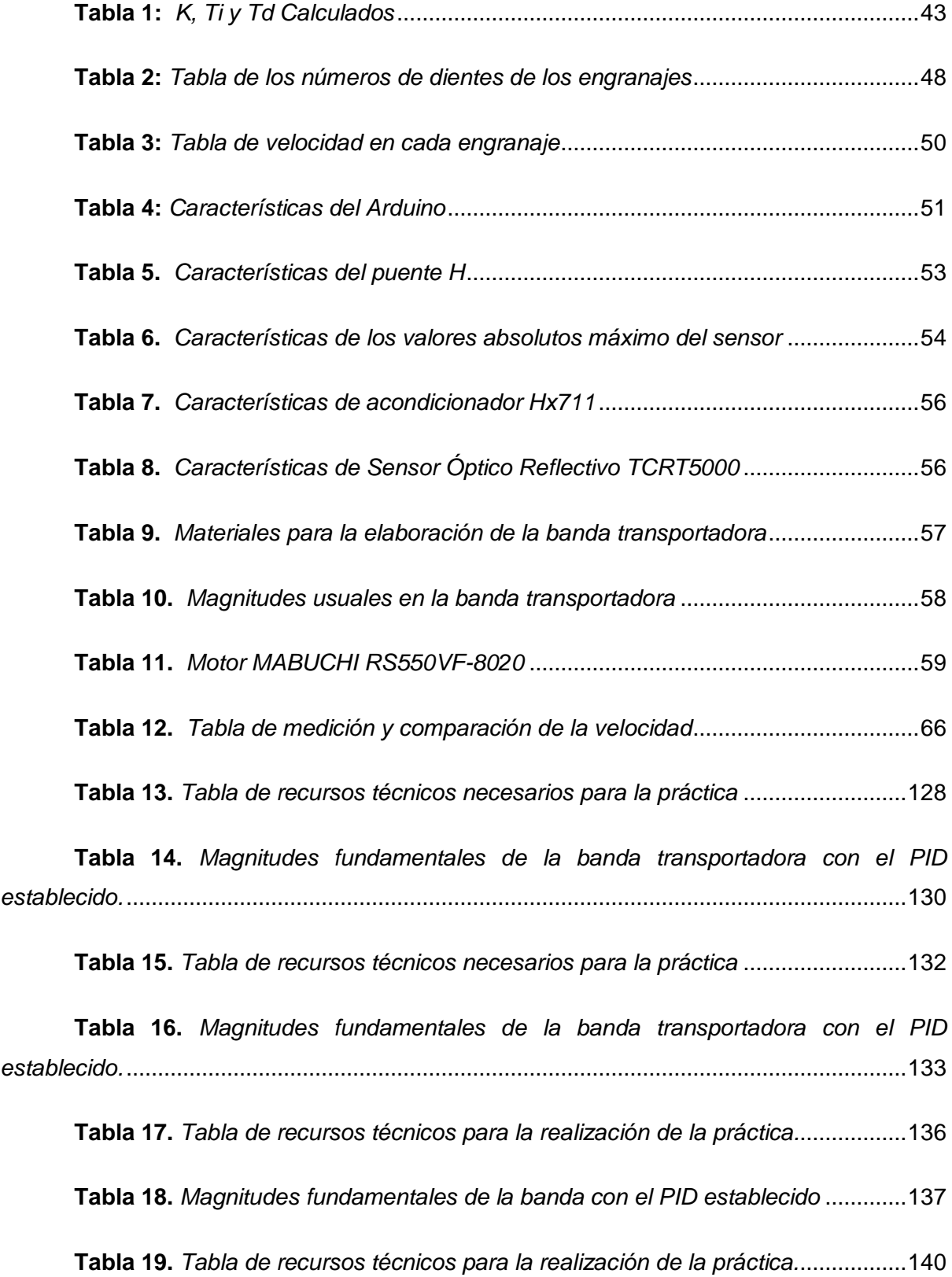

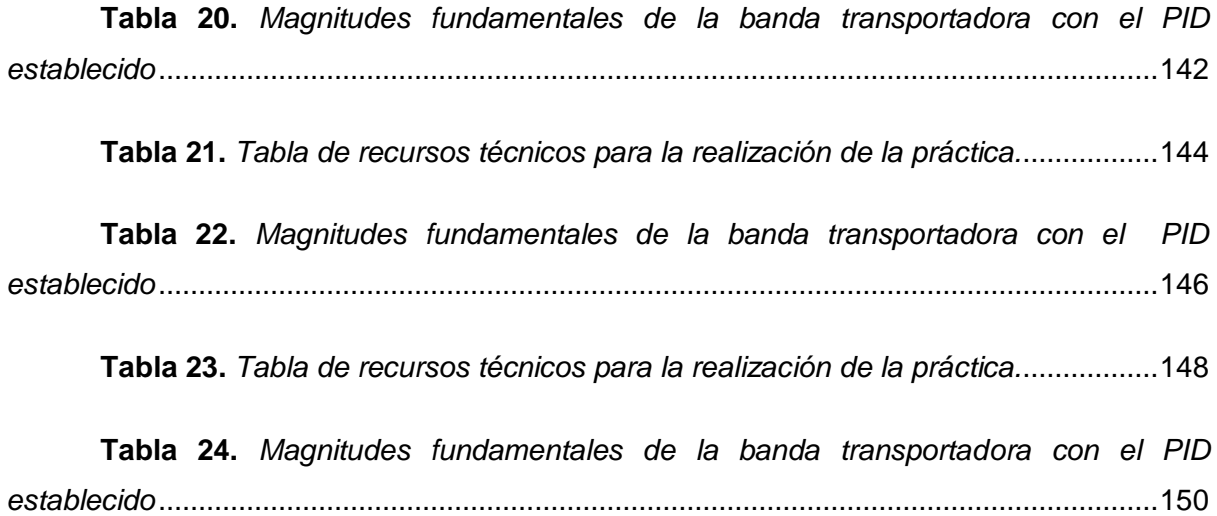

### **Resumen**

<span id="page-14-0"></span> La banda transportadora es uno de los inventos más tecnológicos que se ha lanzado a la industria mundial desde 1975, tal es la situación que se ha ido mejorando día a día así de esta manera al momento contamos con bandas de diferente tipos y cada vez más autónomos, desde la antigüedad se contaba con la distribución de productos que las empresas fabrican para comercializar en las diferentes áreas, el objetivo general aquí es mejorar la cadena de producción en la diferentes áreas de producción en las industrias mundiales, por lo tanto para construir este prototipo se utiliza el método espiral ya que se va complementando el módulo poco a poco los diferentes dispositivos de la banda transportadora, esta a su vez cuenta con un control PID conformando con sensores complementado para el adecuado funcionamiento así manteniendo las características descritas en el anteproyecto, además como resultado se obtuvo que el prototipo se acopla automáticamente a la variación del peso con respecto al objeto y no se reduce la eficiencia en la banda transportadora, por lo cual en estos tipos de sistemas la ayuda de un control PID es inevitable para poder reducir los cambios bruscos e inestabilidad del proceso ya que este se encarga de mantener valores estables en la banda para que el proceso no se reduzca su eficiencia.

**Palabras claves:** PID, banda transportadora, sensores

### **Abstract**

<span id="page-15-0"></span> The conveyor belt is one of the most technological inventions that has been took in the world industry since 1975, such is the situation that it has been improving day by day so in this way at the moment we have different types of belts and increasingly autonomous , since ancient times there has been the distribution of products that companies manufacture to commercialize in different areas, the general objective here is to improve the production chain in the different production areas in world industries, therefore to build this prototype The spiral method is used since the module is gradually being complemented by the different devices of the conveyor belt, this in turn has a PID control conforming with complementary sensors for proper operation thus maintaining the characteristics described in the preliminary project, in addition As a result, it was obtained that the prototype was automatically connected to the variation of the weight with respect to I object and the efficiency of the conveyor belt is not reduced, for which in these types of systems the help of a PID control is inevitable to be able to reduce sudden changes and instability of the process since it is in charge of maintaining stable values in the band so that the process does not reduce its efficiency.

Keywords: PID, conveyor belt, sensors

### **Introducción**

### **Contextualización**

<span id="page-16-1"></span><span id="page-16-0"></span> La humanidad desde principios de la era industrial ha innovado con la finalidad de incrementar la producción y mejorar la calidad del producto final, esta situación provocó grandes avances tecnológicos, sociales y económicos. (Rueda López, 2017). Un aspecto innovador es el sistema de transporte de materiales con parte de un método más eficiente de industrialización. (CEPAL, 2019)

 En 1795 se usaba en forma globalizada cintas transportadoras para el carbón ubicadas principalmente en terrenos planos y de corta distancia. (Tapyc, 2016) Los materiales usados para la fabricación de las cintas transportadoras fueron: el cuero o lona que fue convertida en cinta que giraba y la madera en el cual resbalaba el cuero. Las primeras bandas transportadoras y similares a las que hoy se fabrican se hicieron en 1901 por Sanvik quien inventó y empezó a producir las bandas transportadoras de acero. (Auris Aguilar & Cadenas Cuya, 2019)

 Una banda o cinta transportadora es un mecanismo de transporte continuo, conformado por una banda que gira entre los dos tambores que se utilizan para transportar gran cantidad de material a un lugar específico. (Cálculo y Diseño de Cintas Transportadoras, 2018)

 El uso de la banda transportadora se ha incrementado en las industrias porque reduce tiempos de producción, transporta de todo tipo de insumos de compra y venta, es de fácil mantenimiento, entre otras. Los avances tecnológicos en materiales y electrónica han permitido tener sistemas de banda transportadoras muy sofisticadas que tienden a actuar con mecanismos en la que influyen con la inteligencia artificial.

 Los elementos básicos de este mecanismo de transporte son: el control automático, inteligencia artificial. Las variables del sistema: son aquellas magnitudes que demuestran las características del sistema que pueden clasificarse como: sistema mecánico, químico, eléctrico, electrónico, térmico, entre otros. Las variables que van a ser manipuladas para el adecuado funcionamiento son una base para el desarrollo del sistema de la banda transportadora.

 El control automático de un sistema tiene la finalidad de mantener la funcionalidad con un porcentaje mínimo de intervención de la mano humana, cualquier intervención se realiza por medio de un controlador como un computador, en la actualidad las industrias evitan en lo posible de no cortar la cadena de producción, sin embargo, esto depende factores como: recurso humano, automatización de procesos y el suministro de material prima para el proceso. (Jurado Lozada & Ortiz Chimbolema, 2018)

 Con la evolución de la automatización de procesos se ha solucionado el problema de la demanda del personal y se puede producir en mayor cantidad, con un porcentaje inferior del personal y en mejor calidad, debido a esto todas las industrias se innovan para obtener mayores ingresos.

### **Planteamiento del problema**

<span id="page-18-0"></span> En la industria actual la banda transportadora es una maquinaria de uso continuo dentro de diferentes áreas internas, se transportan materiales de diferente arquitectura, forma, volumen y lo más importante el peso, debido a esto podría ocasionar un cuello de botella durante la cadena de proceso.

 Además, esta investigación se enfoca en la variación de peso porque afecta directamente a la cadena de producción, con ello hace que la producción cambie en relación con el peso, debido a esto la velocidad de la banda es más lenta o rápida.

# **Formulación del problema**

<span id="page-18-1"></span>¿Cómo se transportaría un producto de lugar a otro, evitando la pérdida en la línea de producción?

# **Objetivos**

#### <span id="page-19-1"></span><span id="page-19-0"></span>**Objetivo General**

 Implementar un prototipo de una banda transportadora con velocidad constante independiente a la variación de peso mediante el control PID para optimizar la línea de producción.

#### <span id="page-19-2"></span>**Objetivos Específicos**

- Describir los sistemas de bandas transportadoras basadas en las características del diseño utilizando software para el respectivo cálculo y funcionamiento de la banda transportadora.
- Diseñar el control PID para mantener una velocidad constante a la variación de peso en la banda transportadora.
- Comprobar el funcionamiento del sistema mediante la aplicación de perturbación de peso que podría ocurrir durante el funcionamiento de la banda transportadora.

### **Justificación**

<span id="page-20-0"></span> En la ley orgánica de emprendimiento e innovación en el Art.1 establece que: "el marco normativo incentiva y fomenta el emprendimiento, la innovación y el desarrollo tecnológico, promoviendo la cultura emprendedora e implementando nuevas modalidades societarias y de financiamiento para fortalecer el ecosistema emprendedor" (2020). Con ello se infiere que se faculta a que una pequeña, mediana y gran industria se innoven en las diferentes áreas de producción. Al ser un tema relevante, hay una gran base de datos en la cual se puede fundamentar el diseño y ejecución de este proyecto.

 Desde el punto de vista económico este proyecto es viable porque se trabajará con hardware y software gratuito como son: Arduino y Wings 3D y con esto se evita realizar algún gasto no presupuestado. Los gastos de diseño y construcción serán cubiertos por financiamiento propia permitiendo el desarrollo adecuado de esta investigación. Este tema a desarrollarse tecnologicamente es viable porque se cuenta con todo el recurso tecnológico y cognitivo necesario para la implementación de la banda transportadora porque son materiales fundamentales con los cuales se va a trabajar.

# **Alcance del trabajo**

<span id="page-20-1"></span> La implementación de la banda transportadora se lo realizará para la Universidad Técnica del Norte, ubicada en el sector de Olivos, ciudad de Ibarra. En este trabajo de titulación se usará un software y hardware gratuito para el diseño y ejecución: Arduino y Wings 3D. Arduino para la programacion del sistema y Wing 3D para el diseño de la estructura, además la banda trabajará con velocidad constante de 0,5 m/s en el lazo cerrado para el rango de 0 a 1,5 kg y para el lazo abierto estara con una interfaz usuario, además su dimensión total de la banda transportadora será de 1 x 0,5 x 0,3 m.

 Este proyecto estará conformado por lo siguiente: Controlador PID, motor (65 W), programación en software (Arduino) y la estructura para la banda transportadora.

# **CAPÍTULO I**

# **Marco Teórico**

<span id="page-21-1"></span><span id="page-21-0"></span> En este capítulo se desarrolló la base teórica del proyecto en el que se presentó los componentes que conforman las bandas transportadoras, las formas de controlar procesos de distribución de objetos, control de procesos mediante actuadores con el fin de adquirir el sustento que permite desarrollar el prototipo.

#### <span id="page-21-2"></span>**1.1 Banda transportadora**

 Una banda o cinta transportadora es un mecanismo de transporte continuo, conformado por una banda que gira entre dos tambores. De igual forma se utiliza para transportar grandes cantidades de materiales de un lugar a otro como se observa en la Figura 1. (Vera Boza, 2019)

<span id="page-21-3"></span>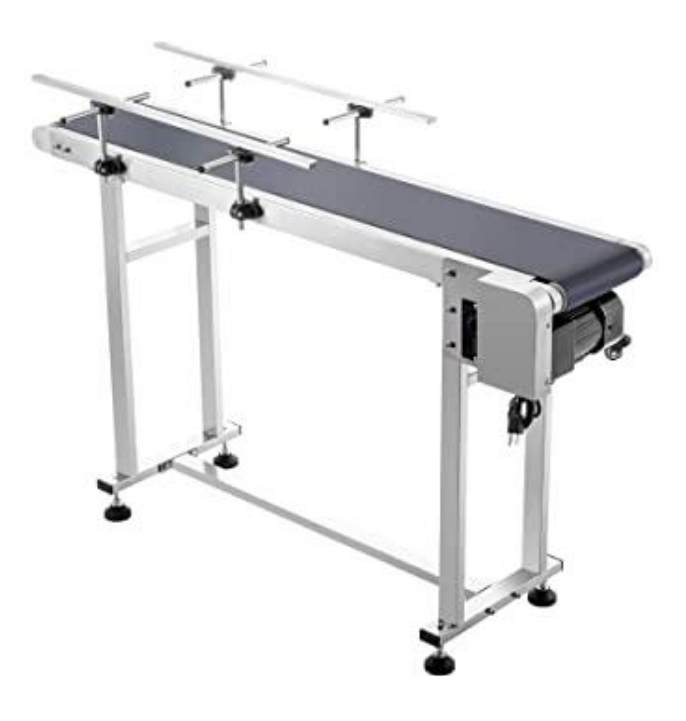

**Figura 1**. *Cinta transportadora* Fuente: (Banda transportadora, 2020)

#### <span id="page-22-0"></span>**1.2 Partes de la banda transportadora**

 Todas las bandas transportadoras constan de partes empezando por la banda, tambor, motor, tensor de banda y la estructura estas partes trabajan en conjunto para brindar movilidad y soporte para cualquier trabajo que se lo vaya a realizar.

#### <span id="page-22-1"></span>**1.2.1 La banda**

 La banda es el elemento más importante y está compuesto por un tejido que conforma el armazón, en sus caras libres tiene coberturas que la protegen, además está compuesta de diferentes materiales los cuales pueden ser de tela natural, sintética o de acero, esto dependerá del uso que le vaya a dar para su fabricación. (IRP intralogística, 2019)

#### <span id="page-22-2"></span>**1.2.2 Tambor**

 Este elemento provoca el movimiento de la banda por medio de la fricción en la banda mediante un sistema de piñones y cintas dentadas Figura 2.

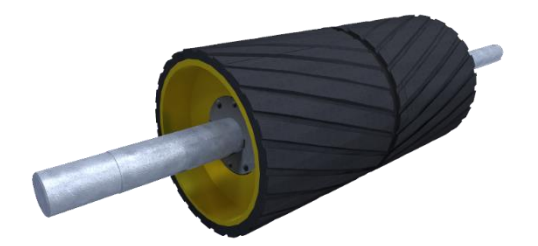

<span id="page-22-3"></span>**Figura 2.** *Tambor de la banda transportadora* Fuente: (Dismet, s.f.)

#### <span id="page-23-0"></span>**1.2.3 Motor**

 Da movimiento al tambor motriz y a toda la banda. En sistemas más usados, los tambores de inflexión están debajo de la banda, en la salida del motor motriz y al ingreso del tambor de reenvió, para poder modificar si es necesario el ángulo de salida y entrada, para optimizar la eficiencia y rendimiento de la banda, además existe dos métodos de motorización como son: motorización en cabezal o frontal y motorización central. (IRP intralogística, 2019)

#### <span id="page-23-1"></span>**1.2.4 Tensores de la banda**

 Los elementos de tensión son básicos para un adecuado uso y disponibilidad de la banda, debido a esto se debe dar una absoluta confianza para las exigencias que demanda la banda transportadora Figura 3. (Tejeda, Araoz, & Báez, 2019)

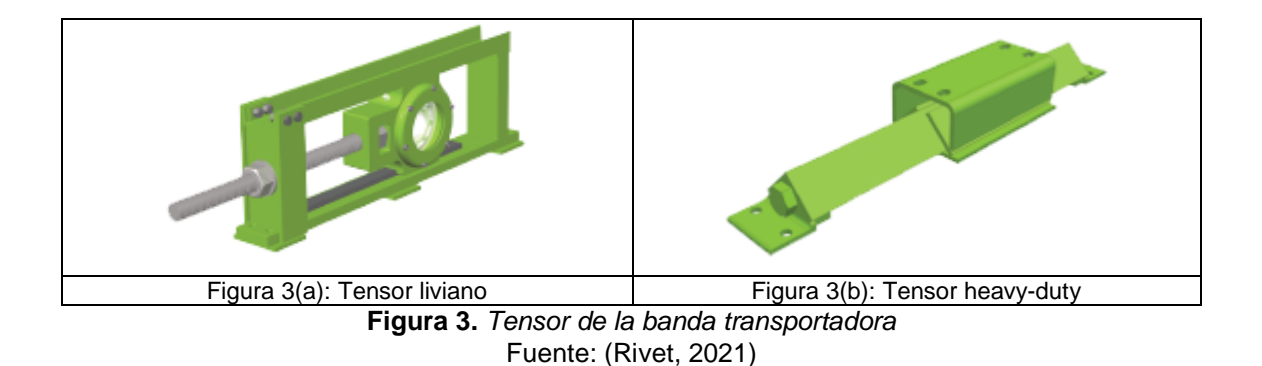

#### <span id="page-23-3"></span><span id="page-23-2"></span>**1.2.5 Estructura de la banda transportadora**

 Para un adecuado funcionamiento de la banda transportadora se requiere una estructura resistente, fiable y que demuestre durabilidad, de esta forma se garantiza un funcionamiento óptimo en condiciones de oxidación y humedad.

 Los bastidores que influyen en la banda transportadora tienen estructura metaliza, que añade guías de deslizamiento o guías de plástico a los bordes de la banda, además las variables como longitud, altura o forma varían de acuerdo con la necesidad Figura 4. (IRP intralogística, 2019)

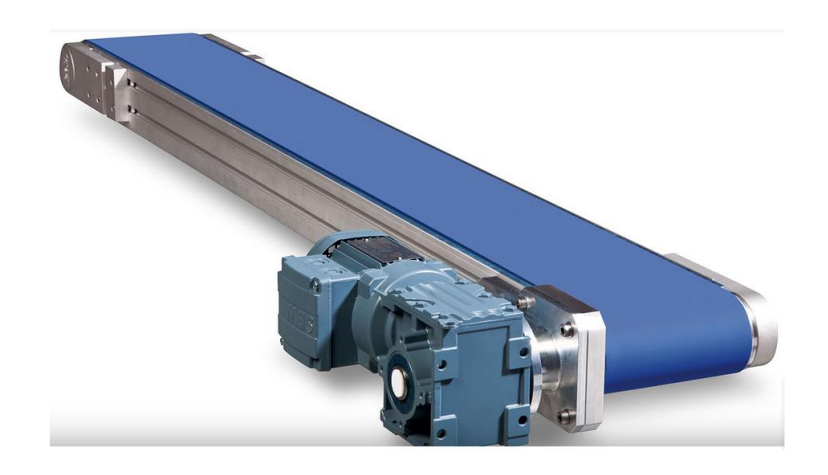

**Figura 4.** *Banda transportadora* Fuente: (IRP intralogística, 2019)

### <span id="page-24-1"></span><span id="page-24-0"></span>**1.3 Clasificación y tipos de la banda transportadora**

 Hay una amplia variedad de bandas transportadoras según su funcionamiento medio en la dirección del transporte además se puede clasificar de acuerdo con distintos aspectos como: (Auris Aguilar & Cadenas Cuya, 2019)

- a) Peso transportado:
	- Para uso liviano y pesado.
- b) Material para transportar:
	- Agrícola
- Automotriz
- Construcción
- Industrial
- Minería

#### c) Composición:

- Al tipo y su disposición del tejido
- El aspecto de la superficie
- A la movilidad
- d) Material de las bandas:
	- Banda de caucho
	- Banda plástica de refuerzo interior metálico
	- Banda modular de plástico
	- Banda termoplástica
	- Banda de malla metálica/teflón
- e) Posición:
	- Inclinada
	- **•** Horizontal
	- Horizontal-inclinada
	- Vertical
- Tornillo vertical (Auris & Cadenas, 2019)
- f) Características especiales:
	- Normales.
	- Resistentes al calor.
	- Antillamas (Auris Aguilar & Cadenas Cuya, 2019)

#### <span id="page-26-0"></span>**1.4 Uniones de la banda**

 Las uniones de la cinta pueden ser grapadas como se observa en la Figura 5. Las bandas cortas entre 20-30m son cerradas, mientras que las bandas de mayor extensión se vulcanizan para realizar la unión por grapas, en el área de trabajo de acuerdo con la necesidad y por lo tanto las condiciones que deben presentar luego de grapado son las siguientes:

- Presentar una resistencia similar a la parte de la banda sin empalme.
- Encajar adecuadamente a los tambores.
- Ser adaptable en ambos sentidos
- Ser flexible
- No afectar a la tela de la cinta. (Wilbert, 2018)

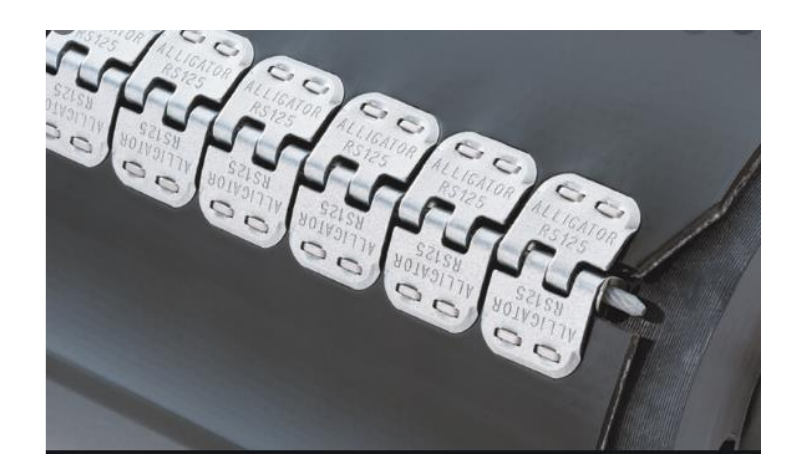

**Figura 5.** *Unión de la banda transportadora* Fuente: (Vis, 2018)

#### <span id="page-27-1"></span><span id="page-27-0"></span>**1.5 Características y ventajas básicas de una banda transportadora**

 Las principales características que debe presentar una banda transportadora se detallan a continuación:

- Debe presentar una alta resistencia mecánica longitudinal.
- Debe ser flexible en dirección longitudinal y transversal.
- Debe representar una alta resistencia a la humedad. (Salazar Yépez & Chávez López, 2018)

 Para Fonseca & Játiva (2018) las principales ventajas que posee una banda transportadora son:

- Admiten distintos tipos de materiales y a distancia larga.
- No destruye al material que se transporta.
- Se puede cargar y descargar en diferentes puntos del transporte.

 Mejora la calidad y cantidad de producción. (Fonseca Navas & Játiva Brito, 2018)

#### <span id="page-28-0"></span>**1.6 Motores eléctricos**

 Son un elemento que convierte la energía eléctrica en mecánica, mediante campos magnéticos que se generan en las bobinas. También se puede definir como máquinas compuestas por estator y rotor que son utilizadas en el sector industrial, comercial y residencial. (Endesa, 2021)

#### <span id="page-28-1"></span>**1.6.1 Tipos de motores eléctricos disponibles en el mercado**

 En el mercado eléctrico hay una infinidad de máquinas eléctricas, se habla en general según el nivel de suministro eléctrico como son motores monofásicos y trifásicos a continuación se detalla las diferencias que existe entre motores monofásicos y trifásicos. (Inducom, 2019)

#### **A) Motor monofásico**

- En el cableado del motor monofásico, se encuentra una línea y neutro.
- El sistema monofásico, presenta alimentación que varía al unísono.
- Su uso generalmente está en lo residencial y rara vez en lo industrial.
- No genera el campo magnético rotatorio, solo pueden generar el campo alterno. Esto asimila que al inicio está en una dirección y luego en la contraria. Debido a esto para el arranque del motor se requiere de un condensador que ayude.
- El funcionamiento de un motor monofásico es más ruidoso, además presenta vibraciones.

#### **B) Motor Trifásico**

- Es arrancado por tres corrientes con la misma frecuencia, que alcanzan sus niveles máximos de forma alternada esto produce un campo magnético rotatorio de esta forma genera un arranque sin ninguna ayuda.
- Los sistemas trifásicos presentan ventajas para trabajar diferentes etapas de la energía eléctrica como son: etapa de la generación, transmisión y distribución de la energía eléctrica.
- Se usa en el área industrial ya que posee un porcentaje mayor de 150% que de un motor monofásico. Además, el sistema trifásico es un método común de uso de energía en forma trifásica en el ámbito industrial.
- No produce vibraciones, debido a esto presenta menos ruido que el monofásico. (Inducom, 2019)

#### <span id="page-29-0"></span>**1.7 Tipos de motores en DC**

 En la Figura 6 se observa un motor DC el cual es un dispositivo que convierte la energía eléctrica en mecánica, genera un movimiento giratorio. Este invento es uno de los más versátiles de la industria por la facilidad de controlar y automatizar los procesos. Las partes principales del motor son:

- **Parte fija:** Esta un electroimán generado por el campo magnético que induce la fuerza sobre la parte móvil.
- **Parte móvil:** Consta por espirales o bobinas, que se lo llama rotor. (Rodrìguez, 2018)

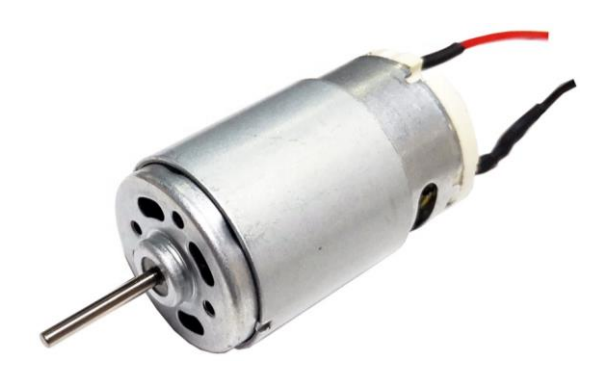

**Figura 6.** *Motor DC* Fuente: (Alibaba, s.f)

- <span id="page-30-1"></span>**a) Motor shunt:** motor en la cual el bobinado inductor se conecta en paralelo con el circuito formado por las bobinas inducidas.
- **b) Motor compound:** El funcionamiento radica por los inductores independientes; el primero deriva por el circuito inducido y el segundo por la derivación con el circuito conformado por el inducido; es un inductor auxiliar. Además, este motor tiene un rango de debilitamiento que resulta de exceder su velocidad segura del motor en vacío. (Borja, 2020)

#### <span id="page-30-0"></span>**1.8 Partes básicas de un motor DC**

<span id="page-30-2"></span> Un motor DC está compuesto de escobillas, rotor, tapa, condensadores, caja, colector, imanes las que se observan en la Figura 7.

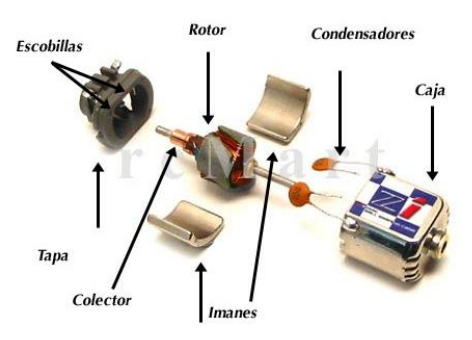

**Figura 7.** *Partes del Motor DC* Fuente: (Motores de corriente continua, s.f)

#### **a) Rotor**

 El rotor está constituido por el eje en la cual esta arrollado las bobinas sobre el núcleo magnético; esta que gira en el interior del campo magnético que puede ser creada por un imán o puede ser por el paso de piezas polares que constituyen el estator de la corriente. (Tercesa Certec Transmisiones, 2019)

#### **b) Colector delga**

 En máquina eléctrica de DC que puede ser generador o motores es necesario realizar conexión entre la parte fija y la parte móvil esto se realiza por medio de un colector, dicho colector está compuesto de un anillo concéntrico al eje y aislado eléctricamente entre sí mismo, debido a esto dicho anillo está compuesto por una cadena de láminas conductoras y que esta aisladas entre si estas delgas se encuentran conectadas a los terminales de cada bobinado a cada lámina que está conformando el anillo se lo llama delga. Para establecer la conexión, se disponen unos bloques de carbón, llamados escobillas, que mediante un resorte hacen presión sobre las delgas correspondientes y conducen la electricidad hacia las bobinas. (Tercesa Certec Transmisiones, 2019)

#### **c) Escobilla**

 En los generados y motores de DC es muy importante establecer conexión entre la parte fija y móvil para esta conexión, se establecen dos anillos de cobre en el eje de giro. Delante de los anillos se insertan unos bloques de grafito mediante resortes hacen conexión mediante presión con la delga estos materiales de grafito se llama escobillas y el anillo que gira se lo llama colector. (Tercesa Certec Transmisiones, 2019)

 En determinado tipo de máquinas electromagnéticas como los motores o generadores de corriente continua; los anillos del colector están divididos en dos o más partes, aisladas unas de otras y conectadas a una o más bobinas. En este caso, cada una de las partes en que está dividido el colector se denomina delga. Debido a que por el roce que se ocasiona al girar el dispositivo, se produce un desgaste por abrasión, las escobillas deben ser sustituidas periódicamente. Por este motivo se han inventado los motores eléctricos sin escobillas. (Tercesa Certec Transmisiones, 2019)

#### **d) Tapa**

Esta parte es donde encontramos el ventilador, por lo tanto, es una parte de la carcasa, además esta tapa es de hierro y en la mayoría de los casos tenemos una aleación de metales por presentar diferentes ventajas, esto hace que su uso sea más frecuente. (Tercesa Certec Transmisiones, 2019)

#### **e) Condensador**

Son dispositivos que almacenas energía en forma de campo eléctrico, a su vez esta formados por dos láminas metálicos separadas por un dieléctrico. (Tercesa Certec Transmisiones, 2019)

#### **f) Caja**

Es la carcasa que bordea al motor, de esta manera tiene una protección externa para evitar daños en las diferentes partes del motor. (Tercesa Certec Transmisiones, 2019)

#### **g) Imanes**

Son elementos fundamentales debido a que su funcionamiento está conformado con el campo magnético, esta como efecto produce al final un movimiento del rotor (Tercesa Certec Transmisiones, 2019)

#### <span id="page-32-0"></span>**1.9 Arranque de motores DC**

En la parte posterior se forma la corriente en la armadura al iniciar el arranque. En una práctica de máquinas en DC, la resistencia de la armadura es muy pequeña,

aproximadamente de 0,5 de esta forma circula una corriente alta por lo tanto esta corriente es grande para dañar el circuito de la armadura. (Rodríguez Pozueta, 2017)

Por lo tanto, esto puede provocar lo siguiente:

- Los fusibles tienden a explotar además el cepillo del conmutador y la armadura podría dañarse.
- Se podría ocasionar un alto par de arranque y esto ocasionaría una gran fuerza centrífuga que podría desprenderse del de la bobina de la armadura.
- Las cargas adicionales conectadas en la misma fuente pueden generar una caída de voltaje.

#### <span id="page-33-0"></span>**1.10 Arrancadores de motor DC**

Para evitar los inconvenientes mencionados, el arranque en DC es necesario dar límite a la corriente de inicio. Por lo tanto, este motor arranca usando un dispositivo de arranque, de esta forma se puede mencionar los siguientes tipos de arranques como son: arrancador de tres puntos, de cuatro puntos, arrancador de bobina de liberación sin carga, arrancador controlando con tiristores, etc. (Rodríguez Pozueta, 2017)

Estos casos se demuestran que en el motor de arranque DC se está añadiendo una resistencia externa a la bobina de la armadura al momento de arrancar.

#### <span id="page-33-1"></span>**1.10.1 Arranque 3 puntos de arranque**

En la Figura 8 se observa la conexión interna de un arranque de tres puntos, al iniciar la palanca o aguja gira gradualmente a la derecha. Al tocar el uno la palanca, la bobina de campo se conecta directo mediante el suministro, y la bobina de armadura se conexiona al R1 y R5 en serie. Al arrancar la resistencia total se añade en serie con la bobina de armadura. A medida que la palanca se aleja la resistencia se acorta gradualmente del circuito de la armadura. (Rodríguez Pozueta, 2017)

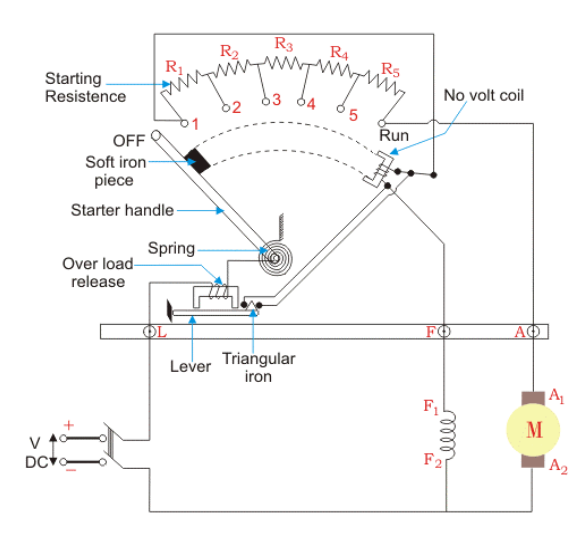

**Figura 8.** *Arranque de 3 puntos* Fuente: (RiverGlennapts, s.f.)

<span id="page-34-1"></span>Al llegar la palanca a la posición final toda la resistencia se suprime del circuito de la armadura lo que provoca que se conecte la armadura directamente mediante el suministro. Y finalmente el electroimán mantiene la palanca quieta, el electroimán libera la palanca al no existir el voltaje de alimentación.

#### <span id="page-34-0"></span>**1.10.2 Arrancador de 4 puntos**

La Figura 9 muestra un arranque de 4 puntos, la diferencia primordial entre el arrancador de 3 y 4 puntos es que el sin devanado de voltaje no presenta conexionado en serie con el devanado de campo. La bobina de campo está conectada directamente al suministro, en relación con la palanca se moviliza al tocar el arco de latón. El devanado sin voltaje está conectado a una resistencia limitadora de intensidad Rh. (RiverGlennapts, s.f.)

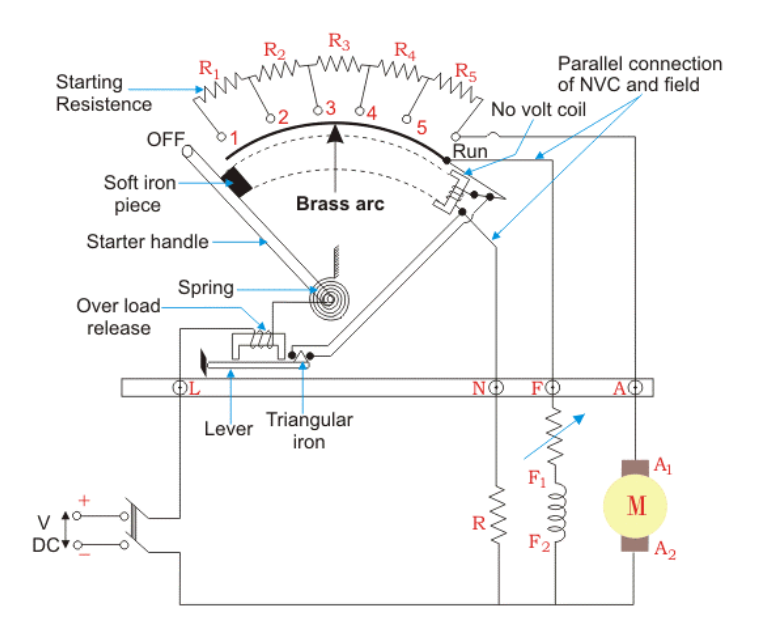

**Figura 9.** *Arranque de 4 puntos* Fuente: (RiverGlennapts, s.f.)

<span id="page-35-1"></span>Esta disposición garantiza que cualquier sustitución de corriente en el campo de derivación no afecte a la corriente gracias a la bobina de retención.

#### <span id="page-35-0"></span>**1.10.3 Arrancador de motor serie DC**

Esta construcción es muy elemental como se demuestra en la Figura 10. El brazo de arranque se mueve a la derecha para que el motor arranque de esta forma. La resistencia máxima se conexiona en serie con la armadura en el arranque y luego se disminuye gradualmente a medida que el brazo de inicio se mueve a la derecha. Este arranque a veces también se llama arranque de dos puntos. (webstarsnet, 2021)
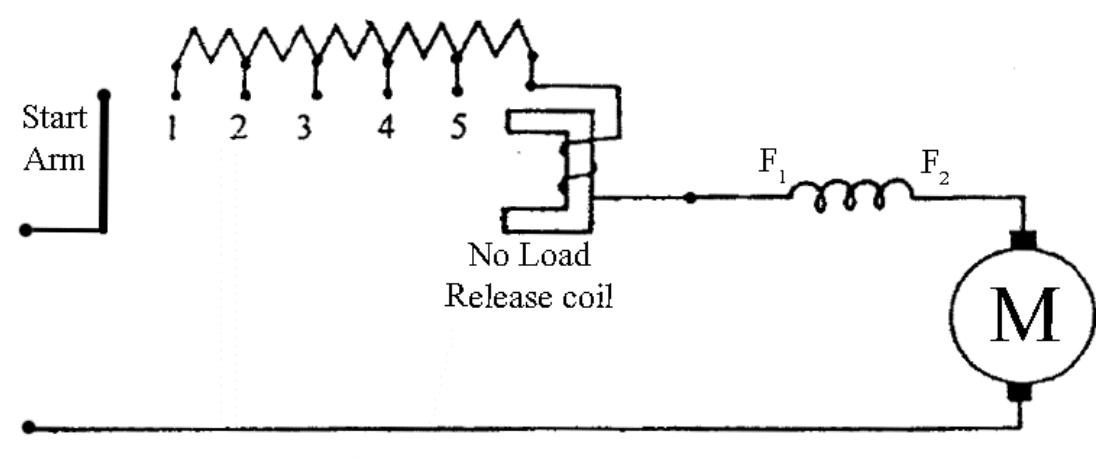

**Figura 10.** *Arranque de motor en serie* Fuente: (webstarsnet, 2021)

### **1.11 Sistema de control**

Es la agrupación de elementos encargados de coordinar, ordenar, guiar el comportamiento de sistema. Un sistema se realiza con el objetivo de controlar alguna maquinaria o actuadores y de esta forma evitar algún error que puede ocurrir durante el proceso. (Murillo Yarce, Alzate Gómez, & Escobar Mejía, 2018)

### **1.11.1 Control PID**

El control PID es lo más importante de la banda transportadora, ya que es quien controla todo el sistema mediante un Arduino, su algoritmo de programación incorpora todo el subsistema en el lenguaje C, su funcionamiento representa toda la cadena de subsistemas. (Billy, 2018)

Es un método de control que mediante un lazo de retroalimentación permite controlar una variable de algún proceso en general. El algoritmo de este sistema contiene tres parámetros fundamentales: Ganancia proporcional, Integral y Derivativo los cuales determinan PID.

Para realizar el controlador PID Figura 11, el código de programación en Arduino se debe tener en cuenta cinco parámetros importantes como son constantes proporcionales, integrales y derivadas, el valor de entrada y llegada. (SEIUS S.A., 2020)

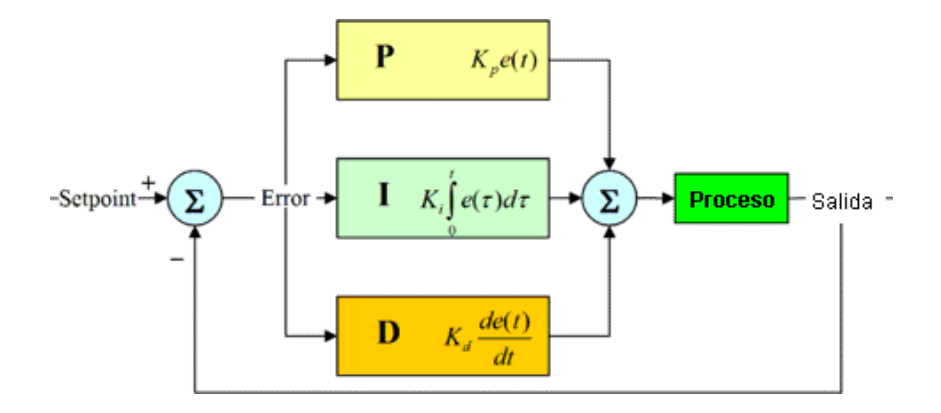

**Figura 11.** *Diagrama en bloques de control PID* Fuente: (Cando, 2021)

- **a) Proporcional (P):** Determina la diferencia entre el valor actual y el set-point y realiza el cambio.
- **b) Integral (I):** Se denomina el tiempo que demora para realizar una acción de corrección.
- **c) Derivativo (D):** Demuestra una acción predictiva o podemos decir que suministra el error y comienza una acción. (Simmonds Mendoza, Cabrera Londoño, Berdugo Barandica, Roldán Mckinley, & Yine Rodríguez, 2018)

### **1.11.2 Control modulación por ancho de pulso**

Es la modulación por ancho de pulso en el cual se controla el nivel de voltaje a alimentar y de acuerdo con ello se controla la velocidad del motor y consecuentemente la velocidad de la banda transportadora. (Murillo Yarce, Alzate Gómez, & Escobar Mejía, 2018)

#### **1.11.3 Técnica de modulación por ancho de pulso**

Se clasifica en dos agrupaciones como son: modulación basada en portadora y modulación vectorial. La modulación portadora es fácil y no requiere mucho tiempo computacional por lo tanto su implementación es sencilla.

La modulación vectorial presenta mejores opciones, un contenido armónico menor, una secuencia de conmutación perfecta y voltajes superiores además de un mejor aprovechamiento del bus DC. (Murillo Yarce, Alzate Gómez, & Escobar Mejía, 2018)

La modulación más utilizada se encuentra basada en portadora la cual es la sinusoidal PWM (SPPWM), Modulación por ancho de pulso. Aquí la referencia de naturaleza sinusoidal es comparada con señal triangular de frecuencia alta, de esta forma la PWM tomadas para cada rama guardan en una forma implícita la forma de señal y la frecuencia.

La modulación PWM tiene tres pasos fundamentales como son: tiempos de aplicación, diseño y selección de vectores, además en la actualidad la SPWM de la señal senoidal es una señal de frecuencia constante que es comparada con una señal triangular de mayor frecuencia. (Murillo Yarce, Alzate Gómez, & Escobar Mejía, 2018)

### **1.11.4 Uso de modulación por ancho de pulso con Arduino**

La PWM es una técnica en la cual se altera el ciclo de trabajo de una señal Figura 12, esta alteración se realiza con la finalidad de controlar la cantidad de energía que se va a suministrar a la carga, además cabe mencionar que esta señal es generada por un circuito digital como puede ser un microcontrolador, este circuito produce una señal de onda cuadrada a la cual se va a alterar el ciclo útil de esta forma se puede realizar

aplicaciones como el control de velocidad de un motor, asimismo puede regular la intensidad de brillo de un foco.

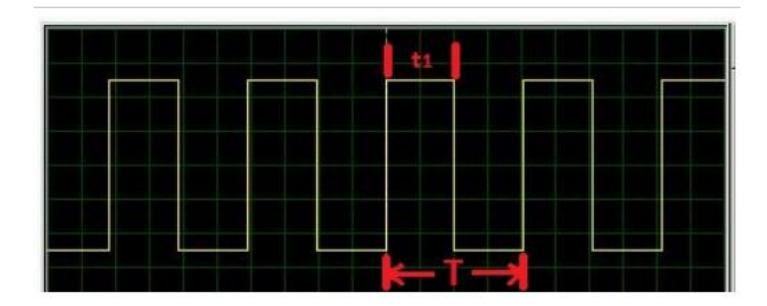

**Figura 12.** *Señal PWM generada por Arduino con ciclo útil de 50%* Fuente: (Geek electrónica, 2020)

El Arduino para generar una señal PWM utiliza el comando analogWrite (pin, valor), los PWM del Arduino mantiene una resolución de 8 bits, o sea representan hasta 256 valores (0 a 256) estos son los que recibe el comando analogWrite. (Geek electrónica, 2020)

### **1.12 Sensores industriales**

Los sensores industriales son elementos que reciben un estímulo alrededor y transforma la información. Esta información se transforma en un pulso eléctrico que luego es procesado por circuitos que actúan en el sistema, es similar al funcionamiento de los sentidos en el ser humano, al recibir impulso cerebral se puede procesar la información y esta se convierte en acciones requeridas. (Autycom, 2020)

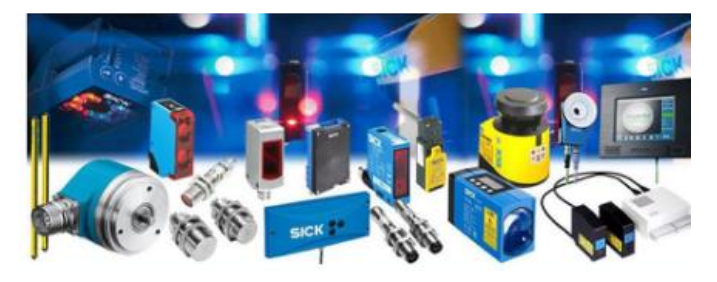

**Figura 13.** *Sensores industriales* Fuente: (Teslamatic, 2017)

### **1.12.1 Categorías de sensores**

 Sensor fotoeléctrico: es un elemento que funciona con cambios de intensidad de luz, por lo tanto, esto tipos de sensores tienen un uso para detectar el nivel de luz y producir una salida de señal, además poseen un transductor para convertir dicha señal a señal eléctrica.

 Los sensores finales de carrera son componentes electrónicos que se encuentra al final de algún proceso en un sistema neumático, mecánico o electrónico que responden al final en una línea de producción. (Autycom, 2020)

De acuerdo con las diferentes características se tiene:

- Posición angular o lineal
- Potenciómetro
- Encoder

### **a) Desplazamiento y deformación**

- Galga extensiométrica
- Magnetostrictivos

### b) **Velocidad lineal y angular**

- Dinamo tacométrica
- Encoder
- **·** Inclinómetro
- **·** Giroscópico

### **c) Aceleración**

Acelerómetro

- Fuerza y par
- **•** Triaxiales
- Galgas extensiométricas

## **d) Presión**

- Membranas
- Manómetros digitales
- Piezoeléctricos
- Caudal
- Turbina
- **•** Magnético

## **e) Presencia**

- Inductivo
- Capacitivo
- Óptico

# **f) Temperatura**

- Termopar
- Termistor NTC
- **•** Termistor PTC
- Bimetal

# **g) Táctiles**

- Piel artificial
- Matriz de contactos

### **h) Proximidad**

- Capacitivo
- Inductivo
- **•** Fotoeléctrico

### **1.13 Elementos de maniobra y control**

 Estos dispositivos de control o de maniobra son elementos que ayudan a abrir o cerrar un circuito al accionarlos de esta forma se puede mostrar lo siguiente:

### **1.13.1 Interruptor**

 Son dispositivos de acción mecánica con la cual abre o cierra un circuito eléctrico Figura 14.

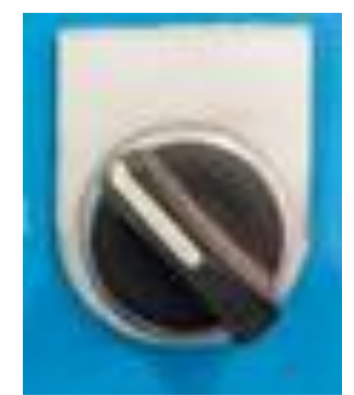

**Figura 14.** *Interruptor de control eléctrico* Fuente: (Alamy, 2018)

### **1.13.2 Pulsadores normalmente abierto y cerrado**

 Son dispositivos de control eléctrico las cuales sirven para la activación o desactivación dependiendo que pulsadores son, ya que existen pulsadores normalmente abiertos o cerrados por lo tanto al accionar se cambiaran de estado lógico Figura 15.

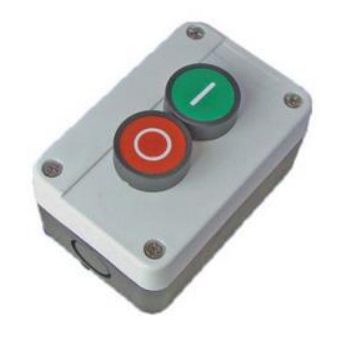

**Figura 15.** *Pulsador N/A – N/O* Fuente: (Chana, s.f.)

### **1.13.3 Pulsadores de emergencia**

 Estos pulsadores de emergencia se utilizan en control de mando especialmente en la parte de seguridad eléctrica, ya que en el momento que el operario trabaja junto a ella puede existir mucho riesgo eléctrico debido a esto se realiza una instalación de estos dispositivos para un paro de emergencia ante un accidente un gráfico se muestra en la Figura 16.

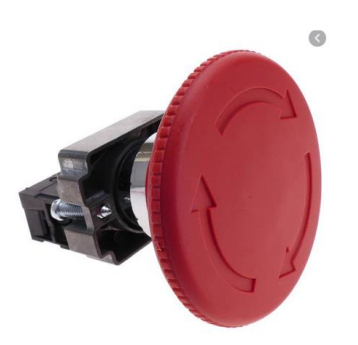

**Figura 16.** *Pulsador de emergencia* Fuente: (Cablematic, s.f.)

### **1.13.4 Teclado matricial**

 Dispositivo que permite ingresar datos para procesar de acuerdo con el uso que se esté dando, su funcionamiento es muy básico, asimila lo que hace al multiplexar display de 7 segmentos. Las filas del teclado se conexionan al bit más significativo que se convierte en salida, asimismo las columnas se conexionan al bit menos significativo y de igual manera que se convierte como entrada. De esta forma cualquier botón al ser oprimido provocara que un bit menos significativo del puerto cambie de un estado bajo al estado alto.

 Estos teclados matriciales son realizados en forma de matriz, en la Figura 17 se muestra como una matriz de 4x4 de esta forma tendremos 16 teclas configurados en cuatro filas y cuatro columnas además en la mayoría de los teclados vienen incluidos un decodificador. (Urbano, 2018)

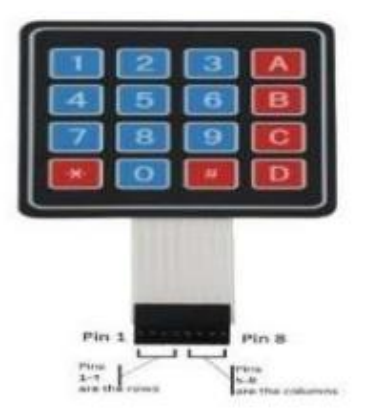

**Figura 17.** *Teclado matricial 4x4* Fuente (Rubén I., 2016)

### **1.13.5 Display LCD I2C 20x4**

 El display de la Figura 18 permite demostrar 4 líneas de 20 caracteres añadiendo a esto la comunicación I2C, además la información de alguna fuente que lo envía por algún medio de comunicación esta información puede ser símbolos, pequeños dibujos de modelo, esta que a su vez esta enviado por algún microcontrolador lo cual controla todo,

además el LCD proviene del inglés "Liquid Crystal Display" que traducido seria pantalla de cristal líquido, también se puede mencionar que este display se puede hacer una conexión de teclado matricial a través del algún medio de comunicación como se muestra en la Figura 19. (Billy, 2018)

Características:

- Alimentación: 5V
- Consumo: 125mA
- Comunicaciones: I2C o serie 9600bps
- Caracteres personalizados: 8 caracteres definidos
- Escaneo Automático de teclado matricial 3\*4
- 20 caracteres por línea y 4 líneas

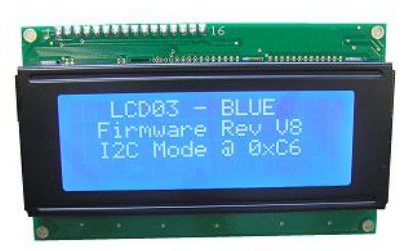

**Figura 18.** *Display I2C 4x20* Fuente: (IbeRobotics, 2021)

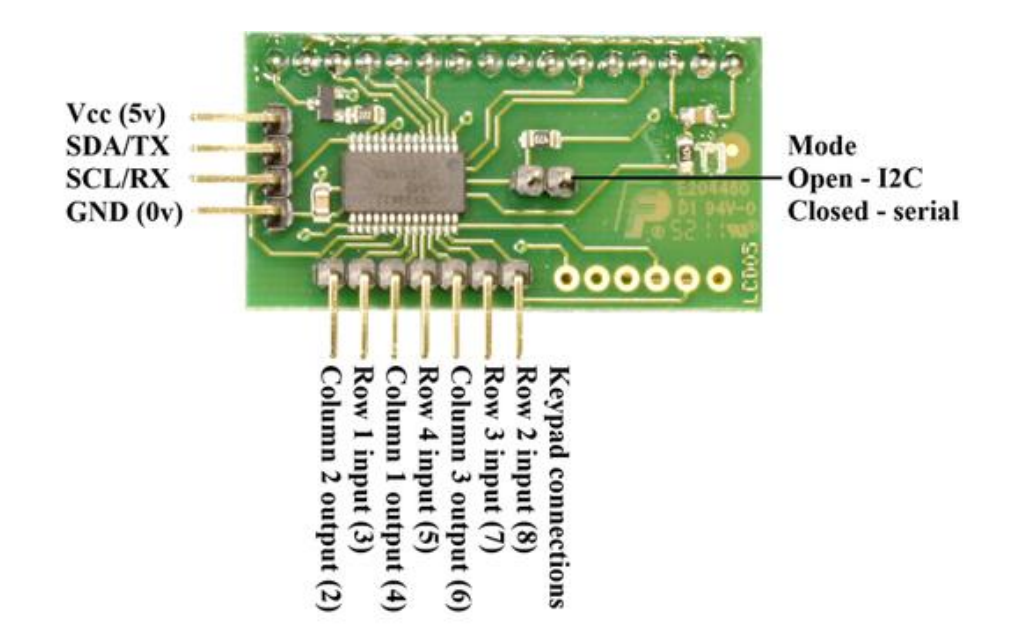

**Figura 19.** *Pines del display I2C 4x20* Fuente: (IbeRobotics, 2021)

- **a) Los pines de alimentación.**
	- **Vcc:** 5 voltios
	- **GND:** 0V

### **b) Pines de control y Pines de bus de datos:**

- **Row:** Pertenece al pin de escritura y lectura digital.
- **Mode**: Pin de apertura y cierre de puesto serial
- **Row1**: Entrada
- **Row2:** Entrada
- **Row3:** Entrada
- **Row4:** Entrada
- **Column1**: Salida
- **Column2:** Salida
- **Column3:** Salida
- **TX:** Transmisor de datos
- **RX:** Receptor de datos

(IBEROBOTICS, 2021)

### **1.13.6 Interruptor termo magnético**

 Los interruptores automáticos termomagnéticos están equipados con dos mecanismos de disparo: la parte del mecanismo dependiente de la temperatura consiste en un bimetal con una bobina de calentamiento. Las corrientes que superan la corriente nominal del dispositivo de protección generan calor en el hilo calefactor. El bimetal se dobla, hasta que hace que el mecanismo de conmutación se apague. La respuesta a las corrientes de sobrecarga se retrasa. (Gereda Hidalgo, 2017)

 El mecanismo de disparo magnético consta de un solenoide y una armadura de inmersión o con bisagras. Las corrientes que superan la corriente nominal del dispositivo de protección generan un campo magnético en la bobina. La corriente es amplificada por el campo magnético y por lo tanto atrae el ancla. Una vez que se alcanza el valor límite predefinido, el ancla activa el mecanismo de disparo y apaga el dispositivo de protección. El interruptor automático responde a corrientes de cortocircuito y corrientes de sobrecarga que son demasiado altas en un plazo de tres a cinco milisegundos. (Gereda Hidalgo, 2017)

### **A) Partes de un interruptor termo magnético**

 Las partes del interruptor termo magnético se presentan en la Figura 20 en donde los números corresponden a los siguientes elementos:

- 1. Anclaje de bobina
- 2. Solenoide
- 3. Bimetal con elemento calefactor vivo envuelto hasta 5 A
- 4. Bimetal, directo con corriente viva de 6 A
- 5. Mecanismo de disparo
- 6. Palanca de operación on / off
- 7. Interruptor de contacto
- 8. Varilla de conmutación
- 9. Ajuste de tensión previa

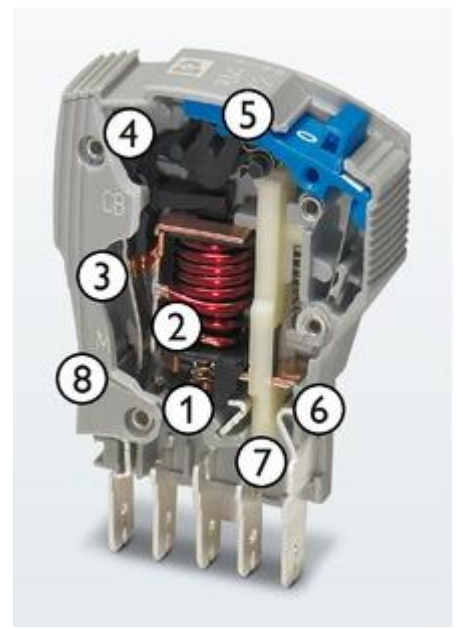

**Figura 20.** *Partes del interruptor termo magnético* Fuente: (PhoenixContact, 2021)

### **B) Características**

Entre las principales características se tiene:

- Tensión de Utilización Asignada Ue (V): Se le asigna un valor máximo. "A tensiones inferiores, ciertas características pueden ser diferentes, incluso mejores, como el poder de corte" (Interruptores termomagnéticos, 2019).
- Tensión de Aislamiento Ui (V): Se utiliza como referencia para el aislamiento.
- Tensión de Choque Uimp (KV): "Caracteriza la aptitud del aparato para resistir sobretensiones transitorias debidas al rayo" (Interruptores termomagnéticos, 2019).
- Corriente Asignada In (A): Se la conoce como corriente nominal. Es el valor máximo de corriente que el interruptor puede soportar de manera permanente.
- Poder de Corte Icn (KA): Corresponde al valor máximo de corriente de cortocircuito que puede cortar un interruptor automático bajo una tensión y un desfase (cos) determinados.
- Curva de disparo: Para los interruptores termo magnéticos, la corriente magnética se ajusta en fábrica según la norma internacional IEC 60898-1 correspondiente a la curva C 5 a 10 In.
- Limitación de Corriente: "En caso de cortocircuito y en ausencia de protección, la corriente que circula por la instalación es la corriente de cortocircuito presumible". (Interruptores termomagnéticos, 2019)

# **CAPITULO II**

# **DESARROLLO DEL CONTROL PID**

 En este capítulo se desarrolló la modelación matemática de la banda transportadora y el diseño del control PID, estos son los pilares fundamentales con los cuales se inicia el prototipo.

### **2.1 Metodología**

 Para desarrollar el Controlador PID se debe tener en cuenta los parámetros que caracterizan el funcionamiento del proceso, de tal manera, que al simular tenga un alto grado de certeza con el proceso real. Después de hallar los parámetros calculados que caracterizan el funcionamiento del proceso, se procede a realizar la simulación del proceso con un PID convencional.

### **2.2 Modelado Matemático del Motor CC**

El motor de corriente continua es un dispositivo que proporciona energía a través del torque, a una carga. La función de transferencia del motor se establece como una aproximación lineal de un motor real.

Para obtener el modelo matemático de un motor CC se consideran tres etapas: la primera consta de un circuito R - L, a continuación, viene la etapa de transducción y posteriormente un sistema mecánico de rotación con carga acoplada. El voltaje de entrada Vc (t) se aplica a las terminales de campo. (Gaviño, 2017)

Para una banda transportadora se debe obtener la Función de Transferencia a partir de la velocidad de rotación (θ) y la entrada en Voltaje (V):

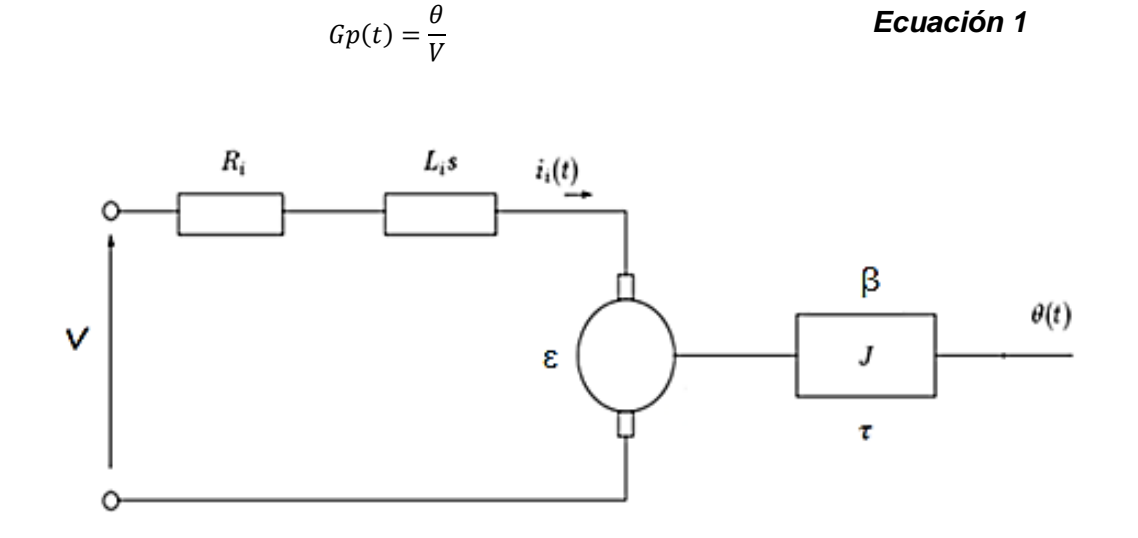

**Figura 21.** *Equivalencia de un motor DC* Fuente: (Gaviño, 2017)

Dónde:

- R= Resistencia
- L= Inductancia
- $\varepsilon$  = Fuerza electromotriz (fem)
- J = Momento de Inercia
- β = Coeficiente de Viscosidad
- τ = Torque

De la parte Eléctrica:

 $V = V_R + V_L + \varepsilon$  **Ecuación 2** 

$$
\tau = J \frac{d^2 \theta}{dt^2} + \beta \frac{d\theta}{dt}
$$
 **Ecuación 3**

Constantes:

$$
\varepsilon = K \, \frac{d\theta}{dt}
$$

$$
\tau = K\tau.i
$$

Desarrollo de Ecuación 2

$$
V = i.R + L\frac{di}{dt} + K\frac{d\theta}{dt}
$$

Laplace:

$$
V(s) = R.I + L.Is + K\theta s
$$

Despejamos I:

$$
I = \frac{V - K\theta s}{R + Ls}
$$
 **Ecuación 4**

Desarrollo de la ecuación 3

$$
K\tau. i = J\frac{d^2\theta}{dt^2} + \beta \frac{d\theta}{dt}
$$

Laplace:

$$
K\tau.I = J\theta s^2 + \beta.\theta s
$$
 **Ecuación 5**

Luego de que se ha realizado los cálculos correspondientes se obtiene esta función de transferencia.

$$
\frac{\theta(s)}{V(s)} = \frac{K\tau}{LJs^3 + (RJ + L\beta)s^2 + (R\beta + K\tau. K\theta)s}
$$

Usando esta Función de Transferencia de 0 ceros y de 3 polos, se procede a remplazar los datos con las características de un motor ideal que se muestran a continuación:

Resistencia eléctrica (R) = 1  $\Omega$ 

Inductancia eléctrica (L) = 0.5 H

Constante de fuerza electromotriz  $(K=K\tau) = 0.01$  Nm/Amp

Momento de inercia del rotor (J) = 0.01  $(kg * m^2)/s^2$ 

Coeficiente de amortiguamiento del sistema mecánico ( $\beta$ ) = 0.1 Nms

Fuente de Tensión (V)

Velocidad de rotación (θ)

Se asume que el rotor y el eje son rígidos

$$
\frac{\theta(s)}{V(s)} = \frac{0.01}{0.005s^3 + 0.06s^2 + 0.1001s}
$$

Se consideró en el diseño como actuador el driver (BTS7960) puente H, el cual da una FDT(s)=1, y el sensor que también da una FDT(s)=1, por ende, el diseño del sistema se conformó de la siguiente forma:

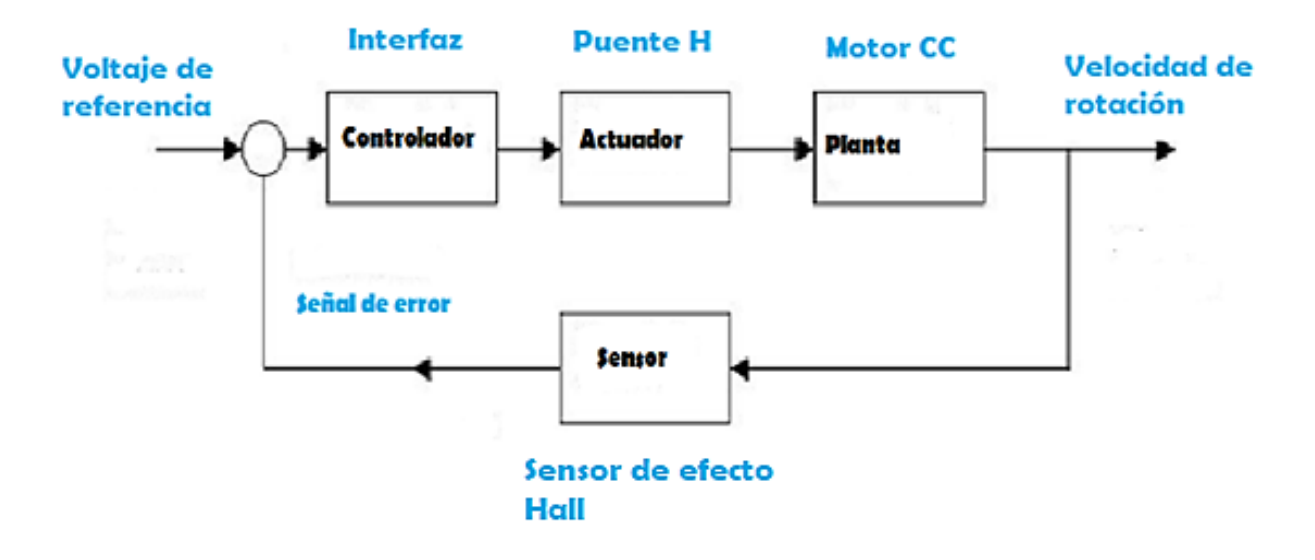

**Figura 22.** *Diagrama de bloques del sistema* Fuente: (Gaviño, 2017)

Se aplicó el método de ganancia crítica mediante el criterio de Routh para encontrar el Kc que es una constante y posterior diseño del compensador.

> $\theta$ (s)  $\frac{\theta(s)}{V(s)} = \frac{0}{s(0.005s^2 + 0)}$  $s(0.005s^2 + 0.06s + 0.1001)$ *Ecuación 6*

Se divide la planta para 0.01 quedando de la siguiente forma:

 $\theta$ (s)  $\frac{1}{V(s)} =$  $\boldsymbol{0}$  $s(0.5s^2 + 6s + 10.01)$ 

Se aplicó el criterio de Routh que sirve para analizar la estabilidad de los sistemas dinámicos para Lazo cerrado:

Dónde:

- s : Raíces del polinomio
- Kc : Ganancia característica

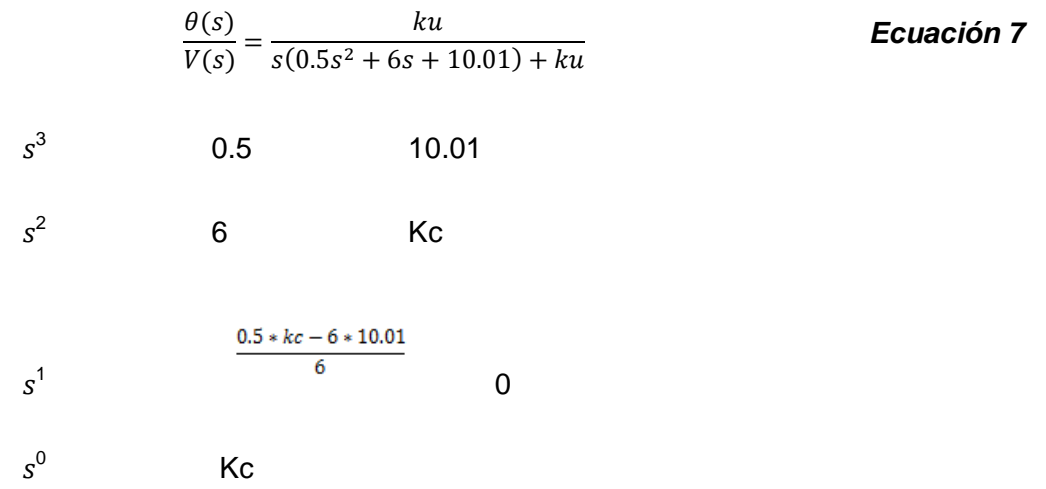

Entonces se toma el polinomio que tiene exponente 1, para encontrar el valor de Kc así:

$$
\frac{0.5 * kc - 6 * 10.01}{6} = 0
$$

$$
kc = 120.02
$$

Se procede a encontrar la frecuencia utilizando el polinomio de un grado menor al polinomio inicial del denominador (Ecuación 8).

$$
6s2 + Kc = 0
$$
  
 
$$
s^{2} = -\frac{120.12}{6}
$$
  
 
$$
s1 = 4.47j
$$

Dónde:

wm : Frecuencia

Pc: Periodo

 $s_2$ : segunda raíz del polinomio

 $s_2$  = -4.47, entonces Wm=s, por lo tanto:

 $Wm = 4.47$ 

Ahora se encuentra el periodo:

 $P c = \frac{2\pi}{Wm}$ , reemplazando se tiene:

$$
Pc = \frac{2\pi}{4,47}
$$

 $Pc = 1.406$ 

Se procede a realizar los cálculos para completar la siguiente Figura 23:

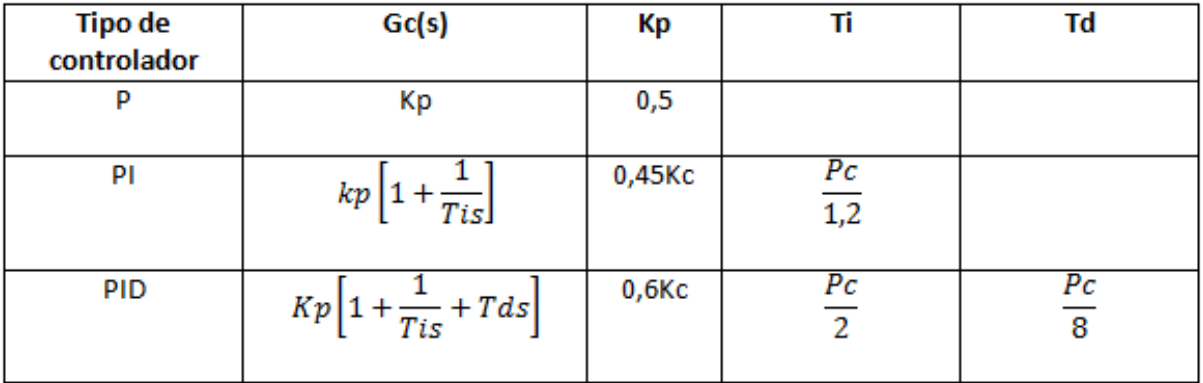

**Figura 23.** *Fórmulas del controlador*

### **Tabla 1:** *K, Ti y Td Calculados*

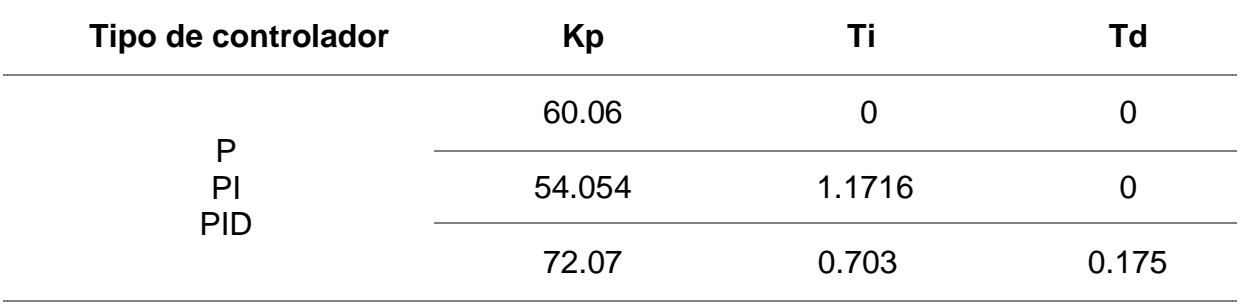

Mediante el uso del PID tuning de Matlab, se obtiene los valores del controlador:

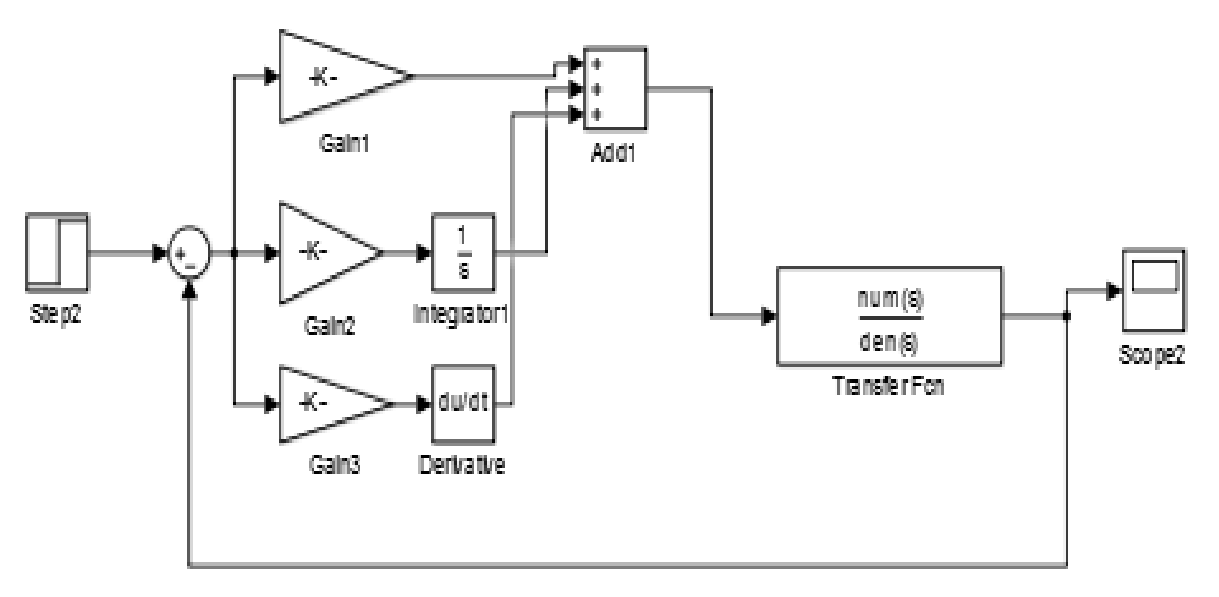

**Figura 24.** *Diagrama de bloques del controlador PID*

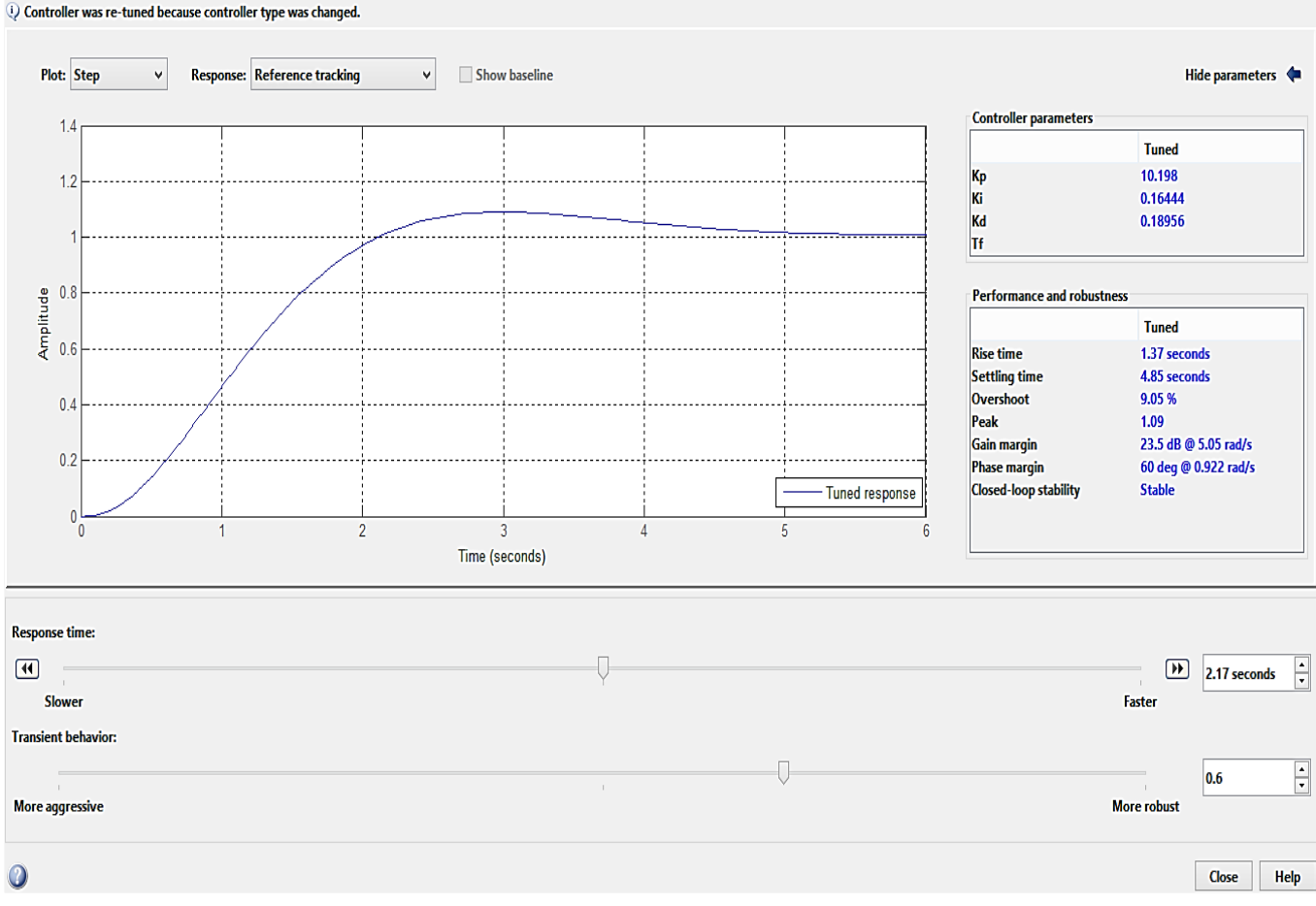

**Figura 25.** *PID Tuning*

Se observa que en lazo cerrado el sistema es estable y que los valores de Ganancias del Controlador son:

> $Kp = 10.198$  $Ki = 0.1644 \rightarrow Ti = 0.05$  $Kd = 0.1895 \rightarrow Td = 0.02$

En el presente diseño se consideró el controlador PID, debido a que este sistema trabaja en lazo cerrado, esto podemos observar en el diagrama de bloques básico de la banda transportadora que compone todo el sistema de la banda transportadora.

Para la obtención de los valores de P, I, D se realizó una serie de prácticas y mediciones de magnitudes eléctricas, en base a los valores PID encontrados mediante el cálculo y tuneo en Matlab, con la finalidad de poder encontrar valores máximos y mínimos con los que se pueda trabajar o poder tener el margen de funcionamiento sin dañar los componentes internos de la banda transportadora, además cabe recalcar que para estos experimentos se considera el margen máximo de funcionamiento de cada elemento.

Los procedimientos de las prácticas realizadas en la generación de valores PID se encuentran en el Capítulo 3 ya que ahí se indica los resultados obtenidos en cada práctica con diferentes valores, pero se puede detallar que estos valores se ha encontrado estabilidad de la banda transportadora.

### **2.3 Cálculo de la potencia del motor de la banda transportadora**

A continuación, se determinó la capacidad del motor en base a las características del diseño de la banda transportadora con software libre, de esta forma se realizó paso a paso en el software Octave.

En la Figura 26 y Figura 27 se encuentra el trabajo mediante el uso de software gratuito Octave.

|                  | calculo de trabajo.m<br>conversio apotenca ielectrica.m           |
|------------------|-------------------------------------------------------------------|
| 1                | % UTN                                                             |
| $\overline{a}$   | % Ingenieria en mantenimiento Elèctrico                           |
| 3.               | % FICA                                                            |
| $\overline{4}$   | ¦% calculos de modelo de la banda transportadora                  |
| 5                | 冬                                                                 |
| 6                |                                                                   |
| 7                | \$DATOS INICIALES - determinar el trabajo                         |
| 8                | $p1 = 15$<br>% peso max a transportar 1.5x10 kg N                 |
| 9.               | $p2=3$                                                            |
| 10 <sub>1</sub>  |                                                                   |
| 11               | $b4=5$ $\frac{1}{2}$ cantidad adicional de sobredimiencionamiento |
| 12 <sub>1</sub>  | $d = 2.5$<br>% distancia total del recorrido m                    |
| 13 <sup>13</sup> | % El resultado encontraremos en Joules                            |
| 14               | ÷.                                                                |
| 15               |                                                                   |
| 16               | %Càlculo del trabajo de la banda transportadora                   |
| 17               | $W = (p1+p2+p3+p4) * d$                                           |
| 18               |                                                                   |

**Figura 26.** *Ingreso de datos para encontrar el trabajo* Fuente: Autor

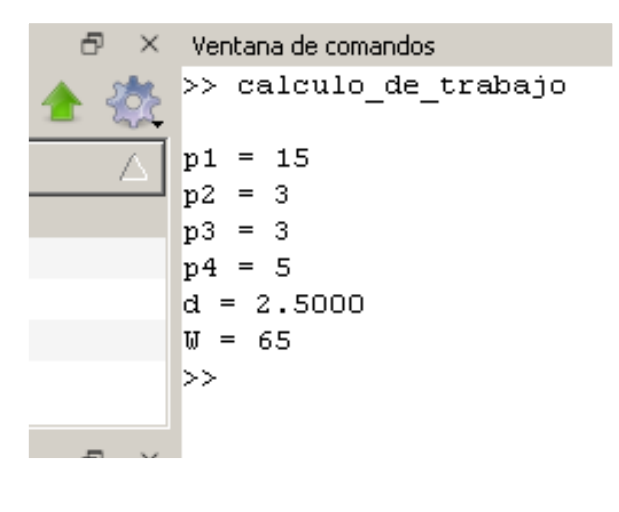

**Figura 27.** *Trabajo* Fuente: Autor

En la Figura 28 y 29 se muestra el cálculo de la potencia eléctrica del motor.

```
\mathbf{1}\approx UTN
 \overline{a}* Ingenieria en mantenimiento Elèctrico
 \overline{3}\ast FICA
    : calculos de modelo de la banda transportadora
 \overline{4}5
 \sqrt{6}\overline{7}*DATOS INICIALES - conversin de trabajo a potencia elèctrica
 8
     w = 65% trabajo que realiza
 \mathbf{9}t = 1% tiempo que demora en el recorrido de la banda s
10
11\,B.
12
     %Càlculo de conversión del trabajo a potencia elèctrica
13<sup>3</sup>P = w/t1415
```
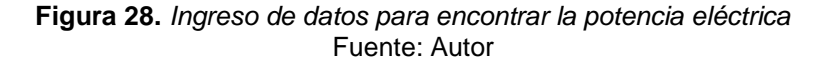

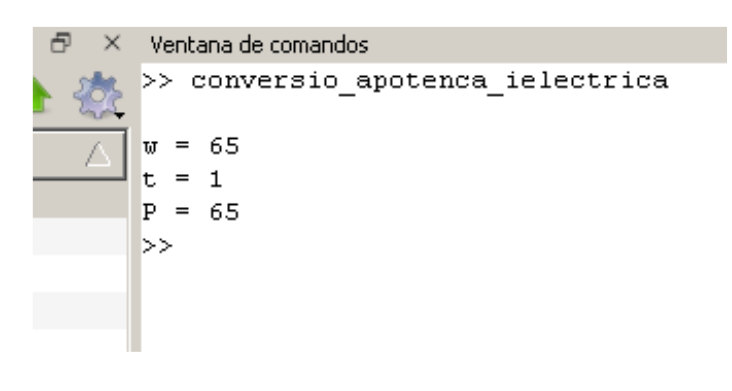

**Figura 29.** *Potencia eléctrica en vatios* Fuente: Autor

Luego de realizar los cálculos correspondientes se determinó en el software Octave la potencia eléctrica del motor para la banda transportadora, ya que esta es la responsable de todo el movimiento de la banda, por lo tanto, la potencia eléctrica del motor es: **P=65W**

### **2.4 Sistema de engranaje**

Esta es una parte esencial dentro de la banda transportadora, ya que el motor es el responsable del movimiento, mediante la transmisión de torque con un sistema de engranajes, los mismos que son los responsables del movimiento del rodillo motriz y posteriormente del movimiento de la banda.

Se realizó el respectivo acople de esta forma para la sujeción del motor, se suelda las placas metálicas a la estructura para así evitar el movimiento para el adecuado funcionamiento del rodillo se usa la chumacera de esta forma damos una adecuada rotación y para finalizar el acoplamiento se usa un sistema de acople mecánico mediante engranajes así terminamos con el acoplamiento como se observa en la Figura 30.

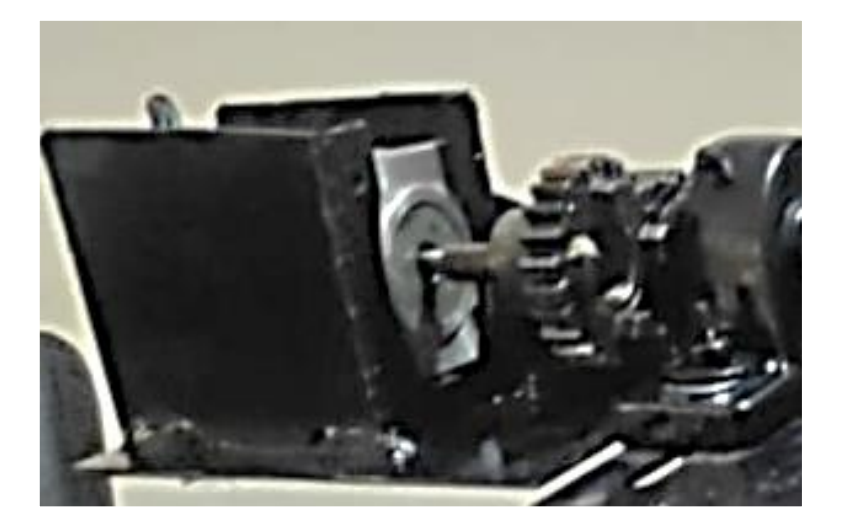

**Figura 30.** *El acoplamiento del motor mediante engranaje* Fuente: Autor

### **2.5 Cálculos de conversión**

Para realizar los cálculos correspondientes se usará la siguiente Tabla 2 de datos:

| Engranaje No | <b>Material</b> | Engrane interno - externo | Numero de dientes |
|--------------|-----------------|---------------------------|-------------------|
|              | Hierro          | Interno                   | 10                |
|              | Plástico        | Interno                   | 63                |
| 3            | Plástico        | Interno                   | 14                |
| 4            | Plástico        | Interno                   | 34                |

**Tabla 2:** *Tabla de los números de dientes de los engranajes*

Se aplicó siguiente formula.

$$
n_2 = \frac{n_1 * Z_1}{Z_2}
$$
 **Ecuación 9**

Donde;

P= 0,067 m: Perímetro del rodillo

Fc= 0,6: Factor de carga

Fm= 0,5: Factor de fricción del mecanismo

Fe= 0,55: Factor de engranaje

Fb= 0,5: Factor de la banda

C= 60: Constante de velocidad

- n1vacio= 5000-7000 rpm
- Z1: Cantidad de dientes del engranaje 1
- Z2: Cantidad de dientes del engranaje 2
- n1: rpm del engranaje motriz.
- n2: rpm del engranaje motriz.
- Vcorregida= velocidad con carga

Revolución por minuto del engranaje 1 al 2 se usa la ecuación 9

$$
n_2=\frac{n_1*Z_1}{Z_2}
$$

$$
n_2 = \frac{7000 * 10}{63} = 1111,11\,rpm
$$

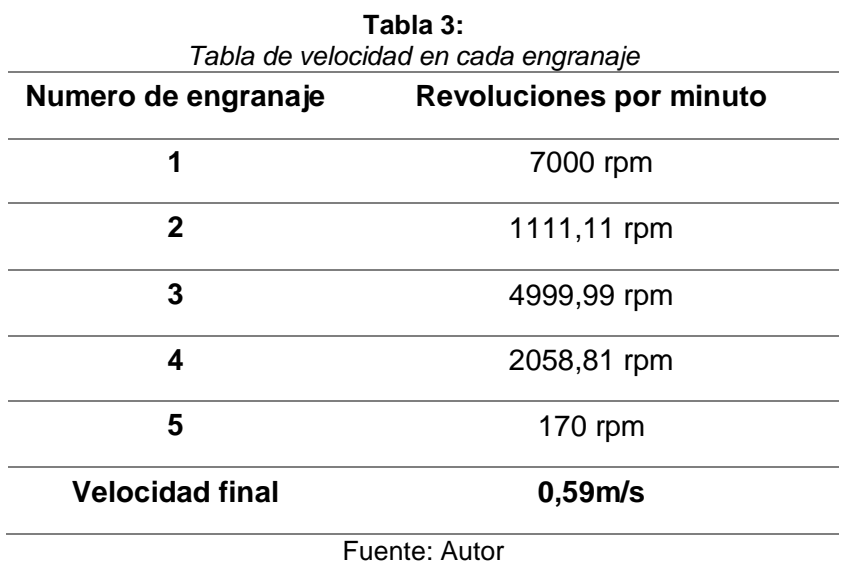

Conversión a m/s

Vcorregida =  $n4 * Fc * Fm * fe * fb = 170$ rpm

$$
V=\frac{(P*\pi)*Vcorregido}{60}=0,59 m/s
$$

### **2.6 Materiales seleccionados**

Luego de realizarse el modelo matemático para este proyecto se requirió los siguientes materiales los cuales se detallan a continuación ya que han sido de suma importancia para la ejecución y por lo tanto son necesarios para su desarrollo.

### **2.6.1 Arduino Mega**

 Es un microcontrolador más potente de la familia Arduino, tiene 54 pines digitales estas que funcionan como estradas y salidas, 16 entradas analógicas, un cristal oscilador de 16MHz, un puerto USB, un reset y un puerto para alimentación del Arduino.

**a) Partes de un Arduino:** Aquí podemos indicar las partes del Arduino mega en el cual se detalla partes por partes como se puede ver en la Figura 31.

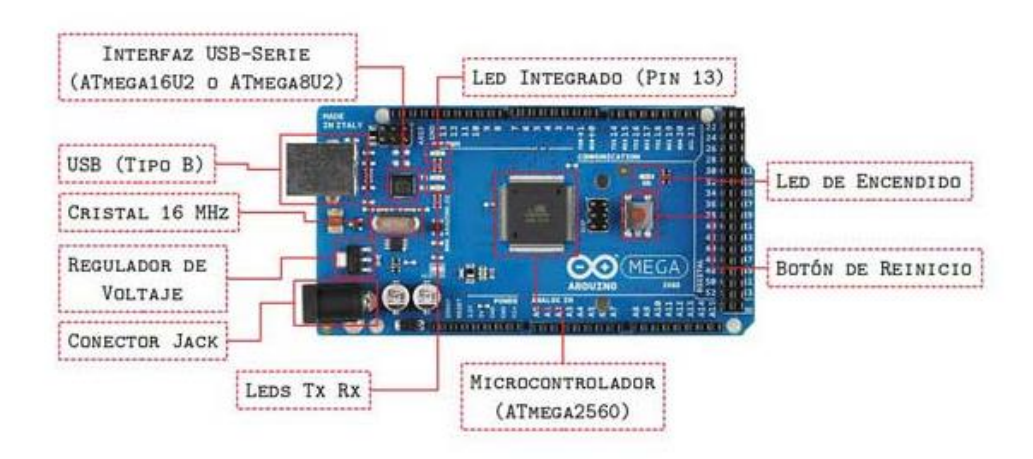

**Figura 31.** *Partes del Arduino Mega 2560* Fuente: (Programafacil, 2020)

**b) Características:** se detalla en la Tabla las características a las cuales se tuvo en cuenta para el desarrollo del prototipo.

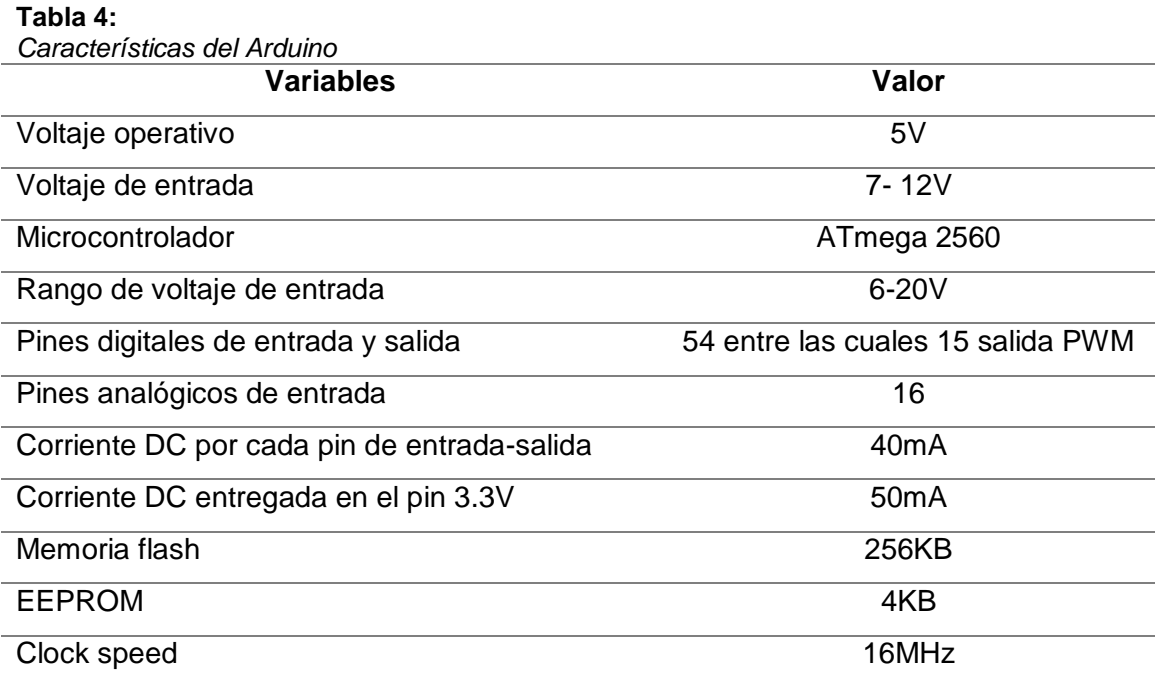

Fuente: (Programafacil, 2020)

#### **2.6.2 Buzzer**

 Consta de una placa cerámica cubierto de una capa metálica, si este es controlado por un circuito oscilante externo se habla de un transductor piezoeléctrico, caso contrario en que el circuito consta en la carcasa se lo llama zumbador piezoeléctrico, además la gran ventaja de este dispositivo sencillo es la robustez y su valor económico. (Ingenieria Mecafenix, 2018)

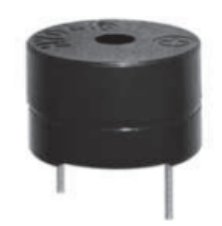

**Figura 32.** *Buzzer* Fuente: (Ingenieria Mecafenix, 2018)

 Para toda la instalación su finalidad es poder escuchar o propagar el sonido que emite sin la distorsión de un ruido adicional exterior, debido a esto se debe instalar en un lugar apropiado y cubierto por material aislante del ruido exterior.

### **2.6.3 Driver puente H 40A BTS7960**

 Este controlador da una simple y segura manera de controlar el motor con un microcontrolador, además soporta hasta 43 amperios con un disipador de calor, de esta manera podemos presentar en la Figura 33 un diagrama simple de conexiones cabe mencionar que el motor se conecta a M- y M+, además la fuente de energía para el motor a B- y B+.

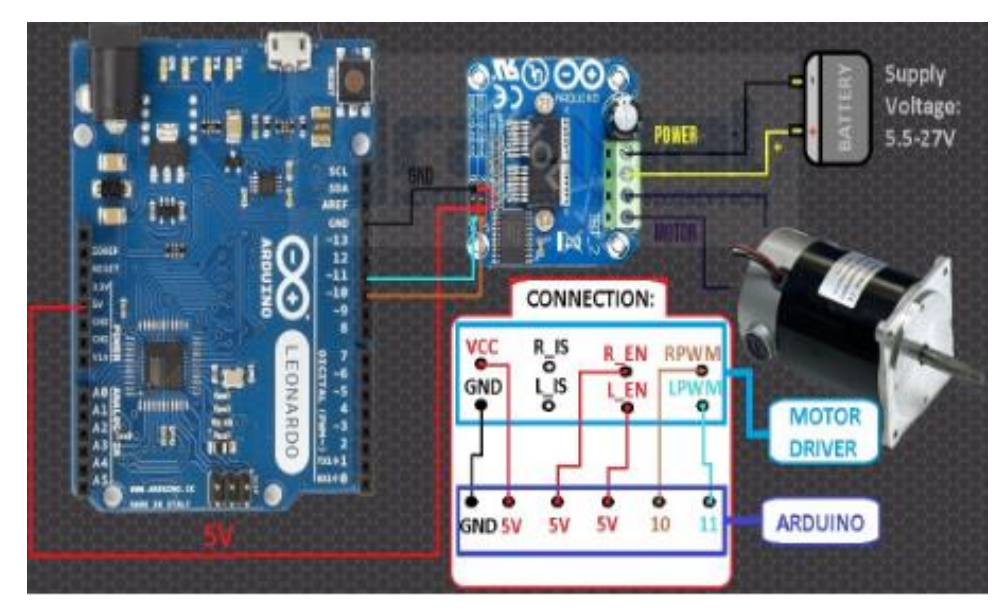

**Figura 33.** *Diagrama de conexiones del puente H* Fuente: (Rambal, 2021)

A continuación, se muestra las características del puente H en la Tabla 5.

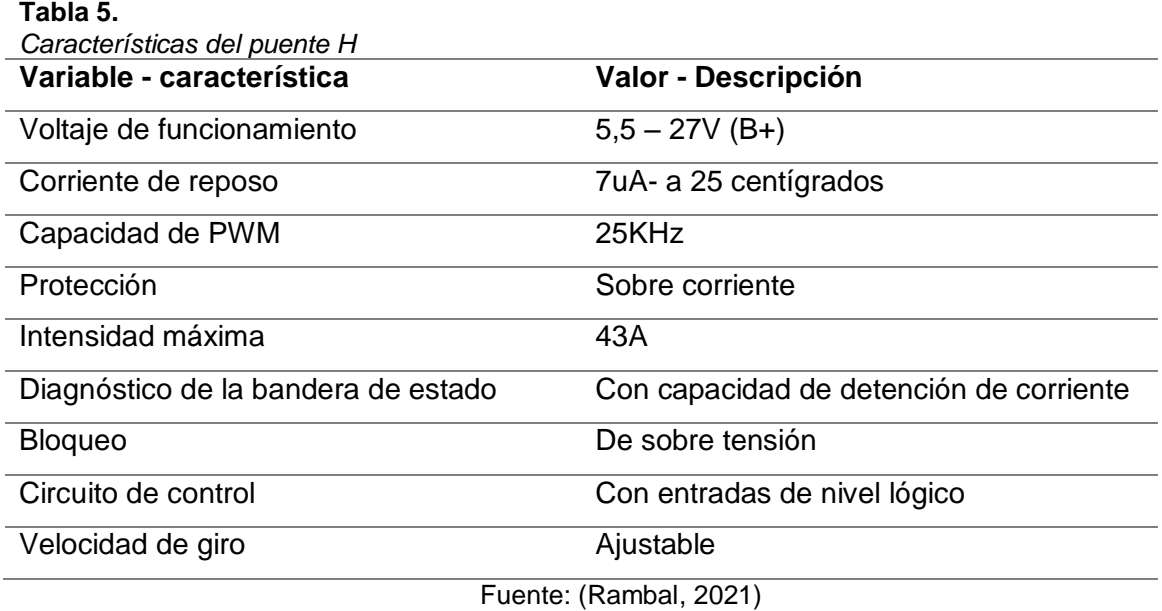

53

### **2.6.4 Sensor infrarrojo Sharp GP2Y0A21YKOF**

 Es un sensor óptico con la capacidad de medir la distancia entre él y el objeto para ello se usa un emisor y receptor infrarrojo miden la distancia mediante la triangulación.

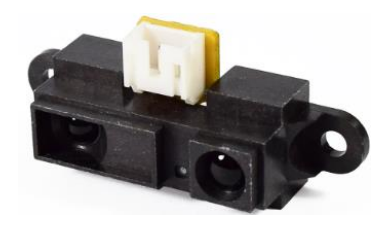

**Figura 34.** *Sensor infrarrojo Sharp GP2Y0A21YKOF* Fuente: (Sharp, 2021)

 En la siguiente Tabla 6 se puede observar algunas características con las cuales se debe tomar muy en cuenta a la hora de diseñar o fabricar un dispositivo con estos sensores.

**Tabla 6.**

*Características de los valores absolutos máximo del sensor*

| <b>Parámetro</b>              | <b>Símbolo</b> | Rango              | Unidad |
|-------------------------------|----------------|--------------------|--------|
| Suministro de voltaje         | Vcc.           | $-0.3a + 7$        |        |
| Terminal de salida de voltaje | V٥             | $-0.3$ a $Vcc+0.3$ |        |
| Temperatura de operación      | Topr           | $-10a + 60$        |        |
| Temperatura almacenada        | Tstg           | $-40a + 70$        |        |

Fuente: (Sharp, 2021)

### **2.6.5 Celda de carga de 10kg TAL220**

 La celda de carga tipo barra en algunos casos llamado celda de deformación, tiene la capacidad de soportar hasta 10Kg de presión en una señal eléctrica, se puede determinar que cada célula de carga es capaz de medir la resistencia eléctrica que cambia en respuesta en proporción a la deformación de la barra, así de esta forma podemos determinar el peso de algún material o también determinar la presencia de un objeto a través de la deformación de la celda.

 Cada de carga es la aleación de aluminio con la capacidad de lectura de 10Kg, además esta posee cuatro tipos de medidores de deformación que se conectan adecuadamente en la formación de un puente de Wheatstone, asimismo existe el código de color del cableado de esta forma: rojo = E+, verde = O+, Negro = E-blanco = O-, además cuentan con un grado de protección de IP66 y para finalizar cuenta con unos agujeros de propósito de montaje. (Gizmoja, 2021)

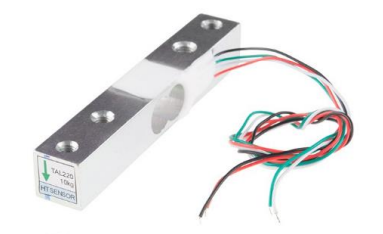

**Figura 35.** *Celda de carga de 10kg TAL220* Fuente: (Gizmoja, 2021)

### **2.6.6 Módulo Acondicionador para Celda de Carga Hx711**

 Es un transmisor de la celda de carga, la cual permite lectura confiable y buen apreciación, además este módulo es una interfaz entre las celdas de carga y l microcontrolador así de esta manera leer el peso fácilmente, de la misma manera internamente se encarga la lectura del puente Wheatstone formado por la celda de carga, transformándolo la lectura analógica a digital.

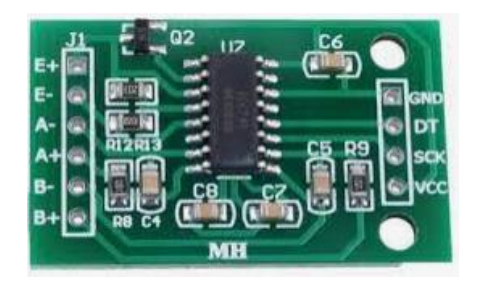

**Figura 36.** Módulo de la *celda de carga de 10kg TAL220* Fuente: (Robotica Cipolletti, 2021)

 En la Tabla 7 se muestra las características que se tiene en cuenta para el uso de este componente.

### **Tabla 7.**

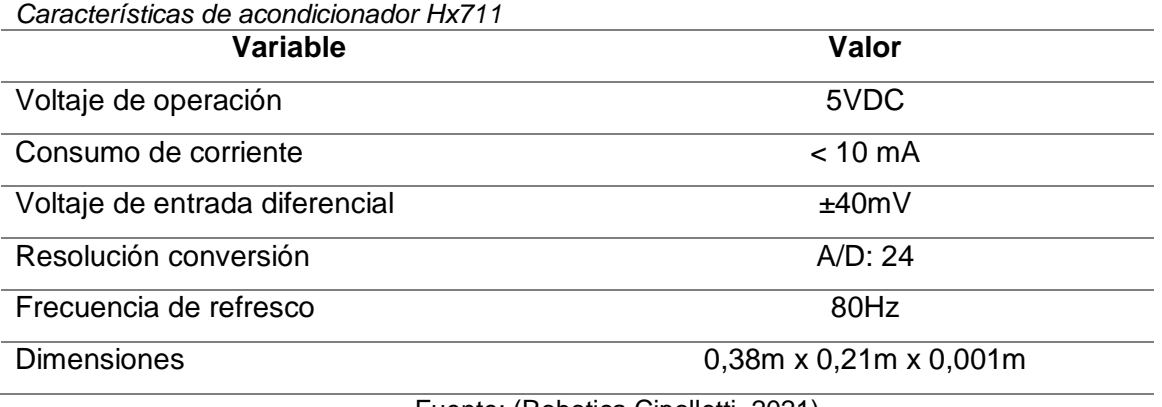

Fuente: (Robotica Cipolletti, 2021)

### **2.6.7 Sensor Óptico Reflectivo TCRT5000**

 Es un sensor óptico reflectivo con salida digital ideal para automóviles, como se detalla en la Tabla 8, también seguidores de línea además entre otras aplicaciones donde se necesite censar un cambio de superficie, por lo tanto, este sensor cabe en el mismo empaquetado. El módulo funciona con IR lo que hace inmune a la luz visible. (Electronics, 2021)

#### **Tabla 8.**

*Características de Sensor Óptico Reflectivo TCRT5000*

| Característica              | valor                     |  |
|-----------------------------|---------------------------|--|
| Tipo de detector            | Fototransistor            |  |
| Distancia de funcionamiento |                           |  |
| máximo                      | 0,025m                    |  |
| Rango de operación          | >20% de colector relativo |  |
| Corriente                   | $0,02m$ a $0,015m$        |  |
| Corriente de salida típica  | 0,001A                    |  |
| Filtro                      | Bloqueo de la luz de día  |  |
| Longitud de onda emisor     | 950 <sub>nm</sub>         |  |
| Cumple con la directiva     | RoHS <sub>2</sub>         |  |
|                             |                           |  |

Fuente: (Electronics, 2021)

### **2.6.8 Listado de materiales seleccionados**

 A continuación, se detalla en la Tabla 9 todos los componentes a utilizarse para el desarrollo del proyecto, al igual que la cantidad de cada material

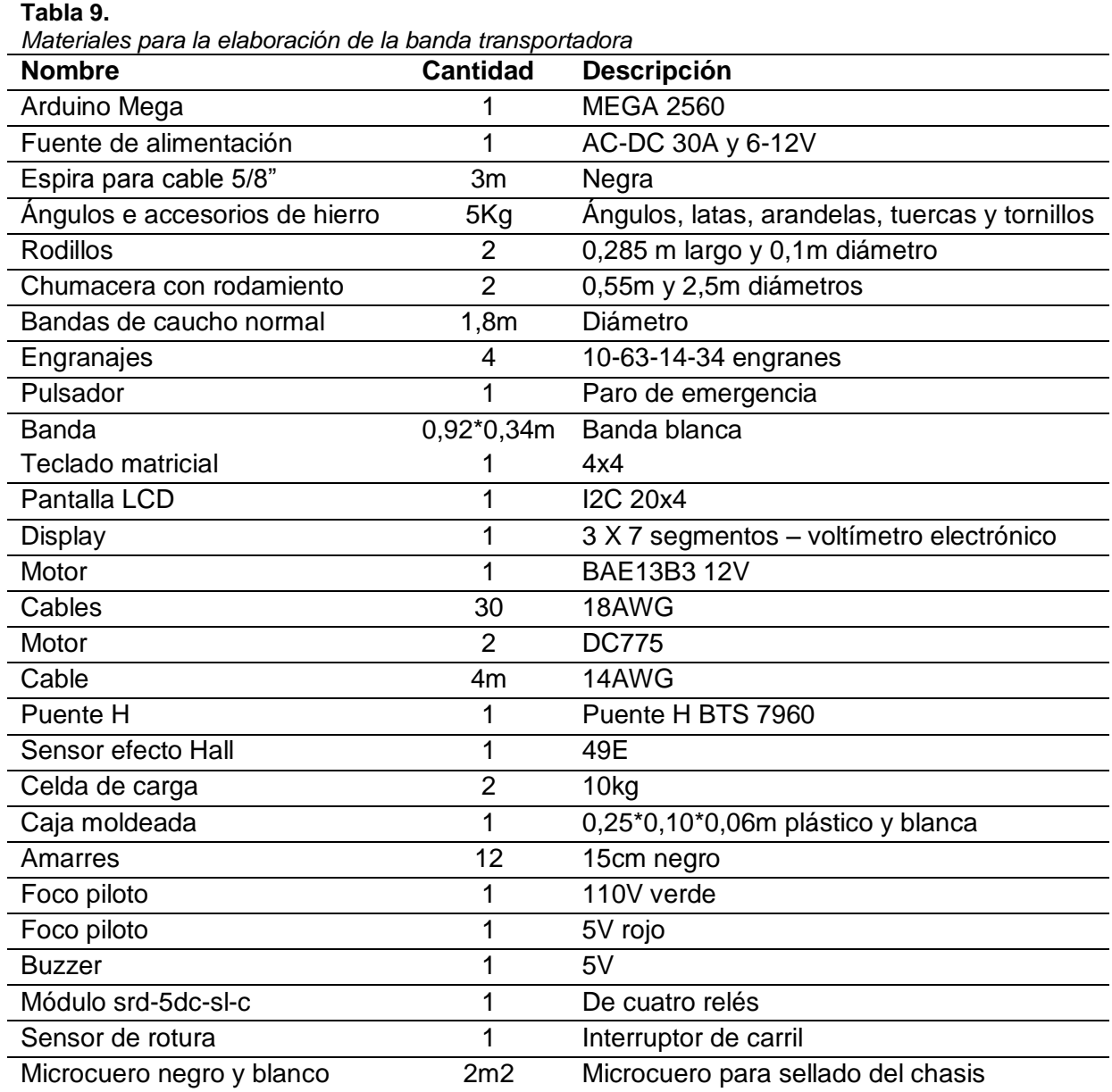

Fuente: Autor

 Una vez realizado la comparación de los materiales se procede a realizar la fabricación de la banda para realizar las pruebas y ajustes necesarios.

# **CAPÍTULO III**

# **Resultados del control PID**

 Este capítulo se detalló el resultado del prototipo del control PID los componentes seleccionados en el segundo capítulo, también el funcionamiento, perturbaciones para observar los resultados, lo que permitió llegar a la correcta funcionalidad.

### **3.1 Funcionamiento**

En este capítulo se ha comprobado cada una de las funcionalidades tanto la velocidad, el peso y el control PID de acuerdo con las variaciones máximas que puede tener la banda transportadora, debido a las perturbaciones que puede presentarse durante el funcionamiento de la banda transportadora, atendiendo al diseño en el anteproyecto las cuales se va a comprobar.

| <b>Magnitud</b>   | Unidad de medida | Valor     |  |  |  |
|-------------------|------------------|-----------|--|--|--|
| Tensión eléctrica | Voltaje          | 120V      |  |  |  |
| Intensidad        | Amperio          | 1.7A      |  |  |  |
| Potencia          | Vatio            | 204W      |  |  |  |
| Frecuencia        | <b>Hertz</b>     | 60Hz      |  |  |  |
| Velocidad         | Metro/segundo    | $0.5m$ /s |  |  |  |
| Peso máximo       | Kilogramo        | 1,5kg     |  |  |  |
| Variación máxima  | Adimensional     | 5%        |  |  |  |
| Fuente: Autor     |                  |           |  |  |  |

**Tabla 10.** *Magnitudes usuales en la banda transportadora*
### **3.2 Velocidad constante**

Esta variable como se ha tratado en el principio del anteproyecto, esta marginada a los 0,5 m/s que se mantendrá constante, mientras no supere el peso máximo del diseño como es de 1,5 kg y con un porcentaje del 5% de tolerancia esta variación puede soportar sin modificarse las variables de salida.

La velocidad es dependiente en tanto a las características del motor y al sistema de engranajes usados para aumentar el torque de la máquina, para mantener la invariabilidad de la velocidad se encuentra integrada el control PID mediante un sensor de efecto hall, de igual forma se puede mostrar las características del motor.

#### **Tabla 11.**

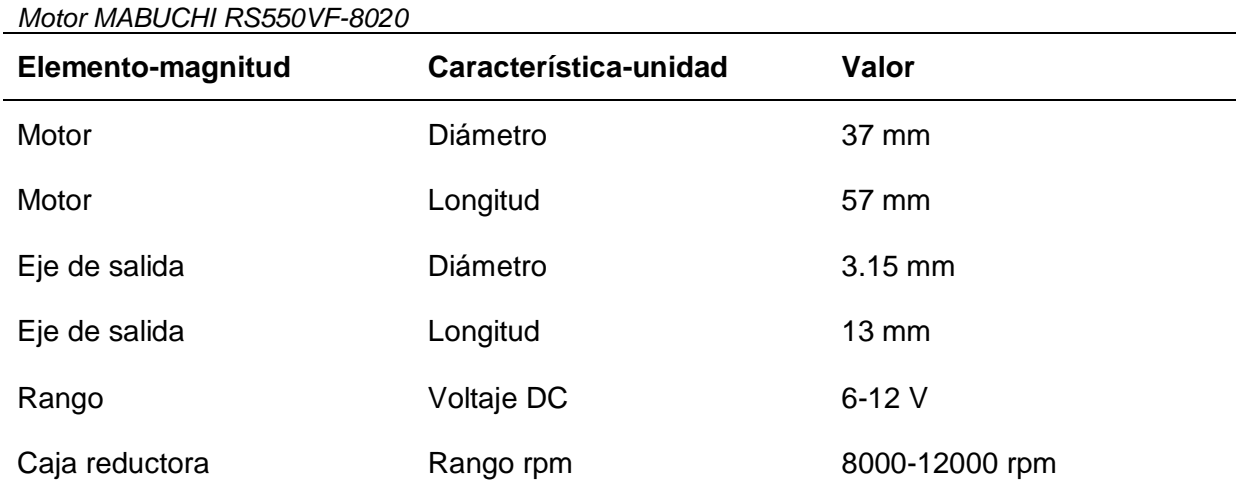

Fuente: Autor

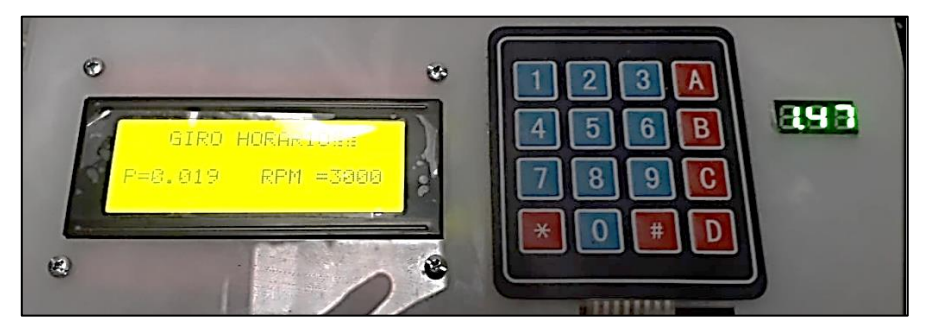

**Figura 37.** *Panel de control indicador de datos* Fuente: Autor

Luego de la ejecución de la práctica podemos ver que los datos del diseño están dentro de la variación máxima que puede presentar la banda transportadora, presentando la velocidad en rpm, está se ha llevado mediante cálculos a velocidad lineal debido a la existencia del sistema de engranajes se llega de esta manera.

#### **3.3 Variable peso**

El peso es una variable muy importante que hace dependencia a otra variable llamada velocidad, pero en este caso se habla específicamente de peso, esta variable como se encuentra en el diseño está establecido como un límite máximo de 1.5 kg con un porcentaje de variación del 5% a la cual la variable velocidad se mantiene constante.

#### **3.4 Control PID**

Este control PID es muy importante para este proyecto ya que es el control base para el funcionamiento de la banda transportadora, el cual su función primordial es de mantener una velocidad constante, que de igual forma tiene una realimentación en lazo cerrado de un sensor efecto hall y cabe recalcar que estos valores del PID son calculados y posterior a ello se ha realizado una serie de experimentos con diferentes valores de control PID, por lo tanto, los valores calculados son:

KP=10,198  $KI = 0,1644$ KD=0,1895

Estos valores son estables en el funcionamiento, además luego de pruebas prácticas se vio que la variación en un rango alejado de los valores PID puede provocar daños en los dispositivos que integran la banda transportadora, cabe recalcar que los resultados con este valor de PID se presenta las mediciones en la parte anexo - prácticas.

#### **3.5 Análisis de respuesta del control PID**

 El control PID es una manera de mejorar el sistema debido a que se enfoca en la estabilización de sistemas inestables para ellos se realiza un análisis del prototipo fabricado con un control PID y sin un control PID.

### **3.5.1 Análisis con un control PID**

 Aquí se ha podido analizar en la Figura 38 ambos casos con un control PID y sin control PID en función del tiempo, por lo tanto, se inicia con la respuesta transitoria con una entrada de escalón unitario.

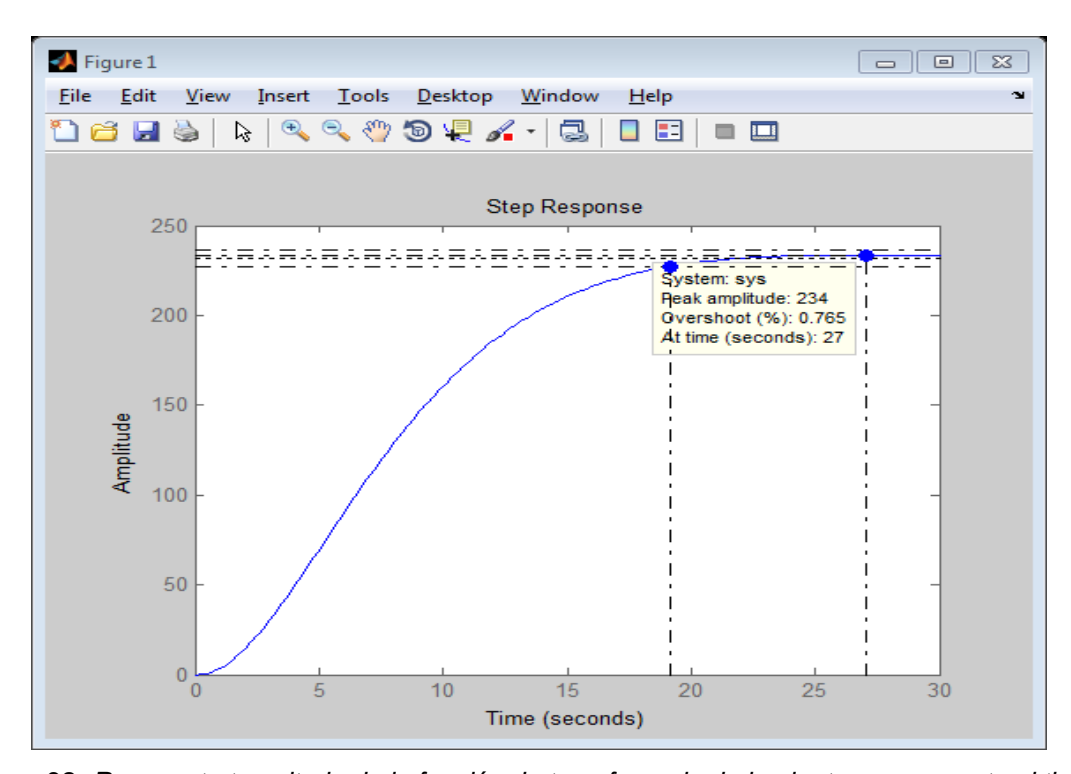

**Figura 38.** *Respuesta transitoria de la función de transferencia de la planta con respecto al tiempo ante una entrada escalón unitario* Fuente: Autor

La respuesta del sistema en la Figura 39 con la implementación de un controlador PID, se observa que la estabilización en el tiempo es muy rápida.

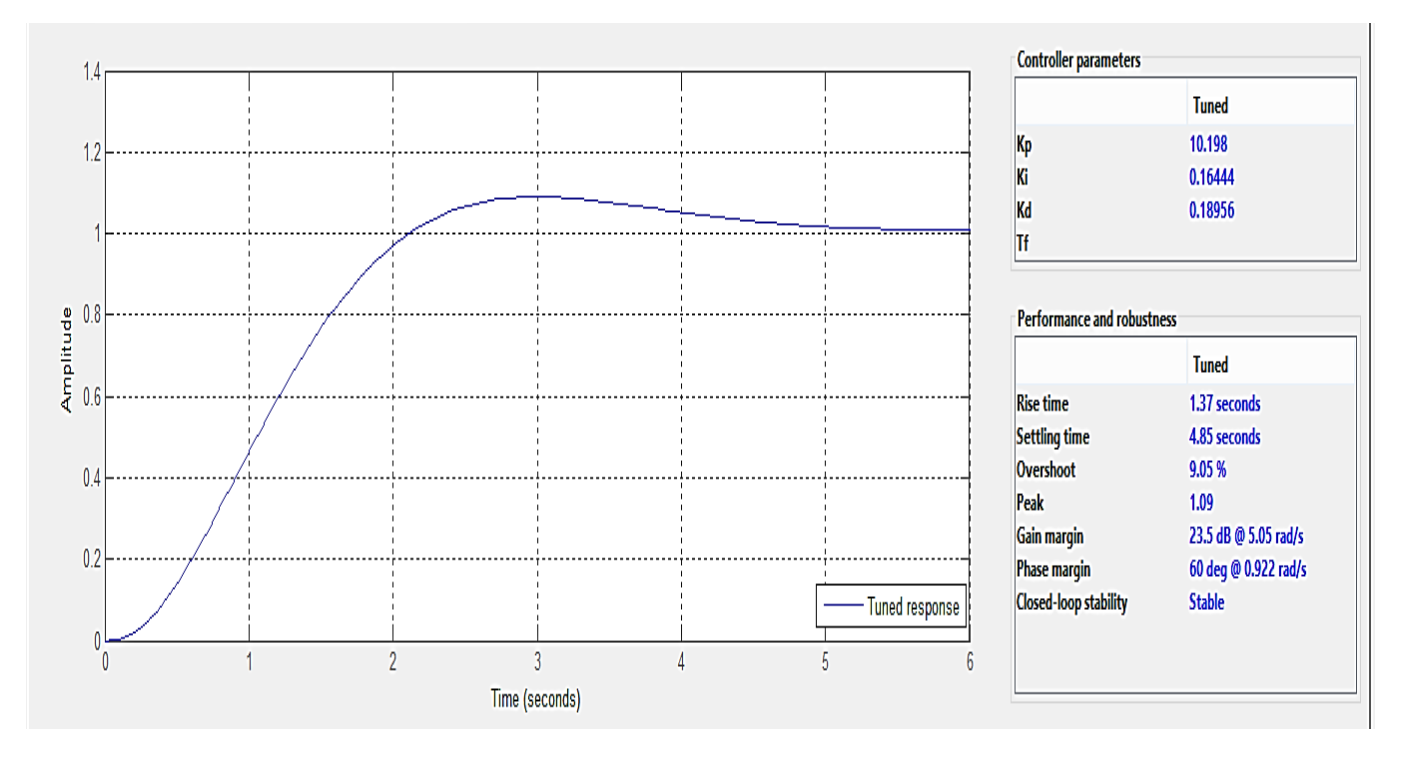

**Figura 39.** *Respuesta de la implementación con control PID* Fuente: Autor

### **3.5.2 Análisis sin un control PID**

 Se observa en la Figura 40 que la respuesta del sistema sin la implementación de un controlador PID, resultado del proceso analítico nos da una curva aun oscilatoria y se estabiliza en un tiempo de 15 segundos, por ende, se realizará la respectiva sintonización de este controlador.

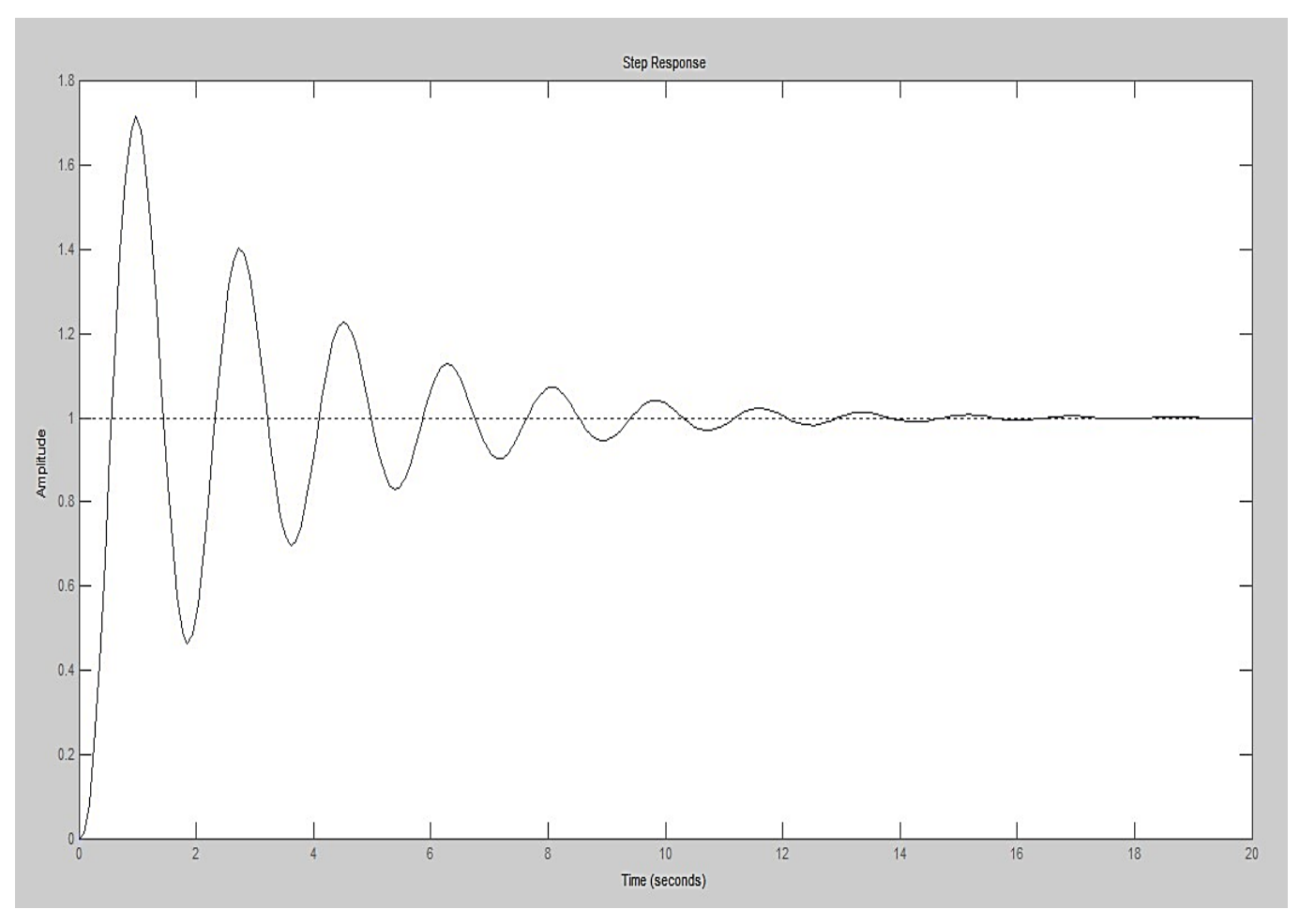

**Figura 40.** *Respuesta de la implementación sin control PID* Fuente: Autor

## **3.6 Perturbaciones**

Las perturbaciones que se presenció se las consideró de la siguiente manera, la banda transportadora trabaja con un peso superior al normal en el primer caso y de igual forma para el segundo caso, la perturbación que se introdujo fue hacer un frenado en el rodillo, y se procede de la siguiente manera, esta a su vez se analiza en el séptimo caso.

De igual manera la perturbación en forma de sobrepeso se añade superando el valor base a la que se ha diseñado, por lo tanto, aquí se trabaja con un sobrepeso de 4kg de esta forma se puede ver cómo reacciona el control PID ya que ha demostrado estabilidad ante cambio de peso y alguna perturbación externa.

En ambos casos presenta un frenado que perturba al motor, pero aquí reacciona el control PID, el cual su función primordial es mantener una velocidad constante ante cualquier perturbación, así manteniendo estabilidad en la velocidad de la banda transportadora.

#### **3.7 Análisis de cada experimento que se realiza con el respectivo PID definido**

A continuación, se presenta el análisis de cada caso y posteriormente la tabla de aquello y por lo tanto se ha determinado las diferentes variables en el funcionamiento de la banda transportadora, además se ha realizado un análisis de los pesos que se añade de acuerdo con el experimento que se realizó con un PID de P=10.198, I=0,1644 y D=0.1895.

En el primer caso se tiene la comprobación de funcionamiento de la banda transportadora con una carga de 0Kg es decir en vacío, por lo tanto, es el 0% de la capacidad de carga, en el cual vemos el funcionamiento en perfectas condiciones, ya que no tiene ningún elemento que lo interfiera para la modificación de las magnitudes características de la banda transportadora.

En el segundo caso se tiene la comprobación de funcionamiento de la banda transportadora con una carga de 0,5 Kg es decir con un porcentaje de 33,3% de la capacidad de la carga, en el cual vemos el funcionamiento en perfectas condiciones, ya que la carga que maneja es mínima y no afecta a la modificación de las magnitudes características de la banda transportadora.

En el tercer caso se tiene la comprobación de funcionamiento de la banda transportadora con una carga de 1 Kg es decir con un porcentaje de 66,6% de la capacidad de la carga, en el cual vemos el funcionamiento en perfectas condiciones, ya que la carga que maneja es adecuada y no afecta a la modificación de las magnitudes características de la banda transportadora.

64

En el cuarto caso se tiene la comprobación de funcionamiento de la banda transportadora con una carga de 1,5 Kg es decir con un porcentaje de 100% de la capacidad de la carga, en el cual vemos el funcionamiento en perfectas condiciones, ya que la carga que maneja está en un estado normal y no afecta a la modificación de las magnitudes características de la banda transportadora.

En el quinto caso se tiene la comprobación de funcionamiento de la banda transportadora con una carga de 2 Kg es decir superando el rango permitido con un porcentaje de 33,3% de la capacidad de la carga, en el cual vemos el funcionamiento con algunas modificaciones como reducción de velocidad en un 3% y el efecto fatiga del motor, ya que la carga que maneja está en un estado de sobrecarga y afecta a la modificación de las magnitudes características de la banda transportadora.

En el quinto caso se tiene la comprobación de funcionamiento de la banda transportadora con una carga de 2 Kg es decir superando el rango permitido con un porcentaje de 33,3% de la capacidad de la carga, en el cual vemos el funcionamiento con algunas modificaciones como reducción de velocidad en un 3% y el efecto fatiga del motor, ya que la carga que maneja está en un estado de sobrecarga y afecta a la modificación de las magnitudes características de la banda transportadora.

En el sexto caso se tiene la perturbación mediante sobrepeso por lo tanto la carga es de 4Kg esta a su vez se utiliza para la comprobación de funcionamiento de la banda transportadora con un porcentaje de 166,6% de la capacidad de la carga, en el cual vemos el funcionamiento con algunas modificaciones como reducción de velocidad en un 12% y el efecto fatiga del motor, ya que la carga que maneja está en un estado de sobrecarga y afecta a la modificación de las magnitudes características de la banda transportadora, cabe recalcar que la máquina esta con un sobredimensionamiento de elementos eléctricos y electrónicos para así evitar inconvenientes durante el funcionamiento en condiciones de sobrecarga.

En el séptimo caso se tiene la perturbación mediante frenado del rodillo comprobación de funcionamiento de la banda transportadora con una carga de 5 Kgf (kilogramo fuerza) es decir superando el rango permitido con un porcentaje de 333,3% de la

capacidad de la carga, el cual vemos el funcionamiento con algunas modificaciones como reducción de velocidad en un 30% y el efecto fatiga del motor, además aquí se aplica una fuerza exterior de 5 kilogramo fuerza para intentar el frenado del rodillo por lo tanto ahí vemos la actuación del control PID, cabe recalcar que la máquina esta con un sobredimensionamiento de elementos eléctricos y electrónicos para así evitar inconvenientes durante el funcionamiento en condiciones de sobrecarga.

A continuación, se presenta la Tabla 6 donde se presenta las correspondientes mediciones.

### **Tabla 12.**

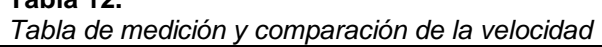

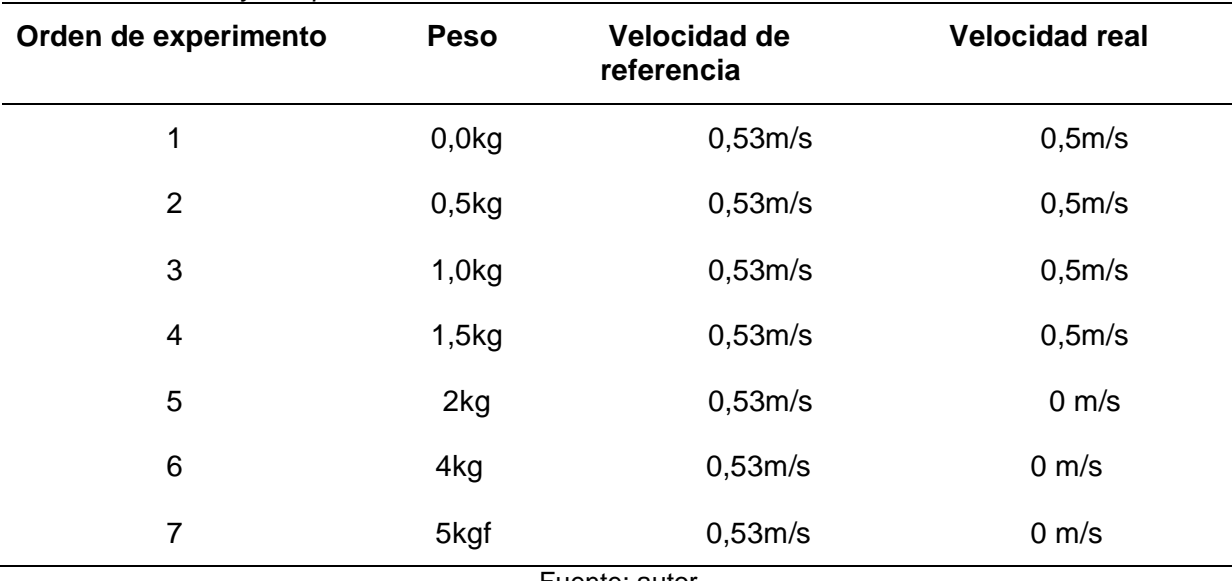

Fuente: autor

Luego de las mediciones realizadas se puede decir que, si se cumple la variación máxima calculada de la velocidad en el 5%, y en la perturbación no hay una variación absoluta de frenado total.

# **CONCLUSIONES**

- Para la realización del control PID de la banda transportadora es necesario la adquisición de información de ciertos parámetros que estas dependerán de lo siguiente: del tipo de banda utilizada, tensión mecánica que se debe aplicar a la banda, control PWM, tipo de motor y los diferentes dispositivos o implementos que se requieren para el adecuado funcionamiento de la banda transportadora.
- Para la realización del cálculo de la modelación matemática y control PID se analizó los parámetros predefinidos en el anteproyecto, variables como: velocidad, y peso del material que se desea transportar, estos parámetros son directamente proporcionales a las características de los dispositivos usados para la fabricación de la banda transportadora.
- Se demuestra que mediante la realización del control PID, el tiempo de respuesta para la estabilización, de cómo actúan los sensores es más fluida por lo que se observa que la velocidad de la banda transportadora aumenta o disminuye de una manera suave, continua menos brusca y acelerada, donde no se vea afectada la corriente pico y que mediante el control PID se pueda controlar esto.

# **RECOMENDACIONES**

- Ante las diferentes necesidades del mundo moderno y los cambios que sufre la tecnología día a día, se recomienda realizar o fabricar una máquina proyectando cambios futuros que se pueda realizar, ya que con esto evitamos que con el paso del tiempo en un periodo corto se vuelva obsoleto, es así como se debe optar por el uso de nuevas tecnologías que ayuden al desarrollo e innovación de estos sistemas.
- Para mejorar esta banda transportadora se sugiere revisar la tecnología de dispositivos en dicho año ya que la modernización avanza a pasos agigantados con ello se evitar la desactualización de las máquinas o dispositivos y con ello demostrar la productividad y eficiencia en una industria.
- Para cualquier modificación de la banda transportadora se debe revisar y analizar según el manual de funcionamiento, para evitar inconvenientes en lo posterior ya que el sistema de la banda transportadora es un sistema complejo debido a que se tiene diferentes dispositivos y su estructura de la programación.

## **REFERENCIAS:**

- Alibaba. (s.f). *Rs-390 de motor dc para herramienta eléctrica, 27,7mm, alta rpm, 12v*. Obtenido de https://spanish.alibaba.com/product-detail/27-7mm-high-rpm-12v-dcmotor-rs-390-for-power-tool-60649711587.html
- Auris Aguilar, H. A., & Cadenas Cuya, F. (2019). Diseño Automatizamaciòn de un sistama de bandas transportadoras modulares para la distribucion de jabas en la empresa supermercados peruanos S.A. *Automatizaciòn de un sistema*, 32.
- Autycom. (31 de julio de 2020). *Tipos de sensores industriales*. Recuperado el 09 de Septiembre de 2020, de https://www.autycom.com/tipos-de-sensores-industriales/
- *Banda transportadora*. (1 de abril de 2020). Obtenido de https://www.amazon.com/- /es/BestEquip-Transportador-transportadora-transportadorantiest%C3%A1tica/dp/B086PVFJ9T
- Billy, T. (2018). *Diseño e implementación de estación de soporte tècnico para realizar pruebas y reparaciones de equipos de energía solar en la empresa escolar Energy S.A.S.* Uni, Magdalena.
- Billy, T. (2018). *Diseño e implementaiòn de estaciòn de soporte tècnico para realizar pruebas y reparaciones de equipos de energìa solar en la empresa escolar Energy S.A.S.* Uni, Maddalena.
- Borja, G. (2020). *Implementación de maqueta de motor DC y aplicación de diferentes tipos de control utilizando Arduino.* Ingenierìa Electronica Borja.
- Cablematic. (s.f.). *Pulsador de parada de emergencia 22mm 1NO 400V 10A con bloqueo con seta de 60mm*. Obtenido de https://cablematic.com/es/productos/pulsador-deparada-de-emergencia-22mm-1no-400v-10a-con-bloqueo-con-seta-de-60mm-TX052/

Caicedo Pedrera, A. (2017). *Arduino para principiantes.* España: 2da ediciòn.

*Cálculo y Diseño de Cintas Transportadoras.* (2018). Obtenido de Tutorial 84: https://ingemecanica.com/tutorialsemanal/tutorialn84.html

- Cando, A. (2021). *Diagrama en bloques de un control PID.* Obtenido de ResearchGate: https://www.researchgate.net/figure/Figura-18-Diagrama-en-bloques-de-un-control-PID\_fig4\_27558350
- CEPAL. (2019). *Oportunidades y desafíos para el desarrollo productivo.* Santa Fe: Publicación de las Naciones Unidas.
- Chana. (s.f.). *Botón de lavado de Control de la caja de control N/A+N/C Pulsador de muelle de retorno*. Obtenido de https://es.made-in-china.com/co\_zhaofanwu/product\_2- Control-Flush-Button-Switch-Box-N-O-N-C-Spring-Return-Pushbutton\_ryonisoyg.html
- Còrsico, A. H. (2018). *Diseño y fabricaciòn de una màquina para cortar filamentos de material polimèrico bobinado para la fabricaciòn aditiva.*
- Dismet. (s.f.). *Tambores de cabeza*. Obtenido de https://www.dismet.com/portfolio/tambores-de-cabeza/
- Economipedia. (11 de marzo de 2020). *Modelo matemàtico*. Recuperado el 12 de Octubre de 2020, de https://economipedia.com/definiciones/modelo-matematico.html
- Electronics. (2021). *Tienda online*. Recuperado el 6 de Noviembre de 2021, de https://avelectronics.cc/producto/sensor-optico-reflectivo-tcrt5000/
- Endesa. (2021). *El generador electrico*. Obtenido de Fundación Endesa: https://www.fundacionendesa.org/es/recursos/a201908-generador-electrico
- Fonseca Navas, F. J., & Játiva Brito, M. E. (2018). *Implementación de una red profibus para el control de un banda transportadora en el proceso de calentamiento y reactivación del pegamento en el caucho, mediante un sistema seguidor de temperatura y extracción de gases.* Escuela Superior Politécnica de Chimborazo, Riobamba.
- Fonseca Navas, F. J., & Jàtiva Brito, M. E. (2018). *Implementación de una red profibus para el control de un banda transportadora en el proceso de calentamiento y reactivación del pegamento en el caucho, mediante un sistema seguidor de temperatura y extracción de gases.* Escuela Superior Politécnica de Chimborazo, Riobamba.
- Gaviño, R. H. (2017). *Introducción a los sistemas de control: Conceptos, aplicaciones y simulación con MATLAB.* Naucalpan de Juárez, Estado de México: Pearson Educación de México, S.A. de C.V.
- Geek electrónica. (03 de octubre de 2020). *Explicaciones, tutoriales y noticias sobre electrónica y tecnología en general*. Recuperado el 09 de Noviembre de 2020, de https://geekelectronica.com/pwm-con-arduino/
- Gereda Hidalgo, R. (2017). *¿Cómo seleccionar un interruptor termomagnético en baja tensión para proteger nuestros equipos?* Obtenido de Cite Energía: http://www.citeenergia.com.pe/wp-content/uploads/2016/09/paper-interruptortermomagnetico.pdf
- Gizmoja. (2021). *Tienda virtual*. Recuperado el 5 de Noviembre de 2021, de https://www.gizmojo.com.ar/products/load-cell-10kg-straight-bar-tal220
- IbeRobotics. (2021). *Pantalla LCD 20×4 con comunicaciones I2C y serie.* Obtenido de https://www.iberobotics.com/producto/pantalla-lcd-20x4-con-comunicaciones-i2c-yserie/
- Inducom. (19 de Diciembre de 2019). *Inducom*. Recuperado el 21 de 08 de 2020, de https://inducom-ec.com/
- Ingenieria Mecafenix. (15 de Octubre de 2018). Recuperado el 10 de Noviembre de 2021, de https://www.ingmecafenix.com/electronica/el-buzzer/
- Interfaces. (2017). Bosques aleatorios como extensión de los árboles de clasificación con los programas . *Revista de la carrera ingenieria en sistemas*, 12.
- Interruptores termomagnéticos. (2019). *Revista Electro Industria*. Obtenido de http://www.emb.cl/electroindustria/articulo.mvc?xid=3485&ni=interruptorestermomagneticos
- IRP intralogística. (02 de febrero de 2019). *Elementos de una cinta transportadora*. Recuperado el 13 de Agosto de 2020, de https://irp-intralogistica.com/elementoscinta-transportadora/
- Jurado Lozada, M., & Ortiz Chimbolema, G. (2018). *Sistema de control automático del proceso de llenado de botellones de agua en la Planta Purificadora ECOAGUA.* Ambato: Universidad Técnica de Ambato. Facultad de Ingeniería en Sistemas, Electrónica e Industrial.
- *Motores de corriente continua*. (s.f). Obtenido de http://www.juntadeandalucia.es/averroes/centros-

tic/21700290/helvia/aula/archivos/repositorio/0/29/html/Motores%20de%20corriente %20continua.htm

- Murillo Yarce, D., Alzate Gómez, A., & Escobar Mejía, A. (2018). Analisis comparativo del control predictivo de corriente en convertidores VSI empleadas en la conexión a red de energías renovables. *Tegnologías*, 5.
- Murillo Yarce, D., Alzate Gomez, A., & Escobar Mejìa, A. (2018). Analisis comparativo del control predictivo de corriente en convertidores VSI empleads en la conexiòn a red de energìas renovables. *Tegnologìas*, 5.
- PhoenixContact. (2021). *Thermomagnetic device circuit breakers.* Obtenido de https://www.phoenixcontact.com/online/portal/pi?1dmy&urile=wcm:path:/pien/web/m ain/products/technology\_pages/subcategory\_pages/Circuit\_Breaker/86f66c83-9314- 443b-8cb4-e7ea80c2c07e/86f66c83-9314-443b-8cb4-e7ea80c2c07e
- Programafacil. (2020). Recuperado el 5 de Noviembre de 2021, de https://programarfacil.com/blog/arduino-blog/arduino-mega-2560/
- Rambal. (2021). *Automatización y Robotica*. Recuperado el 10 de Noviembre de 2021, de https://rambal.com/control-motores/931-driver-puente-h-bts7960.html
- RiverGlennapts. (s.f.). *3 puntos de arranque | Diagrama y principio de funcionamiento.* Obtenido de https://riverglennapts.com/es/starting-of-dc-motor/817-3-point-starterdiagram-and-working-principle.html
- RiverGlennapts. (s.f.). *Principio de funcionamiento del arrancador de 4 puntos.* Obtenido de https://riverglennapts.com/es/starting-of-dc-motor/816-4-point-starter-diagram-andworking-principle.html

Rivet. (2021). *Tensores para correas transportadoras*. Obtenido de https://rivet.cl/tensores/

- Robotica Cipolletti. (2021). *Tienda online*. Recuperado el 6 de Noviembre de 2021, de https://roboticacipolletti.mitiendanube.com/productos/modulo-acondicionador-paracelda-de-carga-hx711/
- Rodríguez Pozueta, M. A. (2017). *Maquinas de corriente continua.* Cantabria, España: Universidad de Cantabria. Obtenido de https://personales.unican.es/rodrigma/PDFs/Maquinas%20cc.pdf
- Rodrìguez, D. (2018). Desarrollo de un sistema de monitorizaciòn de un motor de corriente continua con sensores inteligentes. *Tesis de máster.* Universidad Politécnica de Valéncia, Valéncia.
- Rueda López, J. J. (2017). La tecnología en la sociedad del siglo XXI: Albores de una nueva revolución industrial. *Aposta*, 1-28.
- Salazar Yépez, M. A., & Chávez López, A. M. (2018). *Diseño del sistema de transporte de carbón para la mina ubicada en el departamento de Santander.* Instituto Tecnológico Metropolitano.
- SEIUS S.A. (09 de octubre de 2020). *Descubrearduino, Tuturial de control PID de arduino*. Recuperado el 08 de Noviembre de 2020, de https://descubrearduino.com/comohacer-un-pid-con-arduino/
- Sharp. (2021). *DATASHEET*. Recuperado el 10 de Noviembre de 2021, de WWW.ALLDATASHEET.COM
- Simmonds Mendoza, A., Cabrera Londoño, N., Berdugo Barandica, N., Roldán Mckinley, J., & Yine Rodríguez, E. (2018). Implementación de control PID de nivel en laboratorio usando PLC Siemens S 7-300. *Revista UIS Ingenierías*, 4.
- Simmonds Mendoza, A., Cabrera Londoño, N., Berdugo Barandica, N., Roldàn Mckinley, J., & Yine Rodrìguez, E. (2018). Implementaciòn de control PID de nivel en laboratorio usando PLC Siemens S 7-300. *Revista UIS Ingenierìas*, 4.
- Tapyc. (31 de octubre de 2016). *La historía de las cintas transportadoras.* Obtenido de https://www.cintastransportadorastapyc.com/la-historia-de-las-cintastransportadoras/
- Tejeda, P., Araoz, C., & Báez, G. (2019). Relación Educación Superior- Sector productivo basada en la oferta de conocimientos para generar valor. *Revista electrónica ANFEI digital*, 5.
- Tercesa Certec Transmisiones. (09 de Febrero de 2019). *Tercesa, Motor de corriente continua, tipos y partes*. Recuperado el 12 de 10 de 2020, de https://tercesa.com/noticias/motor-de-corriente-continua-tipos-y-partes/
- Teslamatic. (17 de mayo de 2017). *Sensores industriales*. Obtenido de https://www.facebook.com/TeslamaticEC/posts/1529881257058526/
- Torres, L., Martìnez, K., & Serna, J. (2018). Condiciones de Proceso, Modelación Matemática y Efecto sobre Propiedades Fisicoquímicas. *Informaciòn tecnològica*, 10.
- Transmisiones y equipos. (22 de julio de 2020). *Los problemas más comunes con las bandas transportadoras*. Recuperado el 03 de Agosto de 2020, de https://www.ajtransmisiones.com/blog/problemas-comunes-de-bandastransportadoras
- Trejos Bariticá, O. I. (2017). Programación imperativa con lenguaje C. En T. B. Iván, *Trejos Bariticá Omar Iván* (pág. 19). España: ECOE.
- Urbano, J. A. (03 de Agosto de 2018). Automatización de una máquina manual Fabricado de bobinas de cable de cobre mediante control basado en visión artificial. Quito, Pichincha, Ecuador.
- Vera Boza, O. G. (2019). *Diseño de un sistema eléctrico de control de velocidad de una banda recolectora de úrea.* Guayaquil: Universidad Católica de Santiago de Guayaquil.
- Vis. (2018). *Bandas transportadoras y correas de transmisión*. Obtenido de https://www.visgmbh.eu/es/productos/bandas-transportadoras/uniones/
- webstarnet. (08 de marzo de 2020). webstarnet. *webstarnet*. Recuperado el 09 de Octubre de 2020, de webstarnet.
- webstarsnet. (08 de marzo de 2021). *Métodos de arranque de un motor de corriente continua.* Recuperado el 09 de Octubre de 2020, de https://webstarsnets.com/es/31 starting-methods-of-a-dc-motor.html
- Wilbert, C. (2018). Diseño del tramo de descarga de una faja transportadora tipo Troughed de 26n de longitud y ancho de correa de 48 pulgadas evaluada por CEMA STANDARD 550. *Tesis de pregrado.* Universidad Nacional de San Agustín de Arequipa, Perù.
- Wings 3D. (2020, febrero 20). *Wings 3D, manual de usuario*. Retrieved September 20, 2020, from http://www.wings3d.com/?page\_id=252
- Alibaba. (s.f). *Rs-390 de motor dc para herramienta eléctrica, 27,7mm, alta rpm, 12v*. Obtenido de https://spanish.alibaba.com/product-detail/27-7mm-high-rpm-12v-dcmotor-rs-390-for-power-tool-60649711587.html
- Auris Aguilar, H. A., & Cadenas Cuya, F. (2019). Diseño Automatizamaciòn de un sistama de bandas transportadoras modulares para la distribucion de jabas en la empresa supermercados peruanos S.A. *Automatizaciòn de un sistema*, 32.
- Autycom. (31 de julio de 2020). *Tipos de sensores industriales*. Recuperado el 09 de Septiembre de 2020, de https://www.autycom.com/tipos-de-sensores-industriales/
- *Banda transportadora*. (1 de abril de 2020). Obtenido de https://www.amazon.com/- /es/BestEquip-Transportador-transportadora-transportadorantiest%C3%A1tica/dp/B086PVFJ9T
- Billy, T. (2018). *Diseño e implementación de estación de soporte tècnico para realizar pruebas y reparaciones de equipos de energía solar en la empresa escolar Energy S.A.S.* Uni, Magdalena.
- Billy, T. (2018). *Diseño e implementaiòn de estaciòn de soporte tècnico para realizar pruebas y reparaciones de equipos de energìa solar en la empresa escolar Energy S.A.S.* Uni, Maddalena.
- Borja, G. (2020). *Implementación de maqueta de motor DC y aplicación de diferentes tipos de control utilizando Arduino.* Ingenierìa Electronica Borja.
- Cablematic. (s.f.). *Pulsador de parada de emergencia 22mm 1NO 400V 10A con bloqueo con seta de 60mm*. Obtenido de https://cablematic.com/es/productos/pulsador-deparada-de-emergencia-22mm-1no-400v-10a-con-bloqueo-con-seta-de-60mm-TX052/

Caicedo Pedrera, A. (2017). *Arduino para principiantes.* España: 2da ediciòn.

- *Cálculo y Diseño de Cintas Transportadoras.* (2018). Obtenido de Tutorial 84: https://ingemecanica.com/tutorialsemanal/tutorialn84.html
- Cando, A. (2021). *Diagrama en bloques de un control PID.* Obtenido de ResearchGate: https://www.researchgate.net/figure/Figura-18-Diagrama-en-bloques-de-un-control-PID\_fig4\_27558350
- CEPAL. (2019). *Oportunidades y desafíos para el desarrollo productivo.* Santa Fe: Publicación de las Naciones Unidas.
- Chana. (s.f.). *Botón de lavado de Control de la caja de control N/A+N/C Pulsador de muelle de retorno*. Obtenido de https://es.made-in-china.com/co\_zhaofanwu/product\_2- Control-Flush-Button-Switch-Box-N-O-N-C-Spring-Return-Pushbutton\_ryonisoyg.html
- Còrsico, A. H. (2018). *Diseño y fabricaciòn de una màquina para cortar filamentos de material polimèrico bobinado para la fabricaciòn aditiva.*
- Dismet. (s.f.). *Tambores de cabeza*. Obtenido de https://www.dismet.com/portfolio/tambores-de-cabeza/
- Economipedia. (11 de marzo de 2020). *Modelo matemàtico*. Recuperado el 12 de Octubre de 2020, de https://economipedia.com/definiciones/modelo-matematico.html
- Endesa. (2021). *El generador electrico*. Obtenido de Fundación Endesa: https://www.fundacionendesa.org/es/recursos/a201908-generador-electrico
- Fonseca Navas, F. J., & Játiva Brito, M. E. (2018). *Implementación de una red profibus para el control de un banda transportadora en el proceso de calentamiento y reactivación del pegamento en el caucho, mediante un sistema seguidor de temperatura y extracción de gases.* Escuela Superior Politécnica de Chimborazo, Riobamba.
- Fonseca Navas, F. J., & Jàtiva Brito, M. E. (2018). *Implementación de una red profibus para el control de un banda transportadora en el proceso de calentamiento y reactivación del pegamento en el caucho, mediante un sistema seguidor de temperatura y extracción de gases.* Escuela Superior Politécnica de Chimborazo, Riobamba.
- Geek electrónica. (03 de octubre de 2020). *Explicaciones, tutoriales y noticias sobre electrónica y tecnología en general*. Recuperado el 09 de Noviembre de 2020, de https://geekelectronica.com/pwm-con-arduino/
- Gereda Hidalgo, R. (2017). *¿Cómo seleccionar un interruptor termomagnético en baja tensión para proteger nuestros equipos?* Obtenido de Cite Energía: http://www.citeenergia.com.pe/wp-content/uploads/2016/09/paper-interruptortermomagnetico.pdf
- IbeRobotics. (2021). *Pantalla LCD 20×4 con comunicaciones I2C y serie.* Obtenido de https://www.iberobotics.com/producto/pantalla-lcd-20x4-con-comunicaciones-i2c-yserie/
- Inducom. (19 de Diciembre de 2019). *Inducom*. Recuperado el 21 de 08 de 2020, de https://inducom-ec.com/
- Interfaces. (2017). Bosques aleatorios como extensión de los árboles de clasificación con los programas . *Revista de la carrera ingenieria en sistemas*, 12.
- Interruptores termomagnéticos. (2019). *Revista Electro Industria*. Obtenido de http://www.emb.cl/electroindustria/articulo.mvc?xid=3485&ni=interruptorestermomagneticos
- IRP intralogística. (02 de febrero de 2019). *Elementos de una cinta transportadora*. Recuperado el 13 de Agosto de 2020, de https://irp-intralogistica.com/elementoscinta-transportadora/
- Jurado Lozada, M., & Ortiz Chimbolema, G. (2018). *Sistema de control automático del proceso de llenado de botellones de agua en la Planta Purificadora ECOAGUA.* Ambato: Universidad Técnica de Ambato. Facultad de Ingeniería en Sistemas, Electrónica e Industrial.

*Motores de corriente continua*. (s.f). Obtenido de http://www.juntadeandalucia.es/averroes/centrostic/21700290/helvia/aula/archivos/repositorio/0/29/html/Motores%20de%20corriente %20continua.htm

- Murillo Yarce, D., Alzate Gómez, A., & Escobar Mejía, A. (2018). Analisis comparativo del control predictivo de corriente en convertidores VSI empleadas en la conexión a red de energías renovables. *Tegnologías*, 5.
- Murillo Yarce, D., Alzate Gomez, A., & Escobar Mejìa, A. (2018). Analisis comparativo del control predictivo de corriente en convertidores VSI empleads en la conexiòn a red de energìas renovables. *Tegnologìas*, 5.
- PhoenixContact. (2021). *Thermomagnetic device circuit breakers.* Obtenido de https://www.phoenixcontact.com/online/portal/pi?1dmy&urile=wcm:path:/pien/web/m

ain/products/technology\_pages/subcategory\_pages/Circuit\_Breaker/86f66c83-9314- 443b-8cb4-e7ea80c2c07e/86f66c83-9314-443b-8cb4-e7ea80c2c07e

- RiverGlennapts. (s.f.). *3 puntos de arranque | Diagrama y principio de funcionamiento.* Obtenido de https://riverglennapts.com/es/starting-of-dc-motor/817-3-point-starterdiagram-and-working-principle.html
- RiverGlennapts. (s.f.). *Principio de funcionamiento del arrancador de 4 puntos.* Obtenido de https://riverglennapts.com/es/starting-of-dc-motor/816-4-point-starter-diagram-andworking-principle.html
- Rivet. (2021). *Tensores para correas transportadoras*. Obtenido de https://rivet.cl/tensores/
- Rodríguez Pozueta, M. A. (2017). *Maquinas de corriente continua.* Cantabria, España: Universidad de Cantabria. Obtenido de https://personales.unican.es/rodrigma/PDFs/Maquinas%20cc.pdf
- Rodrìguez, D. (2018). Desarrollo de un sistema de monitorizaciòn de un motor de corriente continua con sensores inteligentes. *Tesis de máster.* Universidad Politécnica de Valéncia, Valéncia.
- Rueda López, J. J. (2017). La tecnología en la sociedad del siglo XXI: Albores de una nueva revolución industrial. *Aposta*, 1-28.
- Salazar Yépez, M. A., & Chávez López, A. M. (2018). *Diseño del sistema de transporte de carbón para la mina ubicada en el departamento de Santander.* Instituto Tecnológico Metropolitano.
- SEIUS S.A. (09 de octubre de 2020). *Descubrearduino, Tuturial de control PID de arduino*. Recuperado el 08 de Noviembre de 2020, de https://descubrearduino.com/comohacer-un-pid-con-arduino/
- Simmonds Mendoza, A., Cabrera Londoño, N., Berdugo Barandica, N., Roldán Mckinley, J., & Yine Rodríguez, E. (2018). Implementación de control PID de nivel en laboratorio usando PLC Siemens S 7-300. *Revista UIS Ingenierías*, 4.
- Simmonds Mendoza, A., Cabrera Londoño, N., Berdugo Barandica, N., Roldàn Mckinley, J., & Yine Rodrìguez, E. (2018). Implementaciòn de control PID de nivel en laboratorio usando PLC Siemens S 7-300. *Revista UIS Ingenierìas*, 4.
- Tapyc. (31 de octubre de 2016). *La historía de las cintas transportadoras.* Obtenido de https://www.cintastransportadorastapyc.com/la-historia-de-las-cintastransportadoras/
- Tejeda, P., Araoz, C., & Báez, G. (2019). Relación Educación Superior- Sector productivo basada en la oferta de conocimientos para generar valor. *Revista electrónica ANFEI digital*, 5.
- Tercesa Certec Transmisiones. (09 de Febrero de 2019). *Tercesa, Motor de corriente continua, tipos y partes*. Recuperado el 12 de 10 de 2020, de https://tercesa.com/noticias/motor-de-corriente-continua-tipos-y-partes/
- Teslamatic. (17 de mayo de 2017). *Sensores industriales*. Obtenido de https://www.facebook.com/TeslamaticEC/posts/1529881257058526/
- Torres, L., Martìnez, K., & Serna, J. (2018). Condiciones de Proceso, Modelación Matemática y Efecto sobre Propiedades Fisicoquímicas. *Informaciòn tecnològica*, 10.
- Transmisiones y equipos. (22 de julio de 2020). *Los problemas más comunes con las bandas transportadoras*. Recuperado el 03 de Agosto de 2020, de https://www.ajtransmisiones.com/blog/problemas-comunes-de-bandastransportadoras
- Trejos Bariticá, O. I. (2017). Programación imperativa con lenguaje C. En T. B. Iván, *Trejos Bariticá Omar Iván* (pág. 19). España: ECOE.
- Urbano, J. A. (03 de Agosto de 2018). Automatización de una máquina manual Fabricado de bobinas de cable de cobre mediante control basado en visión artificial. Quito, Pichincha, Ecuador.
- Vera Boza, O. G. (2019). *Diseño de un sistema eléctrico de control de velocidad de una banda recolectora de úrea.* Guayaquil: Universidad Católica de Santiago de Guayaquil.
- Vis. (s.f). *Bandas transportadoras y correas de transmisión*. Obtenido de https://www.visgmbh.eu/es/productos/bandas-transportadoras/uniones/
- webstarnet. (08 de marzo de 2020). webstarnet. *webstarnet*. Recuperado el 09 de Octubre de 2020, de webstarnet.
- webstarsnet. (08 de marzo de 2021). *Métodos de arranque de un motor de corriente continua.* Recuperado el 09 de Octubre de 2020, de https://webstarsnets.com/es/31 starting-methods-of-a-dc-motor.html
- Wilbert, C. (2018). Diseño del tramo de descarga de una faja transportadora tipo Troughed de 26n de longitud y ancho de correa de 48 pulgadas evaluada por CEMA STANDARD 550. *Tesis de pregrado.* Universidad Nacional de San Agustín de Arequipa, Perù.
- Wings 3D. (2020, febrero 20). *Wings 3D, manual de usuario*. Retrieved September 20, 2020, from http://www.wings3d.com/?page\_id=252

## **ANEXOS**

## **Anexo A: Programación base en Arduino**

Aquí podemos ver la programación que se realiza referente al control PID la cual está integrado el control PWM y de igual forma están incluidas los diferentes dispositivos, además podemos notar diferentes medios con las cuales se puede enlazar las etapas de la banda transportadora con estas concluirán el funcionamiento de la banda transportadora la cual se presenta el código enfocado al control PID en general.

El algoritmo de programación inicia con las librerías que se usan en el código, posterior a ello se tiene el patillaje esto sería el nombramiento de cada pin del Arduino a las que se asigna para una determinada función, además contamos con unas variables las cuales fueron importantes para el adecuado funcionamiento de la banda transportadora, y para culminar con el algoritmo tenemos los dispositivos asignados, estas a su vez trabajan coordinadamente con el control PID y señal PWM, a continuación, presentamos la siguiente programación.

#### **Código de la banda transportadora en Arduino**

#include <Keypad.h> #include <HX711\_ADC.h>

//#include <Wire.h> #include <LiquidCrystal\_I2C.h> LiquidCrystal\_I2C lcd(0x27, 20, 4); #include "BTS7960.h" //\*\*\*\*\*\*\*\*\*\*\*\*\*\*\*\*\*\*\*\*\*\*\*\*\*\*\*\*\*\*\*\*\*\*\*\*\*\*\*\*\*\*\*\*\*\*\*\*\*7

#include <HX711\_ADC.h>

HX711\_ADC celdaI(2, 3);

HX711\_ADC celdaD(6, 7);

///////////////////////////////////// // TECLADO ////////////////////////////////// #include <Keypad.h> const byte  $FILA = 4$ ; const byte COLUMNA =  $4$ ; char keys[FILA][COLUMNA] = { {'1', '2', '3', 'A'}, {'4', '5', '6', 'B'}, {'7', '8', '9', 'C'}, {'\*', '0', '#', 'D'}, }; byte FILPins[FILA] = {25, 27, 29, 31}; //Filas(pines del 9 al 6) byte COLPins[COLUMNA] = {33, 35, 37, 39}; //Columnas (pines del 5 al) Keypad keypad = Keypad( makeKeymap(keys), FILPins, COLPins, FILA, COLUMNA); /////////////////////////////////////////////////////////////// //RPM

String numeros; //En esta variable se almacenan los numero a mostrar o letras.

int sbanda = A1, sbanda1 = A2, sbanda2 = A3; //pin para el sesnro de banda

int sizq =  $A5$ , sder =  $A0$ ; // sensores infrarrojos

int sencoder = A12; //pin del encoder magnetico

int satascamiento = A8;

int ledamarillo = A11, ledrojo = A14, ledverde = A10;

int btnemergencia = A15; int sensorValue; double periodo = 6000; //Periodo de un minuto int cont  $= 0$ ; unsigned long tiempoAhora =  $0$ ; int valorFijado =  $0$ :

// \*\*\*\*\*\*\*\*\*\*\*\*\*\*\*\*\*\*\*\*\*\*\*\*\*\*\*\*\*\*\*\*\*\*\*\*\*\*\*\*\*\*\*\*\*\* Patillaje \*\*\*\*\*\*\*\*\*\*\*\*\*\*\*\*\*\*\*\*\*\*\*\*\*\*\*\*\*\*\*\*\*\*\*\*\*\*\*\*\*\*\*\*\*\*\*\*\*\*\*\*\*\*\*\*\*\*\*\*\*\*\*\*\*\*\*\*\*\*\*\*\*\*\*\*\*\*\*\*\*\*\*\*\*\*\*\*\*\*\*\*\*\*\*\*\*\*\*\*\*\* const byte  $EN = 45$ ; // Entrada de la señal A del encoder. const byte EN1 = 47; // Entrada de la señal B del encoder. const byte PWMA = 44; // Salida PWM a la primera patilla del motor a través de un puente en H. const byte  $PWMB = 46$ ; // \*\*\*\*\*\*\*\*\*\*\*\*\*\*\*\*\*\*\*\*\*\*\*\*\*\*\*\*\*\*\*\*\*\*\*\*\*\*\*\*\*\*\*\*\*\*\* Variables Globales PID \*\*\*\*\*\*\*\*\*\*\*\*\*\*\*\*\*\*\*\*\*\*\*\*\*\*\*\*\*\*\*\*\*\*\*\*\*\*\*\*\*\*\*\*\*\*\*\*\*\*\*\*\*\*\*\*\*\*\*\*\*\*\*\*\*\*\*\*\*\*\*\*\*\*\*\*\*\*\*\*\*\*\*\*\*\*\*\*\* unsigned long lastTime = 0, SampleTime = 0;  $\frac{1}{2}$  Variables de tiempo discreto. double Input =  $0.0$ , Setpoint =  $0.0$ ;  $\frac{1}{10}$  " de posición del motor y posición a la que queremos llevar el motor (posición designada). double ITerm = 0.0, dlnput = 0.0, lastInput = 0.0; //  $"$  de error integral, error derivativo y posición anterior del motor double kp =  $0.0$ , ki =  $0.0$ , kd =  $0.0$ ; // Constantes: proprocional, integral y derivativa. double outMin =  $0.0$ , outMax =  $0.0$ ;  $\frac{1}{10}$  Límites para no sobrepasar la resolución del PWM. double error = 0.0; // Desviación o error entre la posición real del motor y la posición designada. // \*\*\*\*\*\*\*\*\*\*\*\*\*\*\*\*\*\*\*\*\*\*\*\*\*\*\*\*\*\*\*\*\*\*\*\*\*\*\*\*\*\*\*\*\*\*\*\*\*\*\*\* Otras Variables \*\*\*\*\*\*\*\*\*\*\*\*\*\*\*\*\*\*\*\*\*\*\*\*\*\*\*\*\*\*\*\*\*\*\*\*\*\*\*\*\*\*\*\*\*\*\*\*\*\*\*\*\*\*\*\*\*\*\*\*\*\*\*\*\*\*\*\*\*\*\*\*\*\*\*\*\*\*\*\*\*\*\*\*\*\*\*\*\*\*\*

volatile long contador =  $0$ ;  $\frac{1}{2}$  En esta variable se guardará los pulsos del encoder y que interpreremos como distancia (o ángulo si ese fuese el caso).

byte ant = 0, act = 0; // Sólo se utiliza los dos primeros bits de estas variables y servirán para decodificar el encoder. (ant=anterior, act=actual.)

byte cmd = 0; // Un byte que utilizamos para la comunicación serie. (cmd=comando.)

byte pwm = 0; // Es el PWM, se transformará en voltaje real en las bobinas de los motores.

// \*\*\*\*\*\*\*\*\*\*\*\*\*\*\*\*\*\*\*\*\*\*\*\*\*\*\*\*\*\*\*\*\*\*\*\*\*\*\*\*\*\*\*\*\*\*\*\*\*\*\*\*\*\*\*\*\*\*\*\*\*\*\*\*\*\*\*\*\*\*\*\*\*\*\*\*\*\*\*\*\*\*\*\*\*\*\*\*\*\*\*\*\*\*\*\*\*\*\*\*\*\*\*\*\*\*\*\*\*\*\*\*\*\*\* \*\*\*\*\*\*\*\*\*\*\*\*\*\*\*\*\*\*\*\*\*\*\*\*\*\*\*\*\*\*\*\*\*\*\*\*\*\*\*\*\*\*\*\*\*

BTS7960 motorController(EN, EN1, PWMA, PWMB);

float calValueI = 194.49, calValueD =-205.69 ; // calibration value

int peso $I = 0$ , peso $D = 0$ ;

float pesoi =  $0$ , pesod =  $0$ ;

long tcelda;//variable auxiliar para calcular el peso que sensa la celda

unsigned long tbp =  $0$ ;

bool sw  $= 0$ ;

bool swled  $= 0$ ;

int buzz =  $A13$ ;

unsigned long tbz;

long rpm  $= 0$ ;

int contadorvueltas  $= 0$ ;

bool lectbefore  $= 0$ ;

long encodert =  $0$ , encoderb =  $0$ ;

float perimetro =  $0.067 * PI$ ;

float velocidad =  $0$ ;

byte flags  $= 0$ ;

int sobrepeso = 0;

int sentidoarranque =  $0$ ; // izq o derecha, este lo defineç bool swbanda =  $0$ ;

bool swat  $= 0$ ;

bool arrancoI = 0; //nos avisa cual lado envio el objeto al otro lado de la banda bool arranco $D = 0$ ;

bool swenvio = 0; //invierte sentido de giro para llevar objeto de izq a derecha o vicweversa long tcol  $= 0$ ;

int mia =  $36$ , mib =  $38$ ; int mda =  $32$ , mdb =  $34$ ;

int fcia =  $24$ , fcib =  $26$ ;

int fcda =  $28$ , fcdb =  $30$ ;

bool bloqueo $I = 0$ , bloqueo $D = 0$ ;

bool alarmaPesoI =  $0$ , alarmaPesoD =  $0$ ;

//variables para almacenar cierta cantidad de datos y hacer promedio

const int lengtVectorAtasco = 15, lengthVectorRpm = 10;

int indiceVatasco =  $0$ , indiceVrpm =  $0$ ;

int sAtascamiento =  $0$ , srpm =  $0$ ;

double sumatoriaAtasco =  $0$ , sumatoriarpm =  $0$ ;

int swReparar = 0; // si se sufre un daño esta variable evitara q la m,aquina continue funcionando si no se repara

double compensacion = 4.4;//3.93;//AJUSTA LAS RPM

double compensacionOptima=4.8;

void setup(void) // Inicializamos todo las variables que sean necesarias, configuramos los pines de entrada/salida y el terminal serie.

{

pinMode(buzz, 1);

PitoInicio();

////////////////////////////////////////////////////////////////////////////

celdaI.begin();

celdaD.begin();

Serial.begin(9600);

pinMode(sbanda, INPUT);

pinMode(sbanda1, INPUT);

pinMode(sbanda2, INPUT);

pinMode(btnemergencia, INPUT\_PULLUP);

pinMode(ledamarillo, 1);

pinMode(ledrojo, 1);

pinMode(ledverde, 1);

pinMode(fcia, INPUT\_PULLUP);

 pinMode(fcib, INPUT\_PULLUP); pinMode(fcda, INPUT\_PULLUP); pinMode(fcdb, INPUT\_PULLUP);

pinMode(mia, 1);

pinMode(mib, 1);

pinMode(mda, 1);

pinMode(mdb, 1);

PararMotor('i');

PararMotor('d');

digitalWrite(ledamarillo, 0);

digitalWrite(ledrojo, 0);

digitalWrite(ledverde, 0);

lcd.init();

lcd.backlight();

lcd.setCursor(0, 0);

 lcd.print("UNIVERSIDAD TECNICA"); lcd.setCursor(5, 1); lcd.print("DEL NORTE"); lcd.setCursor(9, 3); lcd.print("UTN"); delay(1000); lcd.clear();

InicializarGalgas();

 pinMode(PWMA, OUTPUT); // Declara las dos salidas PWM para el control del motor (pin 5).  $pinMode(PWMB, OUTPUT);$   $//$   $"$   $"$   $"$  (pin 6). digitalWrite(PWMA, LOW); // Y ambas salidas se inicializan a cero.

digitalWrite(PWMB, LOW);

 TCCR0B = TCCR0B & B11111000 | 4; // Configuración de la frecuencia del PWM para los pines 9 y 10.

 // Podemos variar la frecuencia del PWM con un número de 1 (32KHz) hasta 7 (32Hz). El número que pongamos es un divisor de frecuencia. Min.=7, Max.=1. Está a la máxima frecuencia y es como mejor resultado me ha dado y además es silencioso.

motorController.Enable();

 // Acotación máxima y mínima; corresponde a Max.: 0=0V hasta 255=5V (PWMA), y Min.: 0=0V hasta -255=5V (PWMB). El PWM se convertirá a la salida en un valor absoluto, nunca negativo.

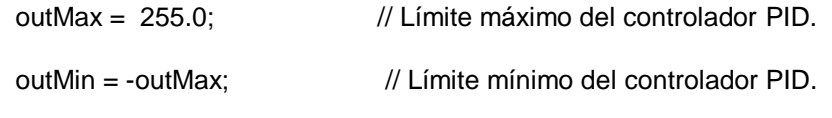

SampleTime = 50;  $\frac{1}{10}$  Se le asigna el tiempo de muestreo en milisegundos.

 kp = 10.198; // Constantes PID iniciales. Los valores son los adecuados para un encoder de 334 ppr (con un motor de 12V),

 $ki = 0.1644$ ;  $\frac{1}{2}$  // pero como el lector de encoder está diseñado como x4, entonces equivale a uno de 1336 ppr. (ppr = pulsos por revolución.)

 $kd = 0.1895;$ 

 Setpoint = (double)contador; // Para evitar que haga cosas extrañas al ponerse en marcha o después de resetear, igualamos los dos valores para que comience estando quieto el motor.

 flags = 1; // Muestra las constantes de sintonización, el tiempo de muestreo y la posición por el terminal serie.

PitoInicio();

```
void loop(void)
{
 if (millis() - tbp > 100) {
  tbp = \text{millis}();
   imprimir(flags);
  }
  Buzzer();
```
}

```
 Control();//controla el movimiento de la banda, simpore debe estar en funcionamiento
if (swReparar == 0) {
```
Encoder();

VigilarFC();

VigilarObjeto();

TomarPeso();

VigilarPeso();

```
 if (digitalRead(btnemergencia)) {
```
digitalWrite(ledrojo, 1);

Serial.println("PARO DE EMERGENCIA");

Setpoint  $= 0.0$ ;

flags  $= 4$ ;

 $sw = 1$ ;

swbanda =  $0$ ;

swenvio = 0;//para reeiniciar el envio auto

```
sentidoarranque = 0;
 } else {
 sw = 0; digitalWrite(ledrojo, 0);
  CMD();
```
EnvioAuto();

```
 }
```
VigilarBanda();

```
 } else {
```

```
swbanda = 0;
```
sentidoarranque = 0;

```
if (swReparar == 1) {
```
/\*lcd.clear();

```
 lcd.setCursor(0, 3);*/
```
Serial.println("Repare la banda");

//flags=7;

## }

```
if (swReparar == 2) {
```
/\*lcd.clear();

```
 lcd.setCursor(0, 3);*/
```
Serial.println("Repare el atascamiento");

//flags=9;

## }

if ( keypad.getKey() == '#') {

Serial.println("Máquina reparada");

 $\frac{1}{s}$  //swat = 0;

```
swReparar = 0;
  flags = 10;
  }
 }
```

```
}
```

```
void Contraer(char motor) {
 if (motor == 'i') {
   digitalWrite(mia, 1);
   digitalWrite(mib, 0);
  }
 if (motor == 'd') {
   digitalWrite(mda, 1);
   digitalWrite(mdb, 0);
  }
}
void Empujar(char motor) {
 if (motor == 'i') {
   digitalWrite(mia, 0);
   digitalWrite(mib, 1);
  }
 if (motor == 'd') {
   digitalWrite(mda, 0);
   digitalWrite(mdb, 1);
 }
}
void PararMotor(char motor) {
if (motor == 'i') {
```

```
 digitalWrite(mia, 0);
   digitalWrite(mib, 0);
   Serial.println("para izq");
  }
 if (motor == 'd') {
   digitalWrite(mda, 0);
   digitalWrite(mdb, 0);
   Serial.println("para der");
  }
}
void VigilarFC() {
 if (digitalRead(fcia) == 1 && digitalRead(fcib) == 1) {
  bloqueoI = 1;
  }
 if (digitalRead(fcda) == 1 && digitalRead(fcdb) == 1) {
  bloqueoD = 1;
  }
  /*Serial.print("fc: ");
   Serial.print(fcibef);
   Serial.print(" ");
   Serial.println(fcdbef);*/
 if ((digitalRead(fcia) == 0 || digitalRead(fcib) == 0) && bloqueoI == 1) {
  bloqueoI = 0;
   PararMotor('i');
  }
 if ((digitalRead(fcda) == 0 || digitalRead(fcdb) == 0) && bloqueoD == 1) {
  bloqueoD = 0;
   PararMotor('d');
  }
```
}

```
void VigilarObjeto() {
```
int dmin = 6, dmax = 15, dmaxb = 12;  $1/15$  25;

```
double proi = 0, prod = 0;
 int muestreo = 30;
double cmizq = 0, cmder = 0;
```
for (int  $i = 0$ ;  $i <$  muestreo;  $i++$ ) {

```
int infrarrojoI =analogRead(size);
```

```
int int infrarrojoD = analogRead(sder);
```

```
 cmizq = pow(3027.4 / infrarrojoI, 1.2134);
  cmder = pow(3027.4 / infrarrojoD, 1.2134);
  proi += cmizq;
  prod += cmder;
 }
 cmizq = proi / muestreo;
```
cmder = prod / muestreo;

//Serial.print(cmizq); Serial.print(' '); Serial.println(cmder);

```
if ((cmizq > dmin) && (cmizq < dmaxb) && swbanda && sentidoarranque == 2 && swenvio
== 0) {
```

```
Setpoint = 0.0;
flags = 4;
```
 $//$  swbanda = 0;

digitalWrite(ledamarillo, 1);

```
 Parar();
```
sentidoarranque = 0;

digitalWrite(ledamarillo, 0);

```
 Serial.println("detecto izq");
```
 $swat = 0$ ;

swReparar =  $0$ ;

}

if ((cmder > dmin) && (cmder < dmax) && swbanda && sentidoarranque == 1 && swenvio ==

0) {

{

```
//swbanda = 0;Setpoint = 0.0;
 flags = 4;
  digitalWrite(ledamarillo, 1);
  Parar();
 sentidoarranque = 0;
  digitalWrite(ledamarillo, 0);
  Serial.println("detecto der");
 swat = 0;
 swReparar = 0;
 }
if ((cmder > dmin) && (cmder < dmaxb) && swbanda && sentidoarranque == 2 && swenvio)
 Setpoint = 0.0;
 flags = 4;
  digitalWrite(ledamarillo, 1);
  Parar();
 sentidoarranque = 0;
  digitalWrite(ledamarillo, 0);
 swenvio = 0;
 swat = 0;
```
```
swReparar = 0;
 //Colocar('i');
```
}

```
if ((cmizq > dmin) && (cmizq < dmax) && swbanda && sentidoarranque == 1 && swenvio) {
```

```
Setpoint = 0.0;
```
flags =  $4$ ;

```
 digitalWrite(ledamarillo, 1);
```
Parar();

sentidoarranque = 0;

digitalWrite(ledamarillo, 0);

```
swenvio = 0;
```
swat  $= 0$ ;

```
swReparar = 0;
```
//Colocar('d');

```
 }
```

```
 if (swbanda ) {
```

```
if (sentidoarranque == 1) {
```

```
 if (swenvio) {
```

```
 // delay(600);
```

```
 if (millis() - tcol > 100) {
```
 $tcol =$  millis();

Setpoint -= 1000;

```
flags = 3;
```
 $sw = 0;$ 

swled  $= 0$ ;

```
 }
```

```
 } else {
```
Setpoint += 1000;

flags  $= 2$ ;

```
sw = 0;
     swled = 0; }
   }
  if (sentidoarranque == 2) {
     if (swenvio) {
      //delay(600);
     if (millis() - tcol > 100) {
      tcol = millis();
       Setpoint += 1000;
      flags = 2;
      sw = 0;
      swled = 0; }
     } else {
      Setpoint -= 1000;
     flags = 3;
     sw = 0;
     swled = 0;
     }
   }
  }
long tbefpesoI = 0, tbefpesoD = 0;
```

```
void EnvioAuto() {
```
}

 int pesoseguridad = 100; //para saber si se ha colocado algo en la valanza, se activara el mecanismo despues de medir un peso mayor a estye

 int espera = 1500; //tiempo q le damos paRA Q TERMINE DE TOMAR EL VALOR DE PESO

bool swcolocado =  $0$ ;

```
 if (pesoI < pesoseguridad ) {
 tbefpesol = millis();
 alarmaPesoI = 0;
 }
 if (pesoD < pesoseguridad ) {
 tbefpesoD = millis();
 alarmaPesoD = 0;
 }
 if (pesoI > pesoseguridad && swenvio == 0 && pesoI < 20000) {
 if (millis() - tbefpesol > espera && alarmaPesol == 0) {
   Colocar('i');
   swcolocado = 1;
  tbefpesol = millis();
  }
 }
 if (swcolocado) {
 swenvio = 1;
  swcolocado = 0;
 sentidoarranque = 2;
 swbanda = 1;
 tcol = millis();
  contadorvueltas = 0;
 }
```
if (pesoD > pesoseguridad && swenvio == 0 && pesoD < 20000) {

```
if (millis() - tbefpesoD > espera && alarmaPesoD == 0) {
    Colocar('d');
    swcolocado = 1;
   tbefpesoD = millis();
   }
  }
  if (swcolocado) {
   //no vale poner delay
  swenvio = 1;
   swcolocado = 0;
  sentidoarranque = 1;
  swbanda = 1;
  tcol = millis();
  contadorvueltas = 0;
  }
}
```

```
void Encoder() {
```
//Serial.println(digitalRead(sencoder));

 //ejemplo Velocidad = perímetro (1,884 metros) \* Cantidad de Vueltas (68,15) / 60 (seg/min)  $= 2,14$  m/s.

 if (digitalRead(sencoder) != lectbefore) { lectbefore = digitalRead(sencoder); if (digitalRead(sencoder) == 1) { contadorvueltas++; encodert = millis() - encoderb;  $encoderb = millis();$ //Serial.println(encoderb);

```
 //Serial.println(encodert);
    if (indiceVrpm < lengthVectorRpm) {
      //indiceVrpm++;
     //sumatoriarpm = sumatoriarpm + ((1000 / (encoder * compensation)) * 60);
    }
    else {
     sumatoriarpm = 0;
      indiceVrpm = 0;
      //rpm = sumatoriarpm / lengthVectorRpm;
     //velocidad = (perimetro * rpm / 60);
    }
   int aux = ((1000 / (encoder * compensation)) * 60);if ( aux > 95 ) {
     rpm = aux;velocidad = (perimetro * rpm / 60);
    }
   }
  }
void VigilarPeso() {
  double pesoLimite = 1500;
 while (pesol > pesoLimite) {// aqui se cambia el peso limito
  alarmaPesoI = 1;
   // proteccion sobrepeso
   //Serial.println("Sobre peso en 1!");
   TomarPeso();
```

```
 imprimir(5);
 sw = 1;
  digitalWrite(ledrojo, 1);
  sobrepeso = 1;
  //delay(100);
  Buzzer();
 }
 while (pesoD > pesoLimite) { // aqui se cambia el peso limito
  alarmaPesoD = 1;
  // proteccion sobrepeso
  //Serial.println("Sobre peso en 2!");
  TomarPeso();
  imprimir(5);
 sw = 1;
  digitalWrite(ledrojo, 1);
  sobrepeso = 2;
  //delay(100);
  Buzzer();
 }
 if ( (pesoI <= pesoLimite) && (pesoD <= pesoLimite)) {
  sobrepeso = 0;
 //flags = 1; }
```

```
void VigilarBanda() {
```
/\*

```
 Serial.print(digitalRead(sbanda));
```
Serial.print( ' ');

```
 Serial.print(digitalRead(sbanda1));
```
Serial.print(' ');

Serial.print(digitalRead(sbanda2));

Serial.println();\*/

bool a = digitalRead(sbanda), b = digitalRead(sbanda1), c = digitalRead(sbanda2);

```
if (a == true || b == true || c == true) { //proteccion banda rota
 flags = 6;
 swbanda = 0;
```
Setpoint  $= 0.0$ ;

 $sw = 1$ ;

```
 imprimir(6);
```
int scont  $= 0$ ;

```
if (a == true) \{
```
scont  $= 1$ ;

```
 }
```
if ( $b == true$ ) {

```
scont = 2;
```
}

```
if (c == true) {
```
scont  $= 3$ ;

```
 Serial.println("Banda ROTA " + String(scont));
```

```
if (a = 1.88 b = 1.88 c = 0) {
   //imprimir(7);
  flags = 7;
   Serial.println("Banda rota 66%");
  }
 if (a && b = = 0 && c = = 1) {
   //imprimir(7);
  flags = 7;
   Serial.println("Banda rota 66%");
  }
 if (a && b = = 1 && c = = 1) {
   // imprimir(7);
  flags = 7;
   Serial.println("Banda rota 66%");
  }
 if (a && b = = 1 && c = = 1) {
  flags = 8;
   //imprimir(8);
   Serial.println("Banda rota 100%");
  }
  swReparar = 1;
 swbanda = 0;
 } else {
  //Serial.println("Banda buena");
 sw = 0;swled = 0;
```

```
 if (indiceVatasco < lengtVectorAtasco) {
   sumatoriaAtasco = sumatoriaAtasco + analogRead(satascamiento);
   indiceVatasco++;
  }
  else {
   sAtascamiento = sumatoriaAtasco / lengtVectorAtasco;
   indiceVatasco = 0;
  sumatoriaAtasco = 0;
  }
/* 
  Serial.print("swat ");
  Serial.print(swat);
  Serial.print("s atascamiento ");
  Serial.println(sAtascamiento);
*/
 if (((sAtascamiento > 436) && swat == 0) && swbanda == 1 ) {
   Serial.println("Alarma atascamiento activada");
  swat = 1;
  }
 if ((sAtascamiento < 420) && swat == 1 ) {
  swbanda = 0;
  flags = 9;
   Parar();
   //imprimir(9);
  sw = 1;
   Serial.print("ATASCAMIENTO en: ");
   Serial.println(sobrepeso);
  swReparar = 2;
  }
```

```
103
```

```
}
void Buzzer() {
  if (sw) {
  if (millis() - tbz > 100) {
   tbz = millis();
    swled = !swled;
    digitalWrite(buzz, swled);
   }
  } else {
   digitalWrite(buzz, 0);
  }
}
//peso
void TomarPeso() {
  compensacion = compensacionOptima;//4.4;//3.93;//AJUSTA LAS RPM
  celdaI.update(); celdaD.update();
 if (millis() > ( tcelda + 50)) {
   pesoi = celdaI.getData();
   pesod = celdaD.getData();
   pesoI = int(pesoi);
  pesoD = int( pesod);if (pesoI < 0) {
   pesol = 0; }
  if (pesoD < 0) {
   pesoD = 0; }
  tcelda = millis();
```

```
 }
}
// Cálculo PID.
unsigned long timeChange = 0;
```
double Compute(void)

{

 timeChange = (millis() - lastTime); // Resta el tiempo actual con el último tiempo que se guardó (esto último se hace al final de esta función).

if (timeChange >= SampleTime) // Si se cumple el tiempo de muestreo entonces calcula la salida.

{

 Input = (double)contador; // Lee el valor del encoder óptico. El valor del contador se incrementa/decrementa a través de las interrupciones externas (pines 2 y 3).

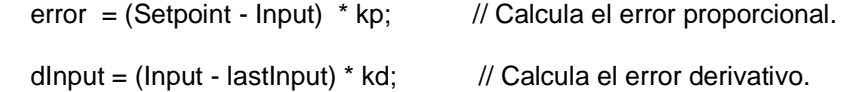

 // Esta línea permite dos cosas: 1) Suaviza la llegada a la meta. 2) El error integral se autoajusta a las circunstancias del motor.

if (dInput ==  $0.0$ ) ITerm += (error  $*$  ki); else ITerm -= (dInput  $*$  ki);

// Acota el error integral para eliminar el "efecto windup".

if (ITerm > outMax) ITerm = outMax; else if (ITerm < outMin) ITerm = outMin;

 double Output = error + ITerm - dInput; // Suma todos los errores, es la salida del control PID.

 if (Output > outMax) Output = outMax; else if (Output < outMin) Output = outMin; // Acota la salida para que el PWM pueda estar entre outMin y outMax.

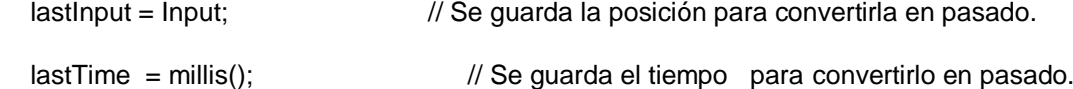

```
return Output; \frac{1}{2} Devuelve el valor de salida PID.
 }
}
```
// Función para imprimir los datos en el terminal serie.

void imprimir(byte flag) // Imprime en el terminal serie los datos de las contantes PID, tiempo de muestreo y posición. Según las necesidades se muestran algunos datos o todos ellos.

```
{
 if (flag == 1)
  {
   lcd.clear();
   lcd.backlight();
   lcd.setCursor(0, 0);
   lcd.println("LISTO PARA ARRANQUE");
   lcd.setCursor(0, 1);
   lcd.print("PI:");
   lcd.print(pesoI);
```
lcd.print("g");

```
 lcd.setCursor(0, 2);
```
lcd.print("PD:");

lcd.print(pesoD);

lcd.print("g");

lcd.setCursor(10, 1);

lcd.print("KP="); lcd.print(kp);

```
 lcd.setCursor(10, 2);
  lcd.print("KI="); lcd.print(ki);
  lcd.setCursor(10, 3);
  lcd.print("KD="); lcd.print(kd);
 }
if (flag == 2)
 {
  lcd.clear();
  lcd.setCursor(3, 0);
  lcd.print("GIRO HORARIO");
  //Serial.println("GIRO HORARIO");
```

```
 lcd.setCursor(0, 1);
 lcd.print("PI:");
 lcd.print(pesoI);
 lcd.print("g");
 lcd.setCursor(0, 2);
 lcd.print("PD:");
```
lcd.print(pesoD);

lcd.print("g");

 lcd.setCursor(10, 2); lcd.print("RPM:"); lcd.print(rpm);

 lcd.setCursor(10, 3); lcd.print("v: "); lcd.print(velocidad, 2);

```
 lcd.print("m/s");
 }
if (flag == 3)
 {
  lcd.clear();
  lcd.setCursor(1, 0);
  lcd.print("GIRO ANTIHORARIO");
  //Serial.println("GIRO ANTIHORARIO");
```
lcd.setCursor(0, 1);

lcd.print("PI:");

lcd.print(pesoI);

lcd.print("g");

```
 lcd.setCursor(0, 2);
```
lcd.print("PD:");

lcd.print(pesoD);

lcd.print("g");

 lcd.setCursor(10, 2); lcd.print("RPM:"); lcd.print(rpm);

 lcd.setCursor(10, 3); lcd.print("v: "); lcd.print(velocidad, 2); lcd.print("m/s");

```
if (flag == 4)
 {
  lcd.clear();
  lcd.setCursor(1, 0);
  lcd.print("BANDA DETENIDA");
  //Serial.println("banda detenida");
```
lcd.setCursor(0, 1);

lcd.print("PI:");

lcd.print(pesoI);

lcd.print("g");

```
 lcd.setCursor(0, 2);
```
lcd.print("PD:");

lcd.print(pesoD);

lcd.print("g");

```
 lcd.setCursor(10, 2);
  lcd.print("RPM:");
  lcd.print(0);
  lcd.setCursor(10, 3);
  lcd.print("v:");
  lcd.print(0);
  lcd.print("m/s");
 }
 if (flag == 5)//sobrepeso
 {
 if (sobrepeso != 0) {
   lcd.clear();
```
 lcd.setCursor(1, 0); lcd.print("SOBRE PESO EN: "); lcd.print(sobrepeso); Serial.print("banda detenida por sobrepeso en: "); Serial.println(sobrepeso);

```
 lcd.setCursor(0, 1);
   lcd.print("PI:");
   lcd.print(pesoI);
   lcd.print("g");
   lcd.setCursor(0, 2);
   lcd.print("PD:");
   lcd.print(pesoD);
   lcd.print("g");
  }
 }
if (flag == 6)//rota al 33%
 {
  lcd.clear();
  lcd.setCursor(1, 0);
  lcd.print("BANDA ROTA 33% ");
  lcd.print(sobrepeso);
  Serial.print("ROTA AL 33%: ");
  Serial.println(sobrepeso);
```

```
 lcd.setCursor(0, 1);
 lcd.print("PI:");
```
lcd.print(pesoI);

```
 lcd.print("g");
  lcd.setCursor(0, 2);
  lcd.print("PD:");
  lcd.print(pesoD);
  lcd.print("g");
 }
 if (flag == 7)//rota al 66%
 {
  lcd.clear();
  lcd.setCursor(1, 0);
  lcd.print("BANDA ROTA 66%");
  lcd.print(sobrepeso);
  Serial.print("banda ROTA AL 66% ");
  Serial.println(sobrepeso);
```
lcd.setCursor(0, 1);

lcd.print("PI:");

lcd.print(pesoI);

lcd.print("g");

```
 lcd.setCursor(0, 2);
```
lcd.print("PD:");

lcd.print(pesoD);

lcd.print("g");

```
 }
 if (flag == 8)//rota al 100%
 {
  lcd.clear();
```
 lcd.setCursor(1, 0); lcd.print("BANDA ROTA 100%"); lcd.print(sobrepeso); Serial.print("banda ROTA AL 100%"); Serial.println(sobrepeso);

 lcd.setCursor(0, 1); lcd.print("PI:"); lcd.print(pesoI); lcd.print("g"); lcd.setCursor(0, 2); lcd.print("PD:"); lcd.print(pesoD); lcd.print("g");

```
 }
 if (flag == 9)//atascamiento
```
{

# lcd.clear(); lcd.setCursor(1, 0); lcd.print("ATASCAMIENTO"); lcd.print(sobrepeso);

 lcd.setCursor(0, 1); lcd.print("PI:"); lcd.print(pesoI); lcd.print("g"); lcd.setCursor(0, 2);

```
 lcd.print("PD:");
   lcd.print(pesoD);
   lcd.print("g");
 } if (flag == 10) //atascamiento
  {
   lcd.clear();
   lcd.setCursor(0, 3);
   lcd.println("MAQUINA REPARADA");
  }
}
void Parar() {
 swbanda = 0;
 Setpoint = 0.0;
 digitalWrite(PWMA, LOW); // Pone a 0 los dos pines del puente en H.
  digitalWrite(PWMB, LOW);
  delay(500);
 swat = 0;
}
void Control() {
  //*********************************************************************************
  sensorValue = analogRead(sencoder);
  //Serial.println(sensorValue);
  //***********************************************************************************
  //RPM
  //**********************************************************************************
  if (millis() > (periodo + tiempoAhora)) {
   valorFijado = cont; //Valor fijado se vuelve contador para dejar fijado por un minuto lo que
```

```
estaba.
```

```
 tiempoAhora = millis();
```

```
 cont = 0; //Reiniciamos contador
         }
         //Detecto iman lo cual es igual a una vuelta
        if ( sencoder > 35) {
          //delay(100);
          cont++;
         }
         //*********************************************************************************************
         double Out = Compute(); // Llama a la función "Compute()" para calcular la 
desviación y el resultado lo carga en la variable 'Out'.
         // *********************************************** Control del Motor 
*************************************************
        if (error == 0.0) // Cuando está en el punto designado, parar el motor.
         {
          digitalWrite(PWMA, LOW); // Pone a 0 los dos pines del puente en H.
          digitalWrite(PWMB, LOW);
          digitalWrite(ledverde, LOW);
         }
         else // De no ser igual, significa que el motor ha de girar en un sentido o 
al contrario; esto lo determina el signo que contiene "Out".
         {
          pwm = abs(Out); // Transfiere a la variable pwm el valor absoluto de Out.
         // if (pwm < 50) pwm = 50; \frac{1}{2} // Línea experimental. Se trata de hacer que el motor
tenga una voltaje mínimo para comenzar a girar, aunque esto no es necesario.
```
if  $(Out > 0.0)$  // Gira el motor en un sentido con el PWM correspondiente a su posición.

{

```
digitalWrite(PWMB, LOW); // Pone a 0 el segundo pin del puente en H.
analogWrite(PWMA, pwm); // Por el primer pin sale la señal PWM.
 digitalWrite(ledverde, 1);
```

```
 }
```
 else // Gira el motor en sentido contrario con el PWM correspondiente a su posición.

```
 {
    digitalWrite(PWMA, LOW); // Pone a 0 el primer pin del puente en H.
    analogWrite(PWMB, pwm); // Por el segundo pin sale la señal PWM.
     digitalWrite(ledverde, 1);
   }
  }
}
void PitoInicio() {
  digitalWrite(buzz, 1);
  delay(100);
  digitalWrite(buzz, 0);
  delay(50);
  digitalWrite(buzz, 1);
  delay(100);
  digitalWrite(buzz, 0);
}
void Colocar(char impulsor) {
 if (impulsor == 'i') {
   Empujar(impulsor);
  while (digitalRead(fcia) != 0 ) {//falta agregar emergencia
     Serial.println("Colocando izquierdo");
     VigilarFC();
```

```
 }
   Contraer(impulsor);
  while (digitalRead(fcib) != 0 ) {//falta agregar emergencia
     Serial.println("Retornando Izquierdo");
    VigilarFC();
   }
  pesol = 0;
  }
 if (impulsor == 'd') {
   Empujar(impulsor);
   while (digitalRead(fcda) != 0 ) {//falta agregar emergencia
     Serial.println("Colocando derecho");
    VigilarFC();
   }
   Contraer(impulsor);
  while (digitalRead(fcdb) != 0 ) {//falta agregar emergencia
     Serial.println("retornando derecho");
    VigilarFC();
   }
  pesoD = 0; }
}
void CMD() {
 cmd = 0; cmd = keypad.getKey();
  if (Serial.available()) {
   cmd = Serial.read();
```

```
 }
 if (cmd > 31)
 {
 char cc = cmd;Serial.print(cc);
  lcd.clear();
 flags = 0; \frac{1}{2} // Borramos la bandera que decide lo que hay que
```
### imprimir.

```
if (cmd == 'A') {
  compensacion =4.4;//3.93;//AJUSTA LAS RPM
 sentidoarranque = 1;
 contadorvueltas = 0;swbanda = 1;
 }
if (cmd == B') {
  compensacion = 4.4;//3.93;//AJUSTA LAS RPM
  sentidoarranque = 2;
 contadorvueltas = 0;swbanda = 1;
 }
if (cmd == 'C') {
 swbanda = 0;
 Setpoint = 0.0;
  swat = 0;//actualizado 20 enero 2022
 flags = 4;
  Serial.print(" rpm: ");
  Serial.print(rpm);
```
Serial.print(" velocidad: ");

```
 Serial.println(velocidad);
  // Parar();
 }
if (cmd == 'D') {
 flags = 1; \frac{1}{1} Ir a Inicio.
 }
if (cmd == '') {
  celdaI.tareNoDelay();
 celdaD.tareNoDelay(); // tare
  Serial.println("se ha hecho tare :) ");
 flags = 1;
 }
if (cmd == '#) {
```

```
 }
```
// Decodificador para modificar las constantes PID.

switch (cmd)  $\frac{1}{2}$  // Si ponemos en el terminal serie, por ejemplo "P2.5 I0.5 D40" y pulsas enter tomará esos valores y los cargará en kp, ki y kd.

{

case 'P':  $kp = Serial.parseFloat()$ ; flags = 1; break; // Carga las constantes y presenta en el terminal serie los valores de las variables que hayan sido modificadas.

```
case 'I': ki = Serial.parseFloat(); flags = 1; break;
 case 'E': kd = Serial.parseFloat(); flags = 1; break;//D
 case 'T': SampleTime = Serial.parseInt(); flags = 1; break;
```
case 'G': Setpoint = Serial.parseFloat(); flags = 2; break; // Esta línea permite introducir una posición absoluta. Ex: G23000 (y luego enter) e irá a esa posición.

 $case 'K':$  flags = 3; break;

}

if (cmd ==  $'1'$ ) {

```
 Colocar('i');
  }
 if (cmd == '2') {
   Colocar('d');
  }
 if (cmd == '3') {
    Empujar('i');
  }
 if (cmd == '4') {
    Contraer('i');
  }
 if (cmd == '5') {
    Empujar('d');
  }
 if (cmd == '6') {
    Contraer('d');
  }
 }
```

```
void InicializarGalgas() {
```
long stabilisingtime = 2000; // tare preciscion can be improved by adding a few seconds of stabilising time

```
byte celdal_rdy = 0;
byte celdaD_rrdy = 0;
```
while (( celdal\_rdy + celdaD\_rdy) < 2) { //run startup, stabilization and tare, both modules simultaniously

```
 if (!celdaI_rdy) celdaI_rdy = celdaI.startMultiple(stabilisingtime);
```
if (!celdaD\_rdy) celdaD\_rdy = celdaD.startMultiple(stabilisingtime);

}

```
 if (celdaI.getTareTimeoutFlag()) {
```
Serial.println("Tare timeout, check MCU>HX711 LEFT wiring and pin designations");

```
 } if (celdaD.getTareTimeoutFlag()) {
```
Serial.println("Tare timeout, check MCU>HX711 RIGTH wiring and pin designations");

```
 }
```
 celdaI.setCalFactor(calValueI); // user set calibration value (float) celdaD.setCalFactor(calValueD); // user set calibration value (float) Serial.println("Startup + tare is complete"); //////////////////////////////////////////////////////////////////////////////

```
while (1) {
   TomarPeso();
  if (pesol == 0 && pesoD == 0) {
    break;
   }
  }
  Serial.println("Galgas estabilizadas!");
}
```
# **Anexo B: Manual de instrucciones para la instalación y uso**

Este manual se realiza con el objetivo de dar el correcto funcionamiento de la banda transportadora, así de esta forma evitar algún daño que puede ocurrir al dar un uso inadecuado, además con ello se evita las complicaciones que podría ocurrir por el mal manejo de esta máquina.

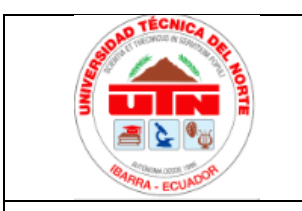

**UNIVERSIDAD TÉCNICA DEL NORTE CARRERA DE INGENIERÍA EN MANTENIMIENTO ELÉCTRICO**

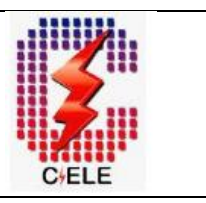

# **MANUAL DE INSTRUCCIONES PARA LA INSTALACIÓN Y USO**

### **TEMA: MÓDULO DIDÁCTICO PARA LAS PRÁCTICAS DE UNA BANDA TRANSPORTADORA MEDIANTE LA MODIFICACIÓN DE CONTROL PID.**

### **Alimentación principal del prototipo didáctico de la banda transportadora.**

- 1. Conectar la alimentación de 120V AC con una variación máxima del 10% y accionar el interruptor termomagnético.
- 2. Desactivar el pulsador de paro de emergencia.
- 3. Revisar todos los implementos de la banda transportadora.
- 4. Oprimir el botón de inicio marcada como A.

# **Funcionalidad de los botones de control.**

- Giro horario de los rodillos de la banda transportadora se puede obtener mediante la pulsación de la tecla A.
- Giro antihorario de los rodillos de la banda transportadora se puede obtener mediante la pulsación de la tecla B.
- Parar los rodillos de la banda transportadora se puede obtener mediante la pulsación de la tecla C esta a su vez se tiene que hacer para invertir el giro.
- Para reiniciar la medida desde cero kilogramos se oprime la tecla Tara # asumiendo

el peso del contenedor.

- Para iniciar a trabajar luego de un atascamiento se oprime la tecla \* para iniciar.
- Paro de emergencia se obtiene mediante la pulsación enclavada del pulsador rojo.
- Cabe recalcar que las teclas numéricas, simbólicas y la tecla D están inactivas.

# **SOLUCIONES A PROBLEMAS**

En este documento, se proporciona algunas soluciones para los problemas que podrían presentarse al poner en funcionamiento el prototipo didáctico.

- **1. El prototipo didáctico no enciende**
	- Revisar que la fuente de alimentación este correctamente alimentando.
	- Revisar que este desoprimido el pulsador de paro de emergencia.
	- Revisar que la fuente de alimentación este en perfectas condiciones.

# **2. El giro de los rodillos de la banda transportadora descentra a la banda.**

- Centrar adecuadamente el rodillo principal que esta junto al sistema de engranajes.
- Realizar el templado de la banda como longitud máxima de estiramiento es 0.01 m.
- Al descentrarse la banda se puede nuevamente centrar mediante el proceso equitativo de empuje de la banda hacia el lado de donde proviene la banda.
- Para mejorar el encogido de la banda se podría agregar algún adhesivo para evitar el patinaje de la banda en los rodillos.
- **3. Saturación de la ejecución del algoritmo de programación de la banda transportadora.**
- Reiniciar el sistema mediante la desconexión y conexión de la fuente de alimentación.
- Reiniciar el sistema mediante pulsación y des pulsación del pulsador de paro de emergencia.
- Reiniciar el sistema mediante doble reinicio esto se realiza mediante doble pulsación del pulsador de paro de emergencia.
- Ingresar nuevamente el algoritmo de programación mediante el programa de Arduino mega.

# **4. Normas de seguridad**

- Trabajar con tranquilidad y paciencia.
- Usar las 5 reglas de oro.
- Al reprogramar el Arduino por cualquier desperfecto siempre desconectar la fuente de alimentación.
- Usar los equipos de protección personal al trabajar con la máquina transportadora.
- Evite en lo posible trabajar con máquina energizada.

# **Anexo C: Manual de mantenimiento**

Aquí se trata de los tipos de mantenimientos que se puede dar a la banda transportadora dependiendo en qué estado se encuentre por lo tanto se puede realizar el mantenimiento preventivo, predictivo o correctivo.

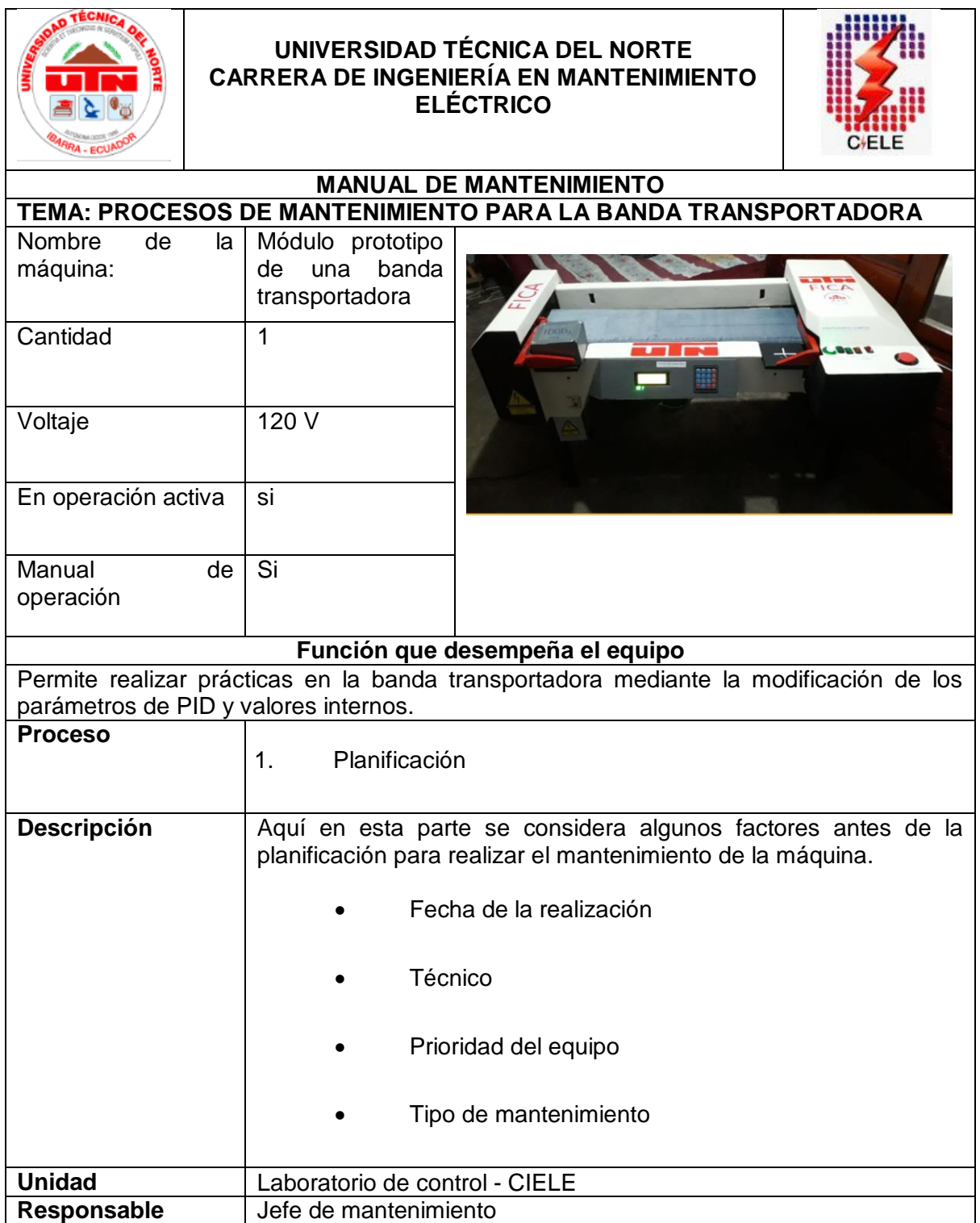

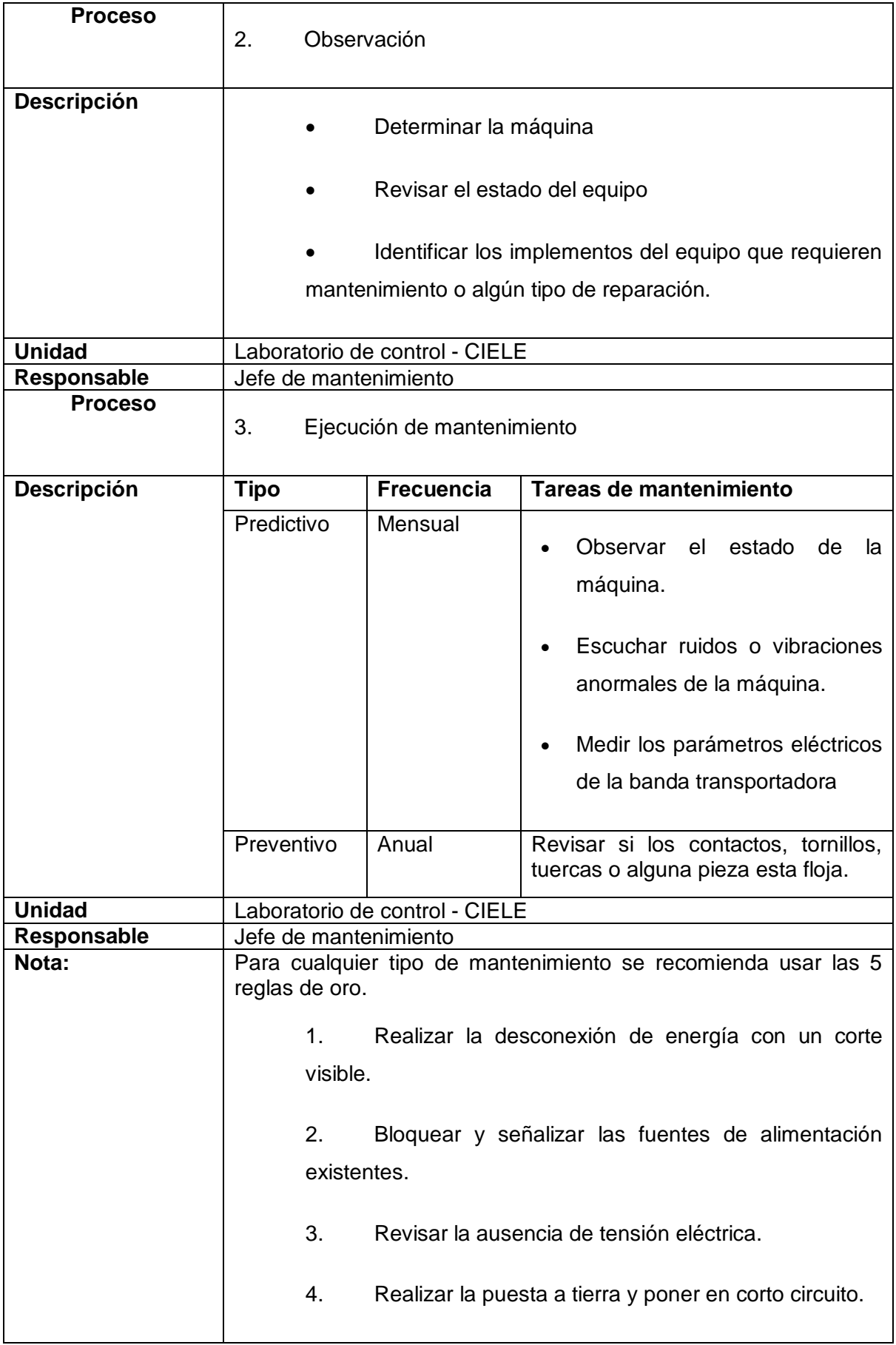

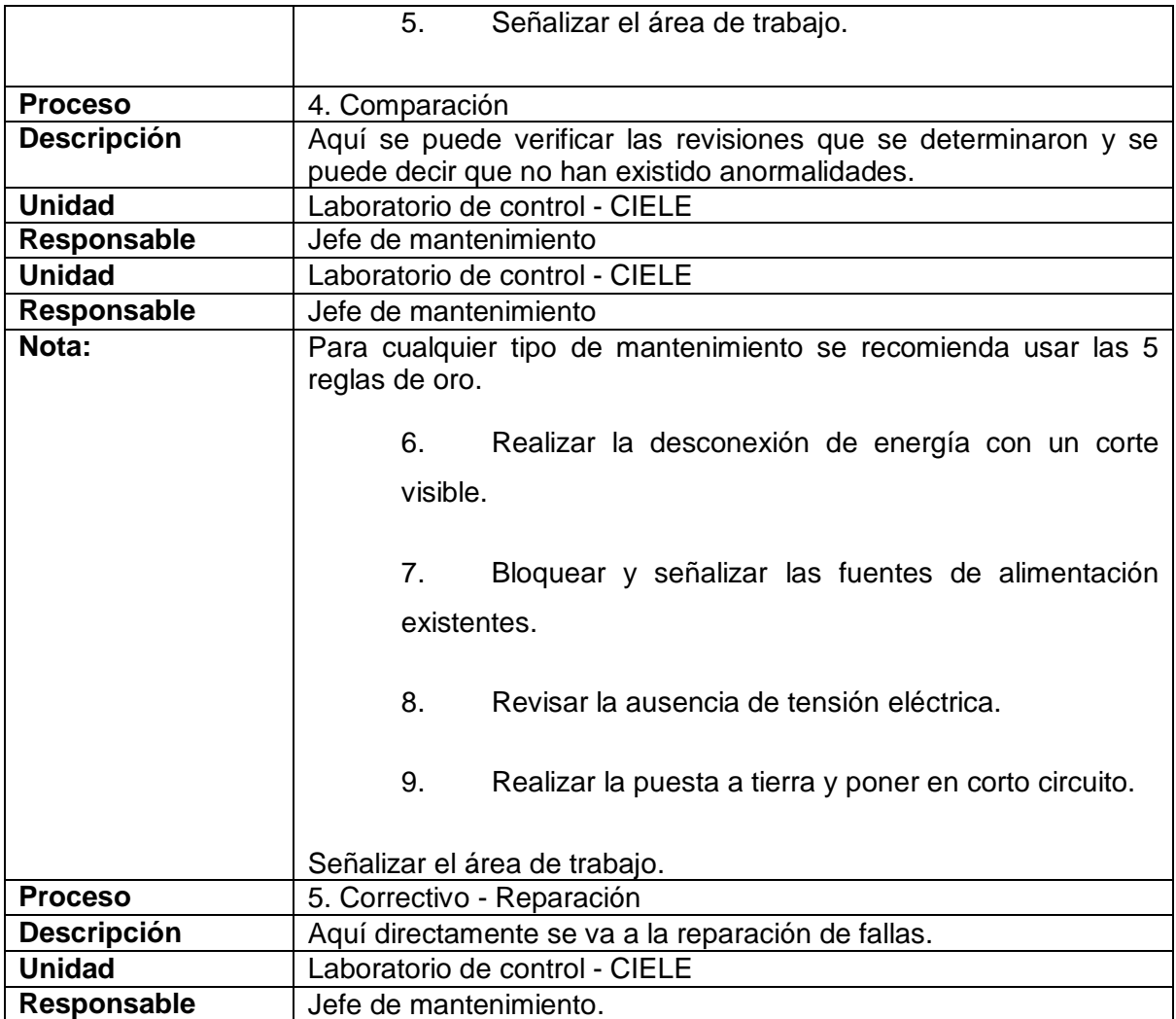

# **Anexo C: Guía de prácticas de laboratorio**

Esta guía de prácticas se compone de seis ejercicios en Arduino, en el cual se ha obtenido en cada caso mediciones de acuerdo con cada valor del control PID configurado, además se ha obtenido comparación entre distintos valores de control PID.

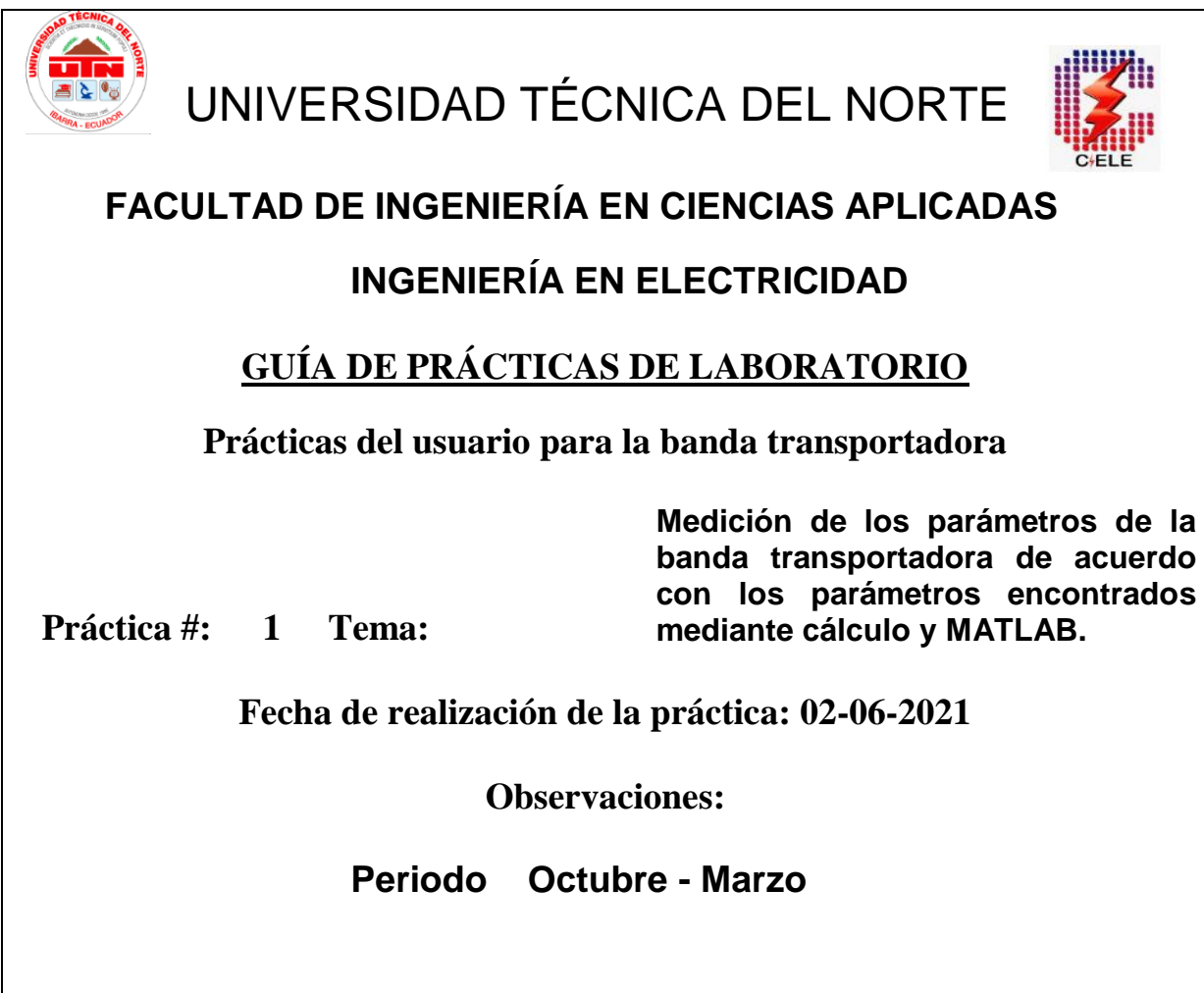

# **Objetivo general.**

 Realizar la configuración del control PID mediante la introducción del control PID calculados y simulado en el software, con los implementos que se requiere para el cumplimiento de dicho objetivo.

# **Objetivos específicos.**

 Comprobar el adecuado funcionamiento de la banda transportadora con los parámetros calculados y sintonizados en MATLAB PID establecido mediante la práctica.

 Comprobar el funcionamiento de cada elemento en condiciones PID establecidas de acuerdo con la práctica.

### **Materiales y equipos**

#### **Tabla 13.**

*Tabla de recursos técnicos necesarios para la práctica*

| <b>Elemento</b>              | Cantidad | <b>Descripción</b>                                             |
|------------------------------|----------|----------------------------------------------------------------|
| Banda transportadora         |          | Prototipo modificable                                          |
| Computadora                  |          | Instalado el software de Arduino                               |
| Cable de datos<br>Multímetro |          | Cable de datos pc - Arduino (USB)<br>Modelo DT-266 Clamp Meter |

Fuente: Autor

### **Temas que evaluar:**

- Mediciones
- Tabla de mediciones.
- Características que del control PID en ciertos valores que trabajan adecuadamente.
- Conclusiones.
- Recomendaciones.

#### **Desarrollo**

Aquí se inicia con la configuración del control PID con los valores determinados en los cálculos y el Matlab, estos tres valores luego de los experimentos realizados, se ha determinado que presentan inconvenientes, tal es la situación que se inicia una serie de práctica y tuneo buscando los valores PID en los cuales queda determinado, además aquí se presenta unos valores según los parámetros establecidos; así **P=10,198; I=0,1644; D=0,1895;**

### **Mediciones**

Aquí podemos ingresar los valores del PID para luego proceder a medir los valores, de esta manera ingresamos en la codificación del Arduino y procedemos a subir todo el algoritmo de programación.

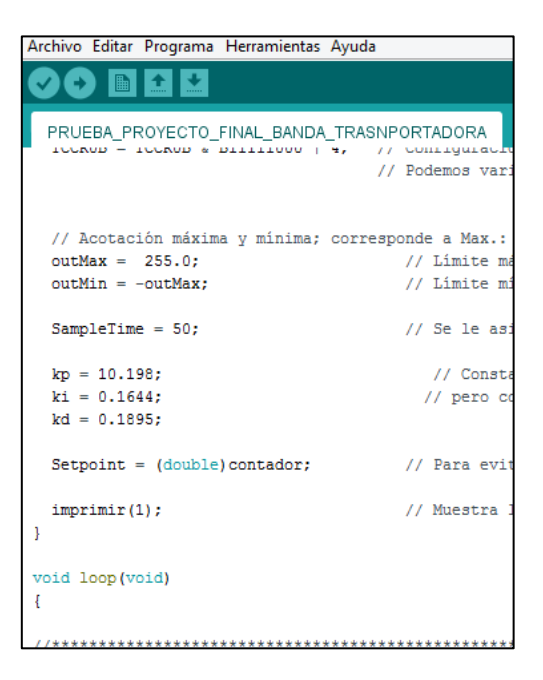

**Figura 41.** *Configuración del control PID con valores calculados y simulado en Matlab* Fuente: Autor

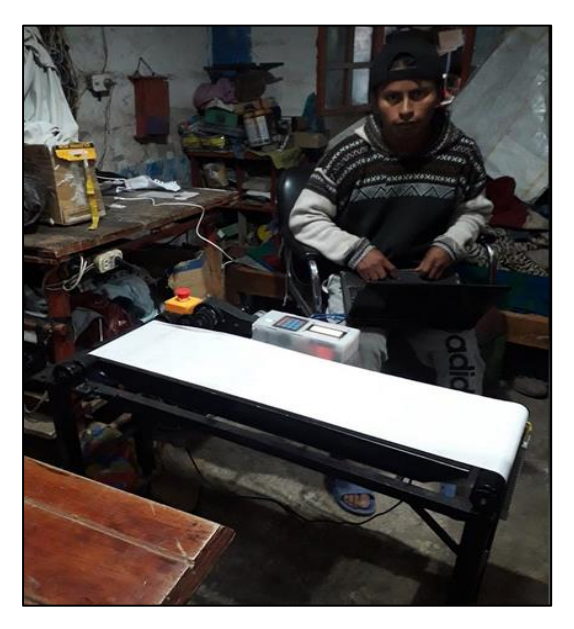

**Figura 42.** *Modificación del control PID* Fuente: Autor

**Tabla 14.**

*Magnitudes fundamentales de la banda transportadora con el PID establecido.*

| <b>Magnitud</b>     | Valor              |
|---------------------|--------------------|
| Sonido              | Alto               |
| Velocidad           | <b>RPM</b><br>1200 |
| Corriente eléctrica | 1,8A               |
| Tensión eléctrica   | 9V                 |
| Peso                | 0,156kg            |

Fuente: Autor

### **Conclusiones.**

Luego de experimento se encontró estos valores del control PID en el cual trabaja establemente, además cabe mencionar que se busca o tunea algún otro valor adicional que pudiera acercarse más a la estabilidad.

De acuerdo con las condiciones establecidas presenta una funcionalidad estable y con poco de ruido de inestabilidad.

### **Recomendaciones.**

Es recomendable trabajar dentro de los márgenes medios de los aparatos para evitar el algún daño que podría ocasionar por exceder los límites de funcionamiento con respecto a la configuración PID.

Es recomendable trabajar calculando el valor del control PID de los dispositivos para así tener cuenta el nivel adecuado para la durabilidad de los dispositivos que se fabrican.
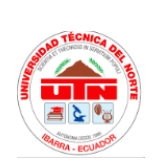

UNIVERSIDAD TÉCNICA DEL NORTE

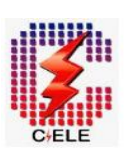

## **FACULTAD DE INGENIERÍA EN CIENCIAS APLICADAS**

## **INGENIERÍA EN ELECTRICIDAD**

## **GUÍA DE PRÁCTICAS DE LABORATORIO**

### **Prácticas del usuario para la banda transportadora**

**Práctica #: 2 Tema: Modificación de los parámetros de la banda transportadora con valores del PID; P=1,0 I=0,05 y D=33,0.**

**Fecha de realización de la práctica: 02-06-2021**

**Observaciones:** 

**Periodo Octubre - Marzo**

### **Objetivo general.**

Realizar la configuración del control PID mediante el experimento de prueba error de los valores, con los implementos que se requiere para el cumplimiento de dicho objetivo.

### **Objetivos específicos.**

- Comprobar el adecuado funcionamiento de la banda transportadora con los parámetros de PID establecido mediante la práctica.
- Comprobar el funcionamiento de cada elemento en condiciones establecidas de acuerdo con el parámetro PID establecido.

#### **Materiales y equipos**

#### **Tabla 15.**

*Tabla de recursos técnicos necesarios para la práctica*

| <b>Elemento</b>      | Cantidad | <b>Descripción</b>                |
|----------------------|----------|-----------------------------------|
| Banda transportadora |          | Prototipo modificable             |
| Computadora          |          | Instalado el software de Arduino  |
| Cable de datos       | 1        | Cable de datos pc - Arduino (USB) |
| Multímetro           | 1        | Modelo DT-266 Clamp Meter         |

#### Fuente: Autor

#### **Temas que evaluar:**

- Mediciones
- Tabla de mediciones.
- Características que del control PID en ciertos valores que trabajan adecuadamente.
- Conclusiones.
- Recomendaciones.

#### **Desarrollo**

Aquí se inicia con la configuración del control PID en el cual se ha experimentado y se puede mencionar tres valores, estos tres valores luego de los experimentos realizados, se ha determinado que no presentan inconvenientes, en el funcionamiento además aquí se presenta una tabla de valores según los parámetros establecidos; así P=1,0; I=0,05; D=33,0;

#### **Mediciones**

Aquí podemos ingresar los valores del PID para luego proceder a medir los valores, de esta manera ingresamos en la codificación del Arduino y procedemos a subir todo el algoritmo de programación.

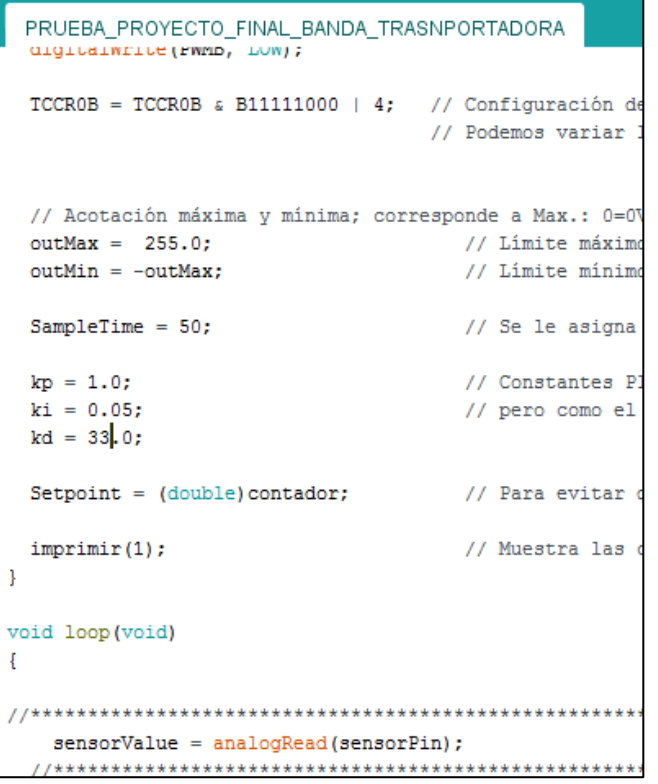

**Figura 43.** *Modificación de los parámetros de la banda transportadora con valores del PID; P=1,0 I=0,05 y D=33,0.* Fuente: Autor

#### **Tabla 16.**

*Magnitudes fundamentales de la banda transportadora con el PID establecido.*

| <b>Magnitud</b>     | Valor              |
|---------------------|--------------------|
| Sonido              | Medio              |
| Velocidad           | <b>RPM</b><br>3600 |
| Corriente eléctrica | 1,8A               |
| Tensión eléctrica   | 8V                 |
| Peso                | 0,625kg            |

Fuente: Autor

#### **Conclusiones.**

Luego de experimento se pudo observar que no presenta inconvenientes con los valores del PID establecidos en el cual trabajan adecuadamente sin afectar ningún elemento de la banda transportadora.

De acuerdo con las condiciones establecidas no se pudo encontrar desperfecciones que pudo surgir en el ingreso de los valores PID, además podemos notar que también en estos valores se pudo obtener la estabilidad.

#### **Recomendaciones.**

Es recomendable trabajar dentro de los márgenes del control PID para evitar el algún daño que podría ocasionar por exceder los límites de funcionamiento con respecto a la configuración PID.

Es recomendable trabajar comprobar experimentando niveles máximos y mínimos del control PID calculados dispositivos para así tener cuenta el nivel adecuado para la durabilidad de los dispositivos que se fabrican.

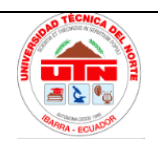

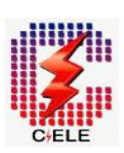

## **FACULTAD DE INGENIERÍA EN CIENCIAS APLICADAS**

## **INGENIERÍA EN ELECTRICIDAD**

## **GUÍA DE PRÁCTICAS DE LABORATORIO**

### **Prácticas del usuario para la banda transportadora**

**Modificación de los parámetros del control PID con valores : P1=0,0; I1=0,0; D1=1,0 P2=1,0; I2=1,0; D2=50,0**

**Práctica #: 3 Tema:**

**Fecha de realización de la práctica: 03-06-2021**

**Observaciones:** 

**Periodo Octubre - Marzo**

### **Objetivo general.**

Realizar la configuración del control PID mediante el experimento de prueba error de los valores, con los implementos que se requiere para el cumplimiento de dicho objetivo.

### **Objetivos específicos.**

- Comprobar el funcionamiento de la banda transportadora con los parámetros en configuraciones establecidos del control PID establecido mediante la práctica.
- Comprobar el funcionamiento de los elementos en condiciones de valores mínimos y máximos establecidas de acuerdo con la práctica.

#### **Materiales y equipos**

#### **Tabla 17.**

*Tabla de recursos técnicos para la realización de la práctica.*

| <b>Elemento</b>      | Cantidad | <b>Descripción</b>                |
|----------------------|----------|-----------------------------------|
| Banda transportadora |          | Prototipo modificable             |
| Computadora          | 1        | Instalado el software de Arduino  |
| Cable de datos       | 1        | Cable de datos pc - Arduino (USB) |
| Multímetro           | 1.       | Modelo DT-266 Clamp Meter         |

Fuente: Autor

#### **Temas que evaluar:**

- Mediciones
- Tabla de medición y comparación
- Conclusiones.
- Recomendaciones.

#### **Desarrollo**

Aquí se inicia con la configuración del control PID en el primer experimentado tenemos con valores iniciales y en el segundo los secundarios de los tres valores con los que trabaja, estos tres valores se inician con el primer experimento y posterior a ello se hace la comparación entre dos valores de PID diferente.

Primeros valores: P=0,0; I=0,0 D=1,0

Segundo Valores: P=1,0; I=1,0 D=50,0

#### **Mediciones**

Aquí podemos ingresar los valores del PID para luego proceder a medir los valores, en ambos casos y de esta manera ingresamos en la codificación del Arduino.

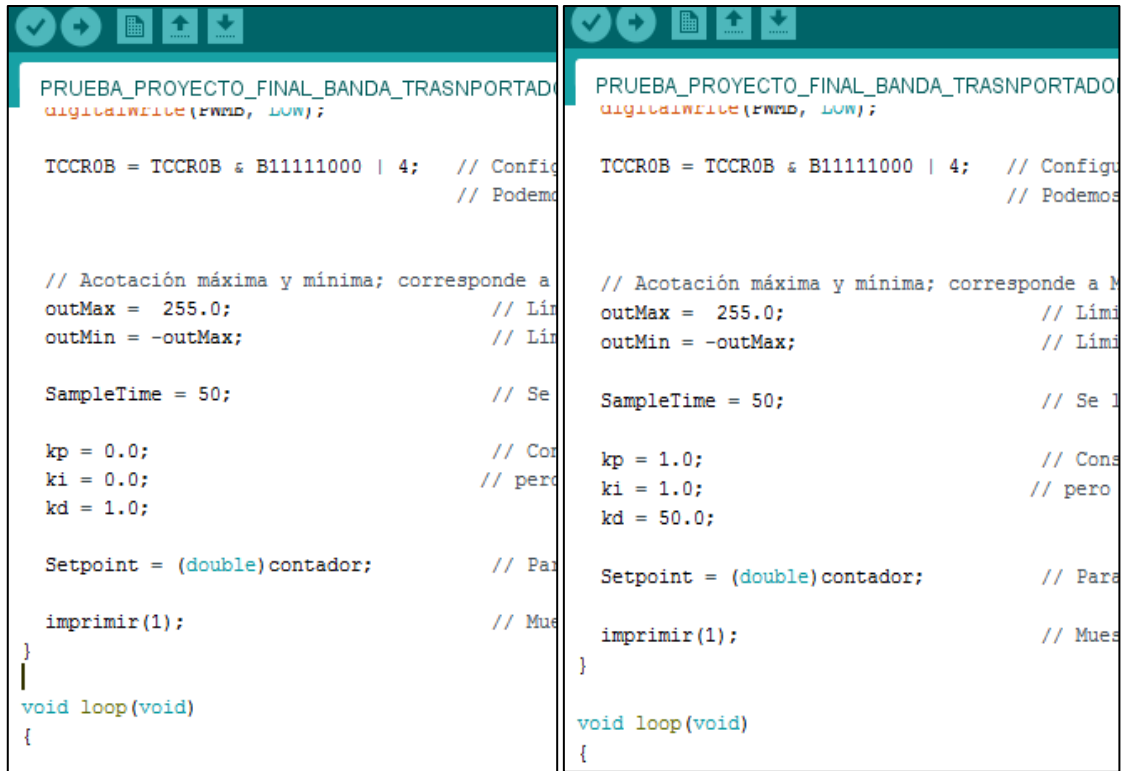

**Figura 44.** *Modificación de los parámetros del control PID con valores: P1=0,0; I1=0,0; D1=1,0 P2=1,0; I2=1,0; D2=50,0*

#### Fuente: Autor

#### **Tabla 18.**

l.

*Magnitudes fundamentales de la banda con el PID establecido*

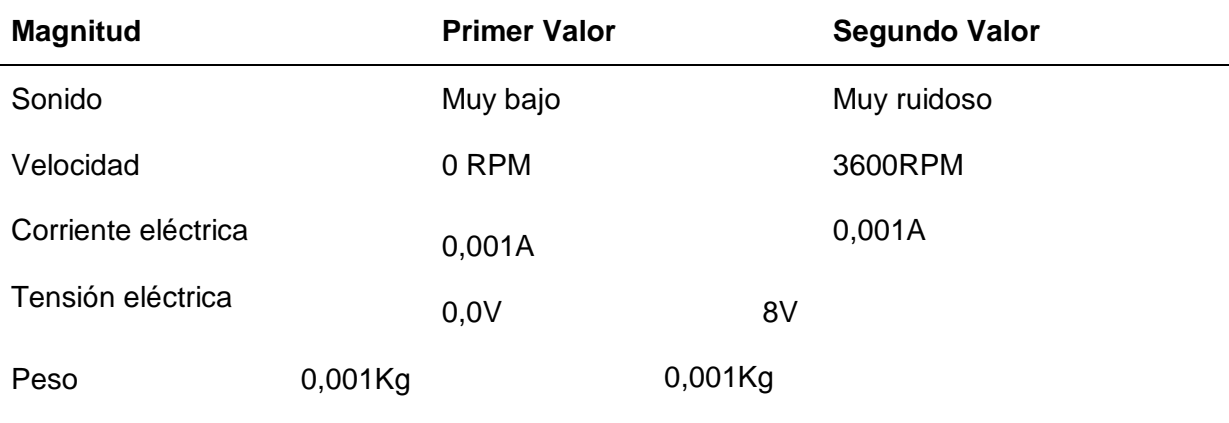

Fuente: Autor

#### **Conclusiones.**

Luego de algunos experimentos se encontró estos valores máximos y mínimos del control PID en el cual trabajan adecuadamente sin afectar ningún elemento de la banda transportadora pero aquí diferenciando los resultados en el funcionamiento.

De acuerdo con las condiciones establecidas se pudo dar cuenta el funcionamiento en cada caso en este caso el en nivel mínimo no trabaja adecuadamente debido a que se requiere unos valores del PID intermedio.

#### **Recomendaciones.**

Es recomendable trabajar dentro de los márgenes medios de los aparatos para evitar el algún daño que podría ocasionar por exceder los límites de funcionamiento con respecto a la configuración PID.

Es recomendable trabajar calculando los niveles máximos y mínimos de los dispositivos para así tener cuenta el nivel adecuado para la durabilidad de los dispositivos que se fabrican.

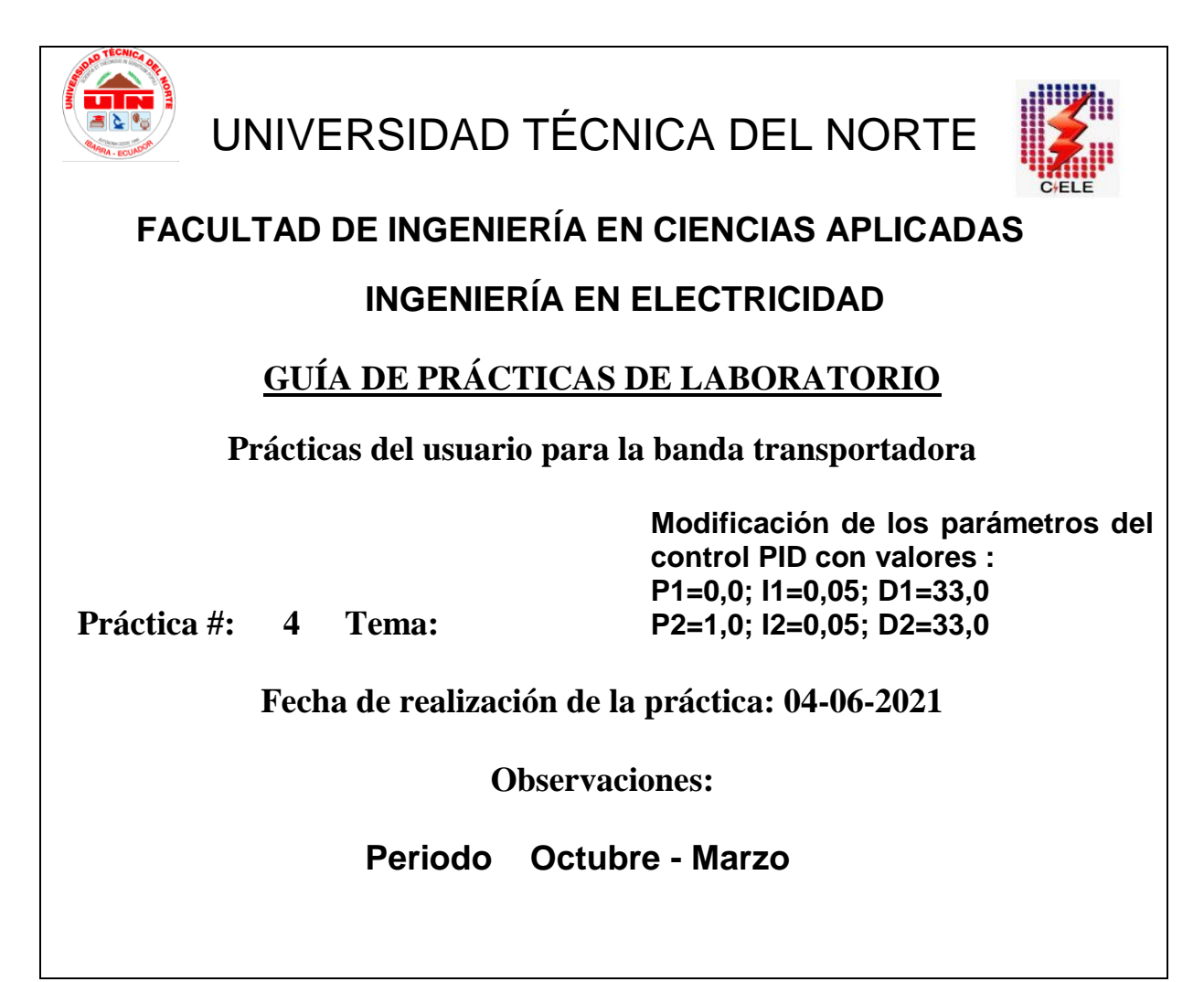

#### **Objetivo general.**

Realizar la configuración del control PID mediante el experimento de prueba error de los valores, con los implementos que se requiere para el cumplimiento de dicho objetivo.

#### **Objetivos específicos.**

- Comprobar el adecuado funcionamiento de la banda transportadora con los parámetros de PID establecido mediante la práctica.
- Medir las magnitudes eléctricas en el funcionamiento de la banda transportadora con los parámetros de PID establecido mediante la práctica.

#### **Materiales y equipos**

#### **Tabla 19.**

*Tabla de recursos técnicos para la realización de la práctica.*

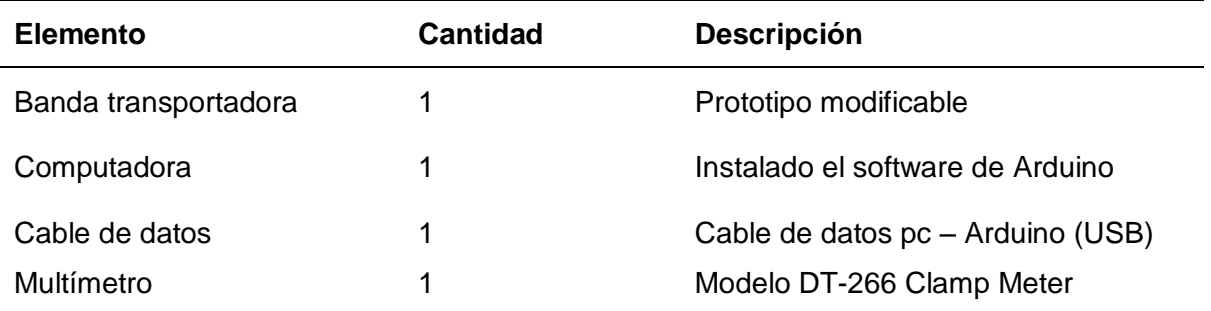

#### **Temas que evaluar:**

- Mediciones
- Tabla de mediciones.
- Conclusiones.
- Recomendaciones.

#### **Desarrollo**

Aquí se inicia con la configuración y comparación entre dos valores de control PID en el cual se ha experimentado y se puede mencionar dos valores con los cuales se van a realizar los experimentos, y posterior a ello se va a comprobar los parámetros ingresados.

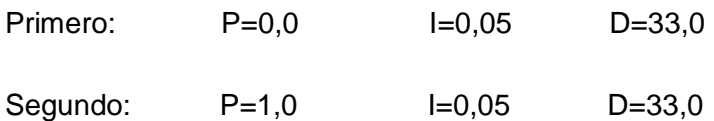

#### **Mediciones**

Aquí podemos ingresar los valores del PID para luego proceder a medir los valores, en ambos casos y de esta manera ingresamos en la codificación del Arduino.

| PRUEBA PROYECTO FINAL BANDA TRASNPORTADO<br>GIGTLETWEICH (EMMD, LOW);                     |                      |
|-------------------------------------------------------------------------------------------|----------------------|
| $TCCR0B = TCCROB \triangleq B11111000   4;$ // Config                                     | // Podemo            |
| // Acotación máxima y mínima; corresponde a<br>$outMax = 255.0$ :<br>$outMin = -outMax$ : | // Lim<br>// Lim     |
| $SampleTime = 50;$                                                                        | $11$ Se              |
| $kp = 0.0;$<br>$ki = 0.05$ ;<br>$kd = 33.0$                                               | $11$ Con<br>$//$ per |
| $Setpoint = (double) contact;$                                                            | // Par               |
| imprint(1);<br>ŀ                                                                          | // Mue               |

**Figura 45.** *Modificación uno de los parámetros del control PID con valores: P1=0,0; I1=0,05; D1=33,0 P2=1,0; I2=0,05; D2=33,0*

**Fuente:** Autor

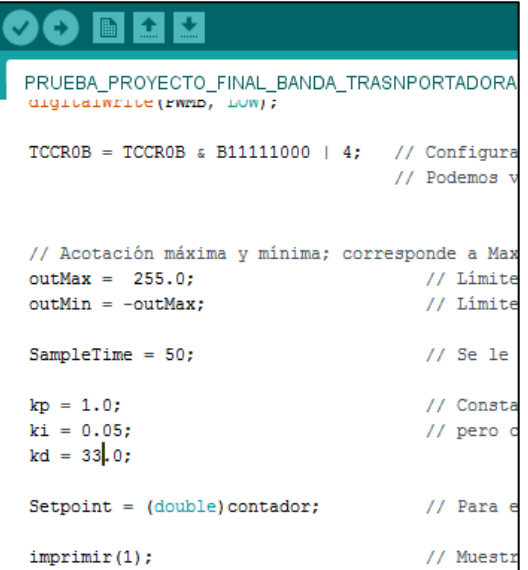

**Figura 46.** *Modificación dos de los parámetros del control PID con valores: P1=0,0; I1=0,05; D1=33,0 P2=1,0; I2=0,05; D2=33,0*

Fuente: Autor

#### **Tabla 20.**

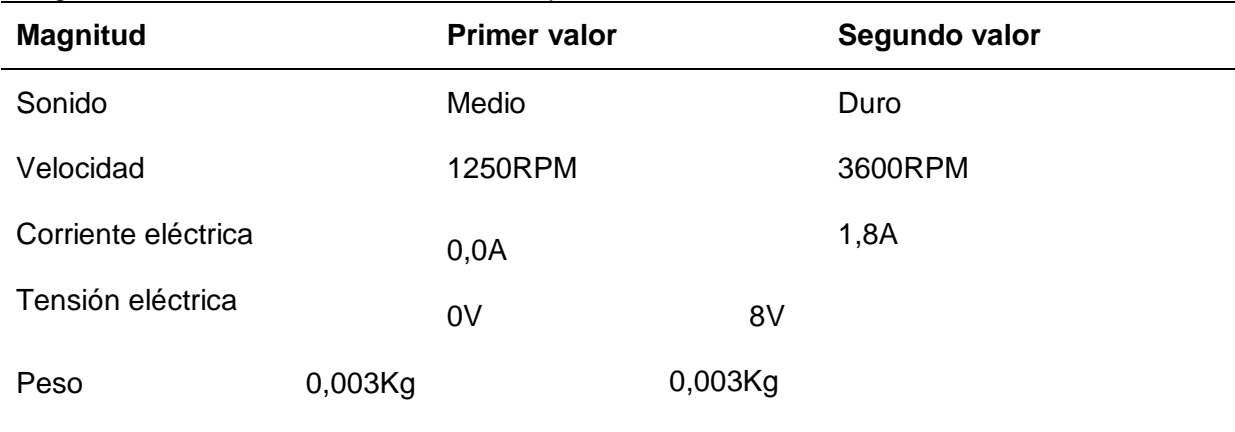

*Magnitudes fundamentales de la banda transportadora con el PID establecido*

Fuente: Autor

#### **Conclusiones.**

Luego de experimento se encontró estos valores del control PID en el cual trabajan adecuadamente sin afectar ningún elemento de la banda transportadora.

De acuerdo con las condiciones establecidas se puede dar cuenta en el funcionamiento en el primer caso no trabaja y en el segundo caso trabajan normalmente con pequeñas imperfecciones.

#### **Recomendaciones.**

Es recomendable trabajar dentro de los márgenes medios de los aparatos para evitar el algún daño que podría ocasionar por exceder los límites de funcionamiento con respecto a la configuración PID.

Es recomendable trabajar calculando los niveles máximos y mínimos de los dispositivos para así tener cuenta el nivel adecuado para la durabilidad de los dispositivos que se fabrican.

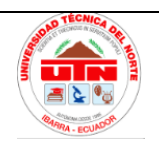

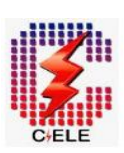

## **FACULTAD DE INGENIERÍA EN CIENCIAS APLICADAS**

## **INGENIERÍA EN ELECTRICIDAD**

## **GUÍA DE PRÁCTICAS DE LABORATORIO**

### **Prácticas del usuario para la banda transportadora**

**Modificación de los parámetros del control PID con valores : P1=1,0; I1=0,0; D1=33,0 P2=1,0; I2=1,0; D2=33,0**

**Práctica #: 5 Tema:**

**Fecha de realización de la práctica: 05-06-2021**

**Observaciones:** 

**Periodo Octubre - Marzo**

### **Objetivo general.**

Realizar la configuración del control PID mediante el experimento de prueba error de los valores, con los implementos que se requiere para el cumplimiento de dicho objetivo.

### **Objetivos específicos.**

- Comprobar el adecuado funcionamiento de la banda transportadora con los parámetros de PID establecido mediante la práctica.
- Comprobar el adecuado funcionamiento de la banda transportadora con los parámetros de PID establecido mediante la práctica.

#### **Materiales y equipos**

#### **Tabla 21.**

*Tabla de recursos técnicos para la realización de la práctica.*

| <b>Elemento</b>      | Cantidad | <b>Descripción</b>                |
|----------------------|----------|-----------------------------------|
| Banda transportadora |          | Prototipo modificable             |
| Computadora          | 1        | Instalado el software de Arduino  |
| Cable de datos       | 1        | Cable de datos pc - Arduino (USB) |
| Multímetro           | 1        | Modelo DT-266 Clamp Meter         |

#### Fuente: Autor

Temas que evaluar:

- Mediciones
- Tabla de mediciones.
- Conclusiones.
- Recomendaciones.

#### **Desarrollo**

Aquí se inicia con la configuración del control PID en el cual se ha experimentado y se puede mencionar dos valores con los cuales se va experimentando el funcionamiento con ambos valores PID además aquí se presenta una tabla de valores según los parámetros establecidos; así

Primer valor  $PID = P=1,0$   $I=0,0$   $D=33,0$ Segundo valor  $PID = P=1,0$   $I=1,0$   $D=33,0$ 

#### **Mediciones**

Aquí podemos ingresar los valores del PID para luego proceder a medir los valores, de esta manera ingresamos en la codificación del Arduino y procedemos a subir toda la programación.

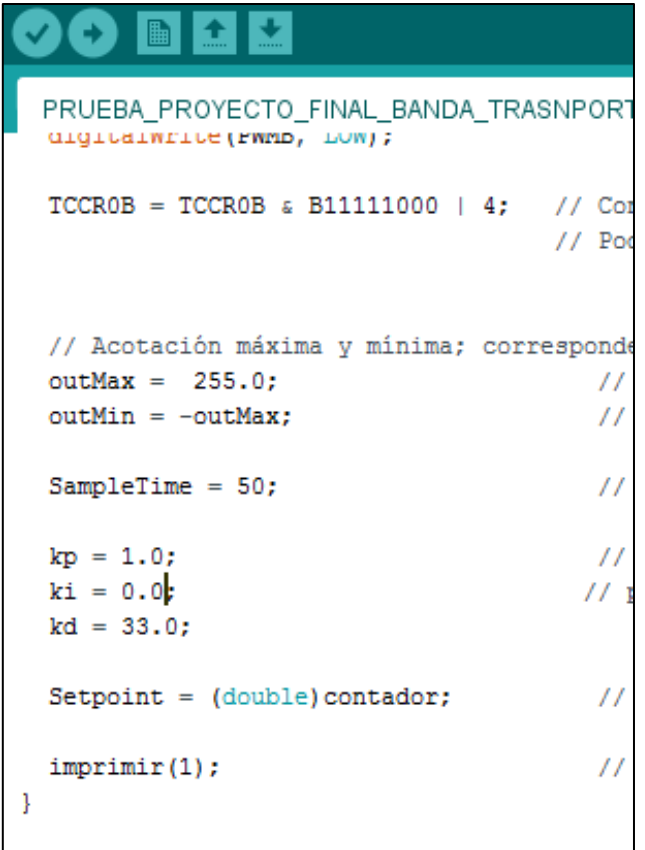

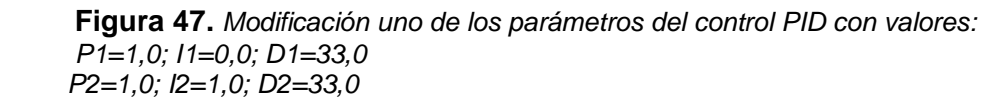

**Fuente:** Autor

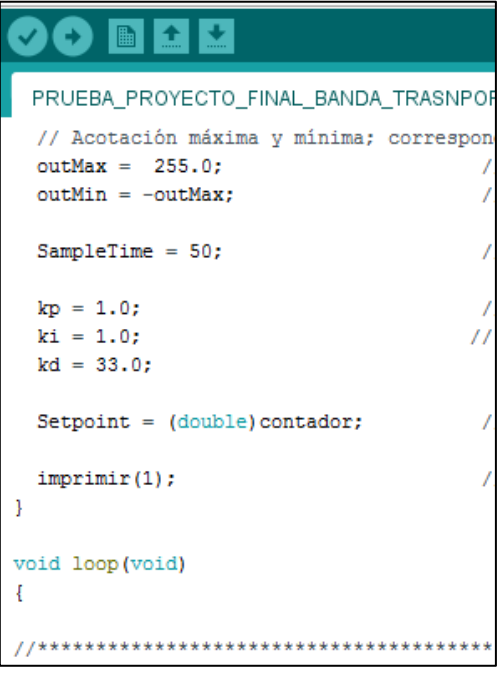

**Figura 48.** *Modificación dos de los parámetros del control PID con valores:*

*P1=1,0; I1=0,0; D1=33,0 P2=1,0; I2=1,0; D2=33,0*

#### **Fuente:** Autor

#### **Tabla 22.**

*Magnitudes fundamentales de la banda transportadora con el PID establecido*

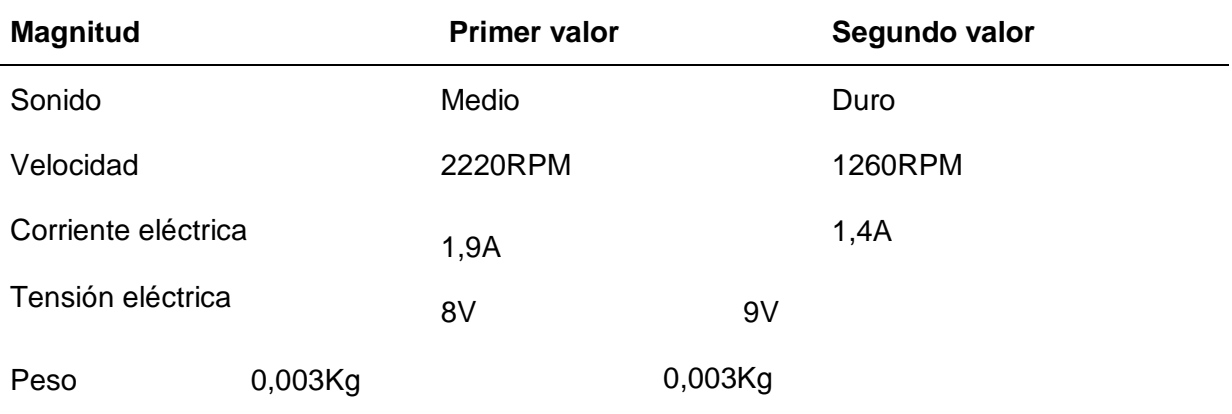

Fuente: Autor

#### **Conclusiones.**

Luego de experimento se encontró estos valores del control PID en el cual trabajan adecuadamente sin afectar ningún elemento de la banda transportadora.

De acuerdo con las condiciones establecidas se puede dar cuenta en el funcionamiento en ambos casos trabajan normalmente con pequeñas imperfecciones.

#### **Recomendaciones.**

Es recomendable trabajar dentro de los márgenes medios de los aparatos para evitar el algún daño que podría ocasionar por exceder los límites de funcionamiento con respecto a la configuración PID.

Es recomendable trabajar calculando los niveles marginales de los dispositivos para así tener cuenta el nivel adecuado para la durabilidad de los dispositivos que se fabrican.

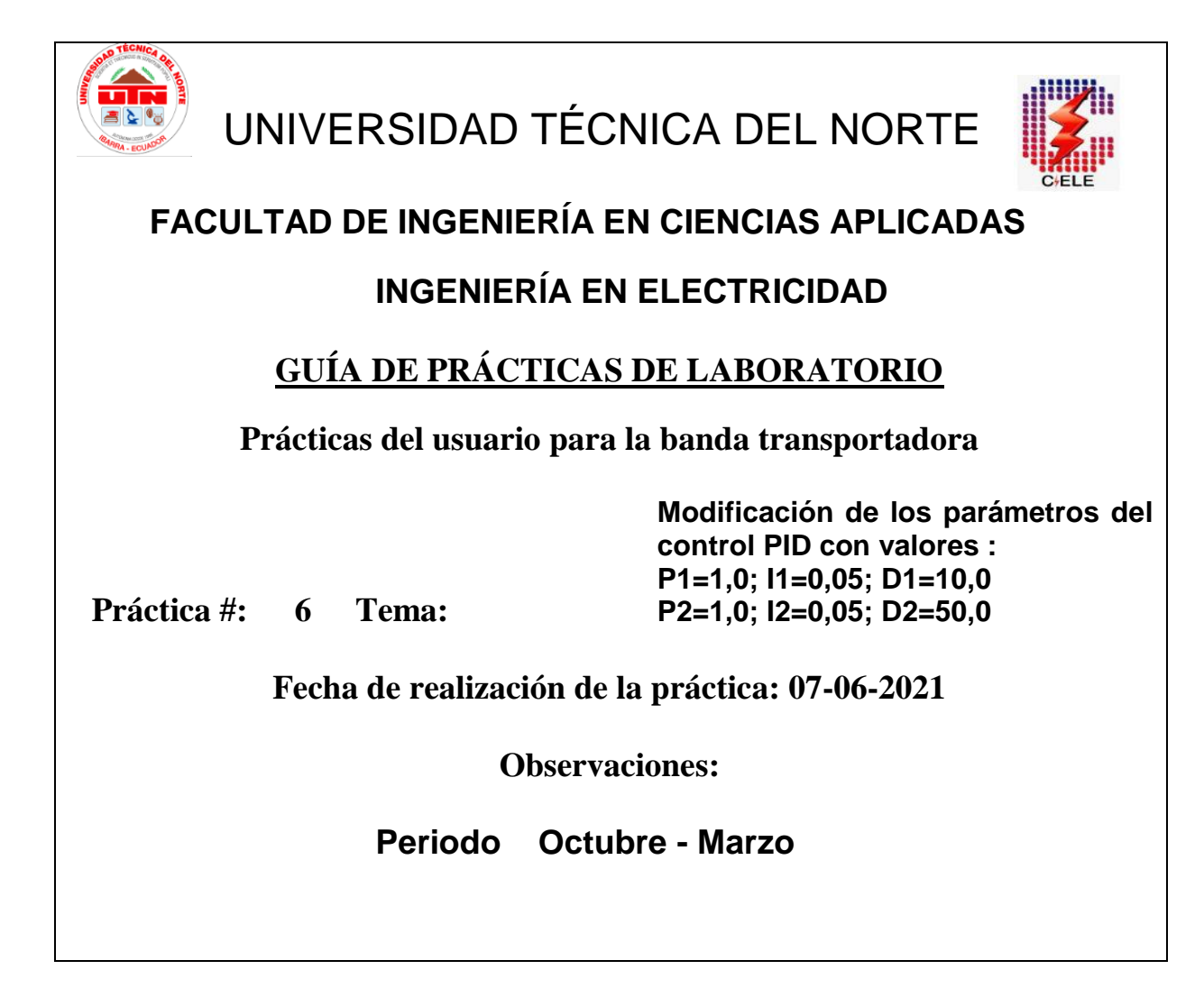

### **Objetivo general.**

Realizar la configuración de dos valores de control PID mediante el experimento de prueba error de los valores, con los implementos que se requiere para el cumplimiento de dicho objetivo.

#### **Objetivos específicos.**

- Comprobar el adecuado funcionamiento de la banda transportadora con los dos parámetros de PID establecidos mediante la práctica.
- Analizar la variación de las magnitudes en ambos estados de la banda transportadora con los parámetros de PID establecido mediante la práctica.

#### **Materiales y equipos**

#### **Tabla 23.**

*Tabla de recursos técnicos para la realización de la práctica.*

| Cantidad | <b>Descripción</b>                                             |  |  |
|----------|----------------------------------------------------------------|--|--|
|          | Prototipo modificable                                          |  |  |
|          | Instalado el software de Arduino                               |  |  |
| 1        | Cable de datos pc - Arduino (USB)<br>Modelo DT-266 Clamp Meter |  |  |
|          |                                                                |  |  |

Fuente: Autor

#### **Temas que evaluar:**

- Mediciones
- Tabla de mediciones.
- Conclusiones.
- Recomendaciones.

#### **Desarrollo**

Aquí se inicia con la configuración del control PID en el primero y segundo caso en el cual se ha experimentado y se puede mencionar dos valores fijos y con dos valores, en el funcionamiento se ha obtenido una tabla de valores según los parámetros establecidos; así **Primer caso:** PID P=1,0 I=0,05 D=10,0

**Segundo caso:** PID P=1,0 I=0,05 D=50,0

#### **Mediciones**

Aquí podemos ingresar ambos valores del PID para luego proceder a medir los valores, de esta manera ingresamos la codificación en el hardware Arduino.

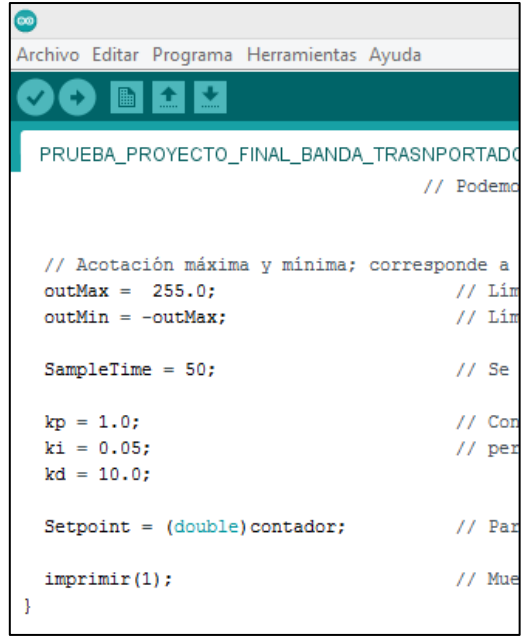

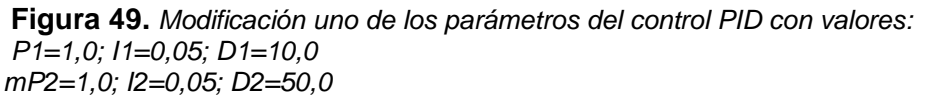

**Fuente:** Autor

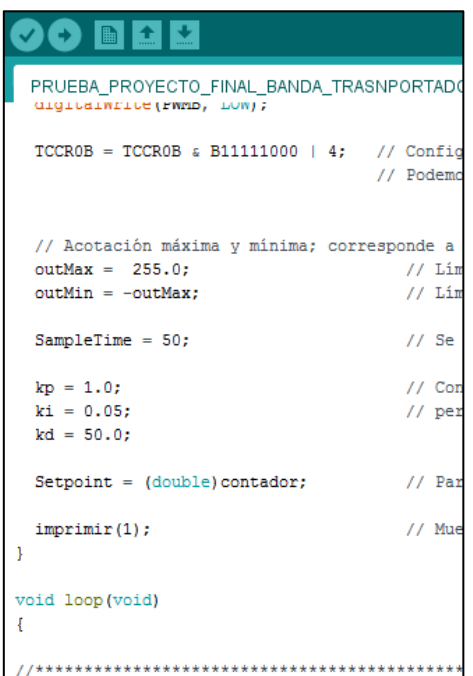

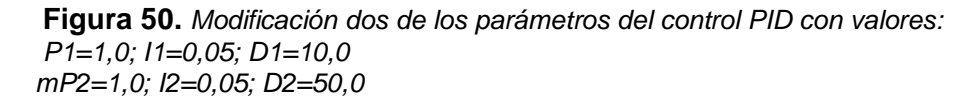

**Fuente:** Autor

#### **Tabla 24.**

*Magnitudes fundamentales de la banda transportadora con el PID establecido*

| <b>Magnitud</b>     |         | Valor<br>primer caso |            | Valor segundo caso |
|---------------------|---------|----------------------|------------|--------------------|
| Sonido              |         | Medio                |            | Regular            |
| Velocidad           |         | 2230 RPM             |            | 2500 RPM           |
| Corriente eléctrica |         | 1,6A                 |            | 1,7A               |
| Tensión eléctrica   |         | 8V                   | 9V         |                    |
| Peso                | 0,020Kg |                      | $0,020$ Kg |                    |

Fuente: Autor

#### **Conclusiones.**

Luego de los experimentos se encontró estos valores del control PID en el cual trabajan adecuadamente sin afectar ningún elemento de la banda transportadora.

De acuerdo con las condiciones establecidas se puede dar cuenta en el funcionamiento en ambos casos trabajan normalmente con pequeñas imperfecciones.

#### **Recomendaciones.**

Es recomendable trabajar dentro de los márgenes medios de los aparatos para evitar el algún daño que podría ocasionar por exceder los límites de funcionamiento con respecto a la configuración PID.

Es recomendable trabajar calculando los niveles máximos y mínimos de los dispositivos para así tener cuenta el nivel adecuado para la durabilidad de los dispositivos que se fabrican.

## **Anexo D: Error porcentual y estabilización de la medición de la banda transportadora**

**Error porcentual en las medidas del peso**

 Toda máquina puede presentar algún tipo de error porcentual dentro del rango especificado, este tipo de error puede ser provocado por diferentes factores como son: características eléctricas de alimentación, la altura sobre el nivel del mar, estructura mecánica y factores ambientales, por lo tanto estos factores de alguna manera pueden modificar los resultados de las mediciones en las máquinas.

| Orden           | Medición en la<br>celda de peso<br>izquierdo<br>(1,430kg) | Medición<br>en<br>la<br>celda de<br>peso<br>derecho<br>(1,430kg) | Medición en<br>la<br>celda de peso<br>izquierdo (1kg) | Medición<br>en<br>la<br>celda de peso<br>derecha (1kg) |
|-----------------|-----------------------------------------------------------|------------------------------------------------------------------|-------------------------------------------------------|--------------------------------------------------------|
| 1               | 1,415kg                                                   | 1,461kg                                                          | 0,976kg                                               | 1,015kg                                                |
| $\overline{2}$  | 1,425kg                                                   | 1,468kg                                                          | 0,966kg                                               | 1,018kg                                                |
| 3               | 1,408kg                                                   | 1,466kg                                                          | 0,907kg                                               | 1,018kg                                                |
| $\overline{4}$  | 1,446kg                                                   | 1,465kg                                                          | 1,001kg                                               | 1,015kg                                                |
| 5               | 1,434kg                                                   | 1,441kg                                                          | 0,994kg                                               | 1,018kg                                                |
| $6\phantom{1}6$ | 1,415kg                                                   | 1,467kg                                                          | 0,961kg                                               | 0,994kg                                                |
| $\overline{7}$  | 1,439kg                                                   | 1,465kg                                                          | 0,930kg                                               | 1,018kg                                                |
| 8               | 1,442kg                                                   | 1,461kg                                                          | 0,992kg                                               | 1,015kg                                                |
| 9               | 1,437kg                                                   | 1,467kg                                                          | 1,009kg                                               | 0,984kg                                                |

*Tabla de error porcentual en las medidas del peso*

**Tabla 25.**

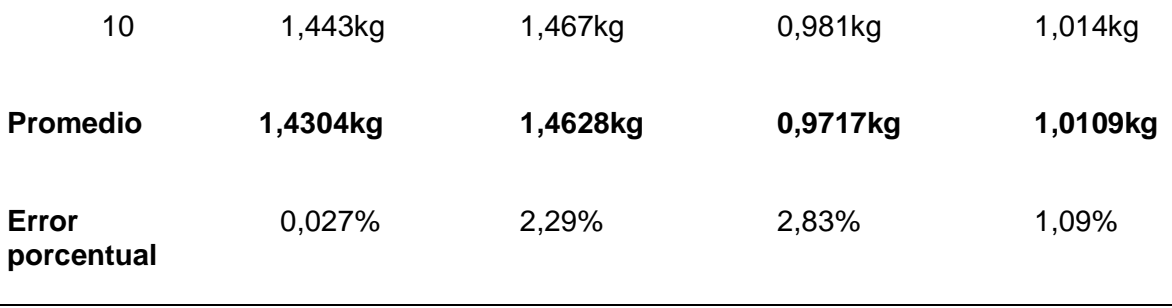

Fuente: Autor

 Aquí se realizó las mediciones con dos pesas de 1,430kg y 1kg las cuales fueron tomadas diez mediciones en ambos sentidos de dirección, en la cual se pudo observar la pequeñas variaciones en las mediciones por lo cual se ha realizado el promedio de los datos medido en cada sección y se puede concluir que la variación máxima porcentual no supera los 2,83% con respecto a todas las secciones con ello podemos justificar el error mínimo que presenta la banda transportador con respecto a la medición del peso.

#### **Tiempo de estabilización luego de la medida del peso a cero**

 La banda transportadora presenta pequeñas interferencias que afecta a la estabilización retorno a cero de cada celda de carga, esta interferencia provocada por mecanismo de la máquina, especialmente por el brazo empujador de la pesa, esto conlleva a un intervalo corto de tiempo de distorsión en la medición, la cual se va especificar a continuación con las mediciones realizadas.

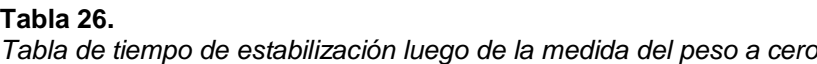

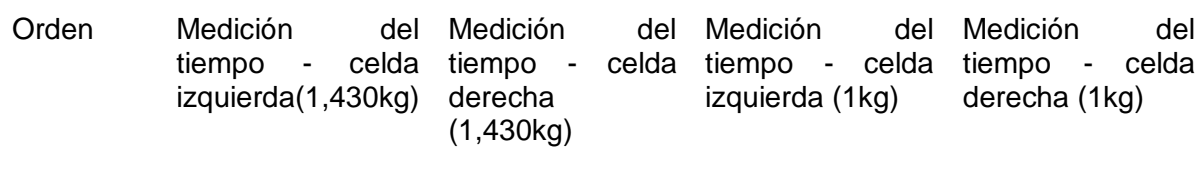

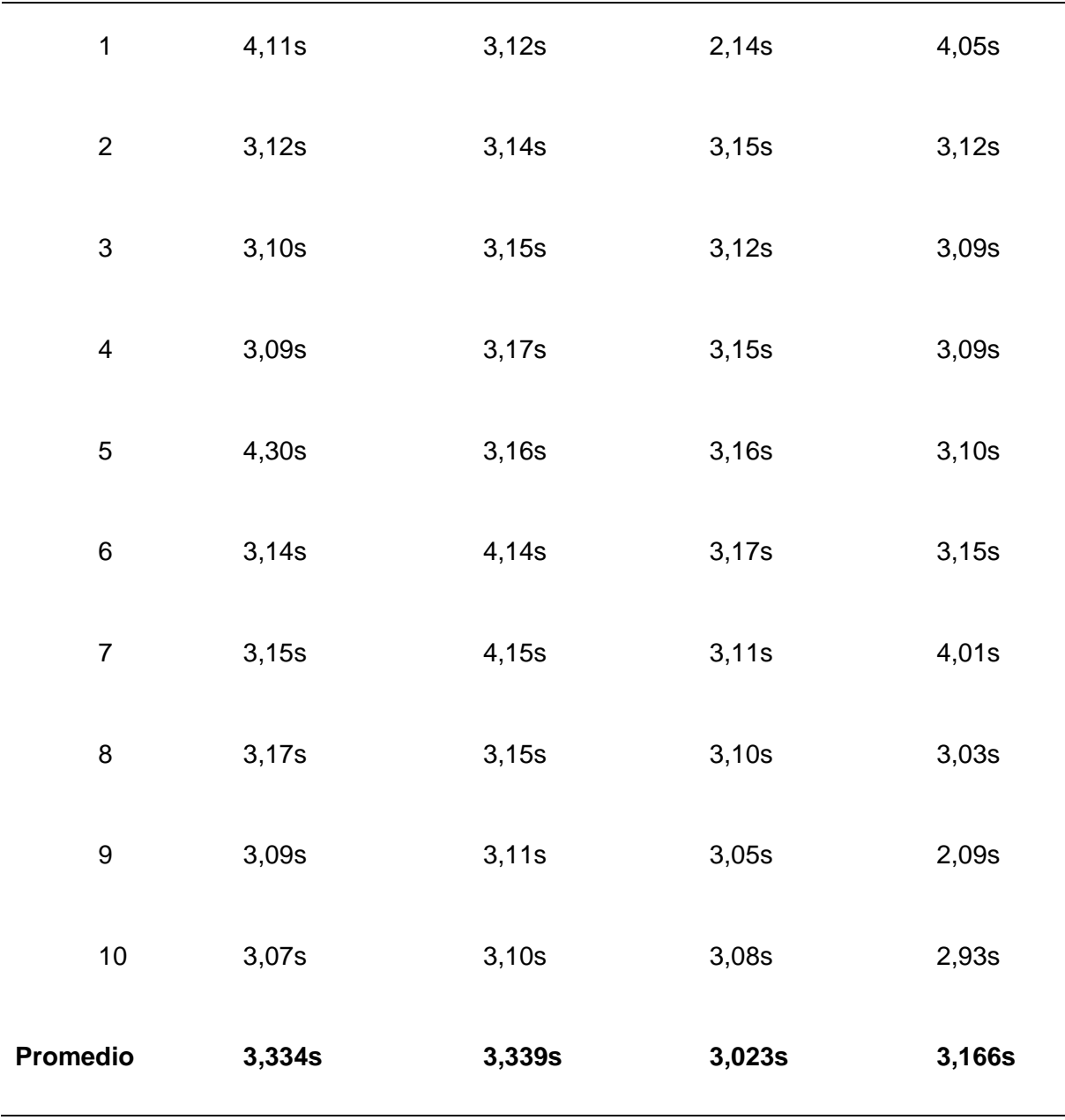

Fuente: Autor

 Luego de la mediciones realizadas se puede notar que el tiempo máximo de estabilización es de aproximadamente 3,339s con respecto a ambos casos con las diferentes mediciones, además podemos mencionar que en ese rango de estabilización sube la medición del peso y luego se reduce a cero la medida del peso esto recalcando el esfuerzo provocado el brazo de empuje y posterior a ello presenta el resultado de la lectura en el intervalo de tiempo especificado con ello se justifica aquel variación de peso en la lectura del display.

# **Anexo E: Diagrama pictórico del prototipo de la banda transportadora**

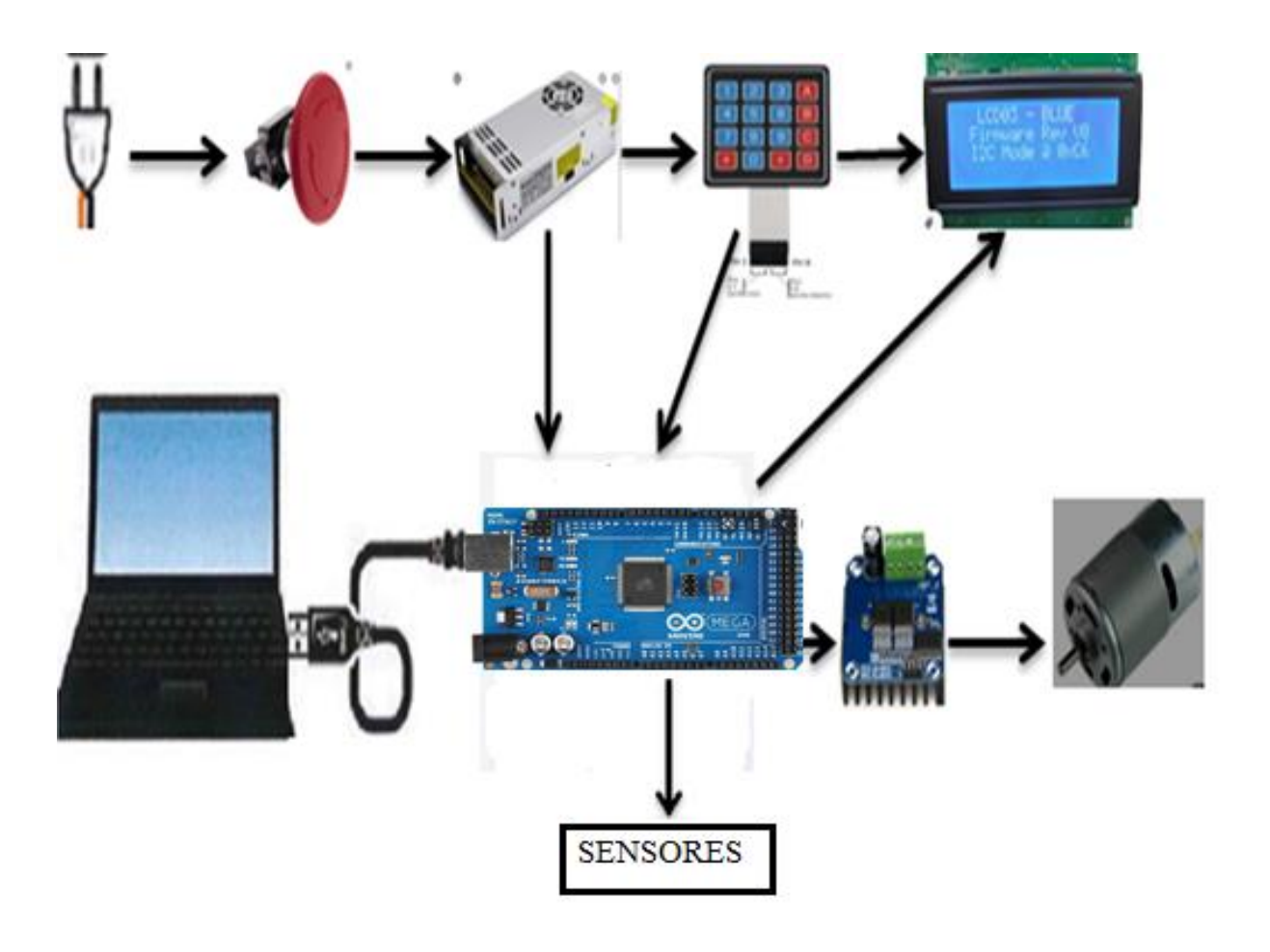

**Figura 51.** *Diagrama Pictórico del prototipo de la Banda Transportadora* **Fuente:** Autor

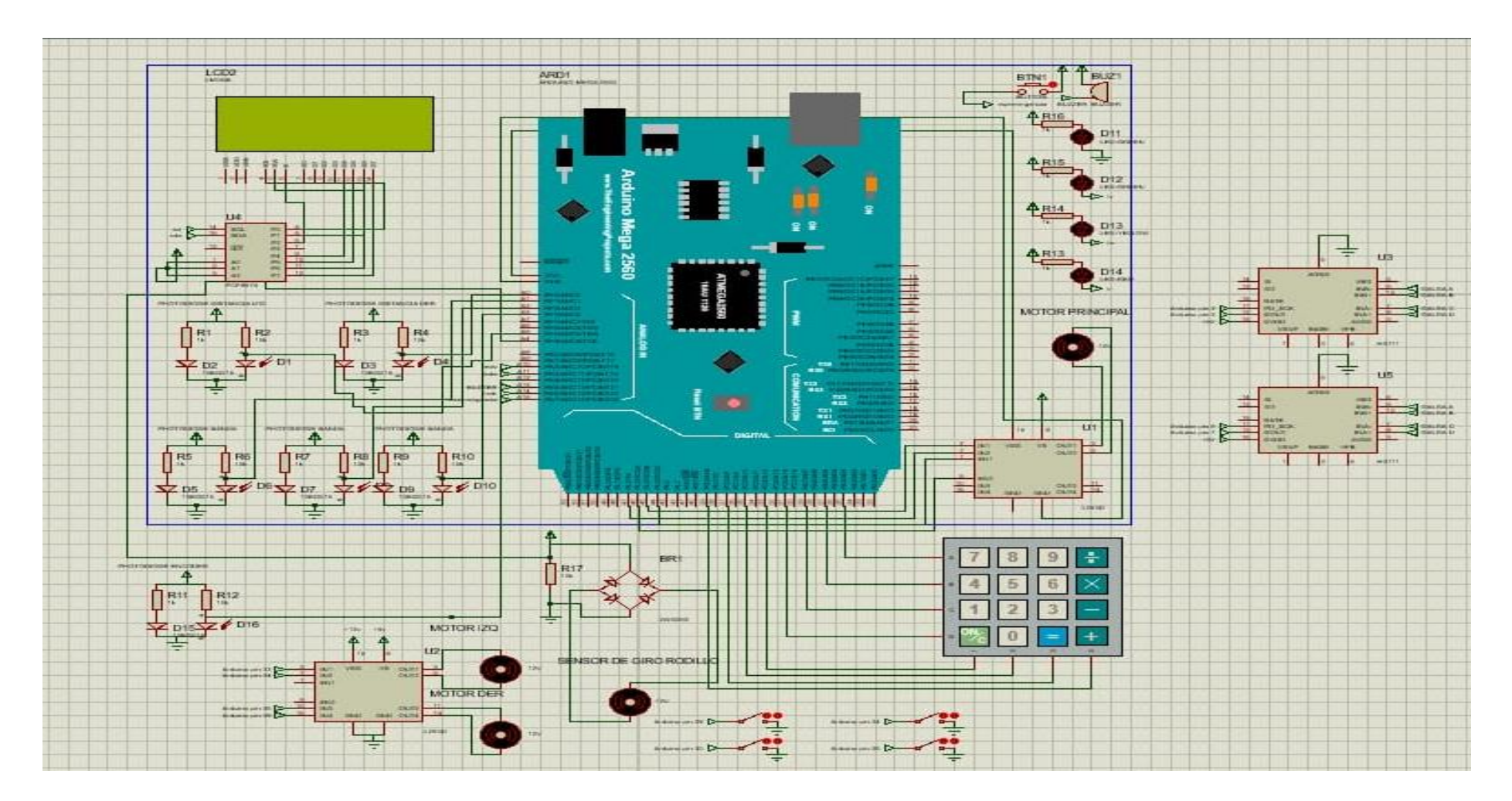

**Anexo F: Diagrama Bifilar del prototipo de la Banda Transportadora**

**Figura 52.** *Diagrama Bifilar del prototipo de la Banda Transportadora* **Fuente:** Autor

## **Anexo G: Diagrama de flujo de la banda transportadora**

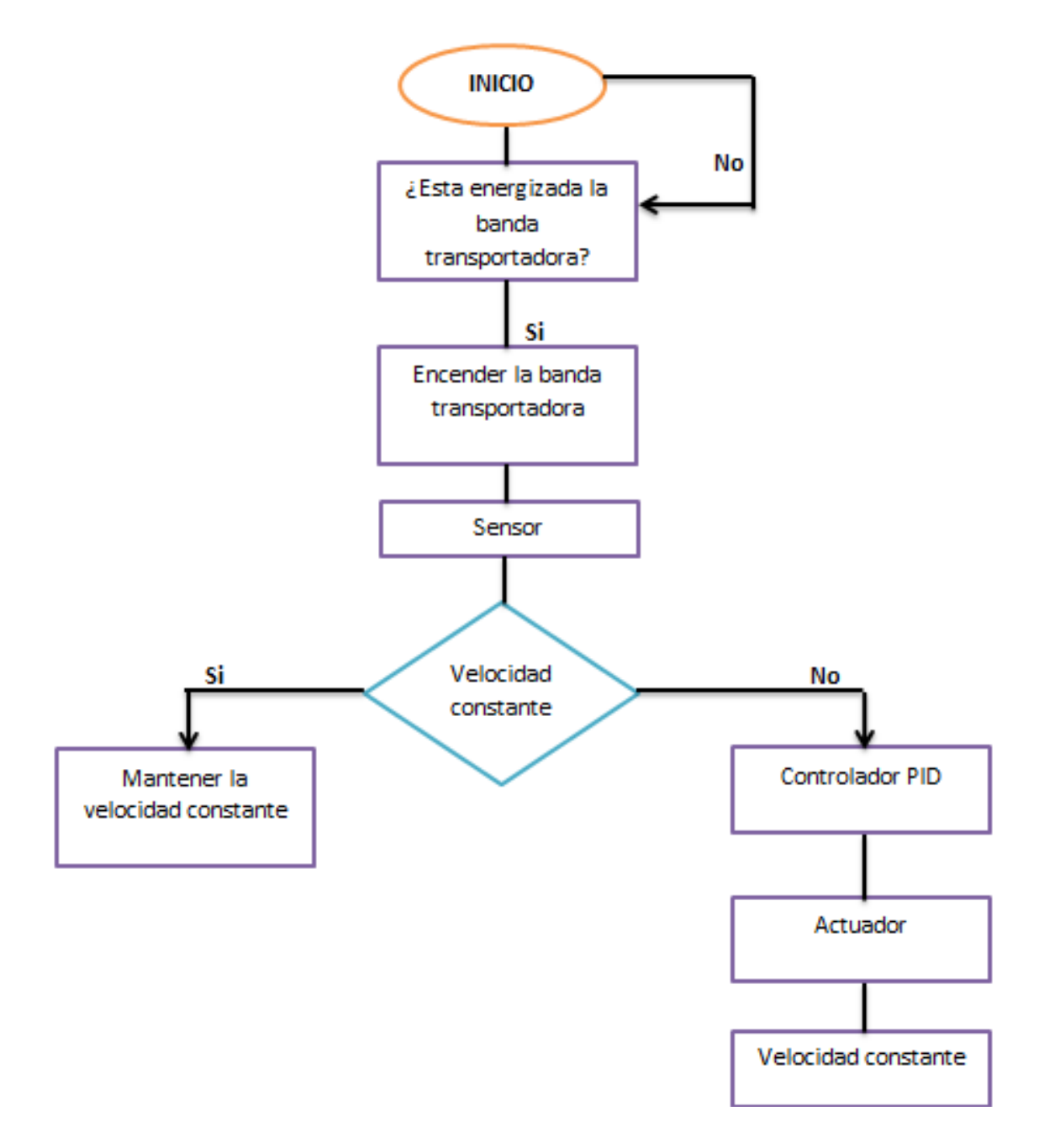

**Figura 53.** *Diagrama de flujo de la banda transportadora* Fuente: Autor

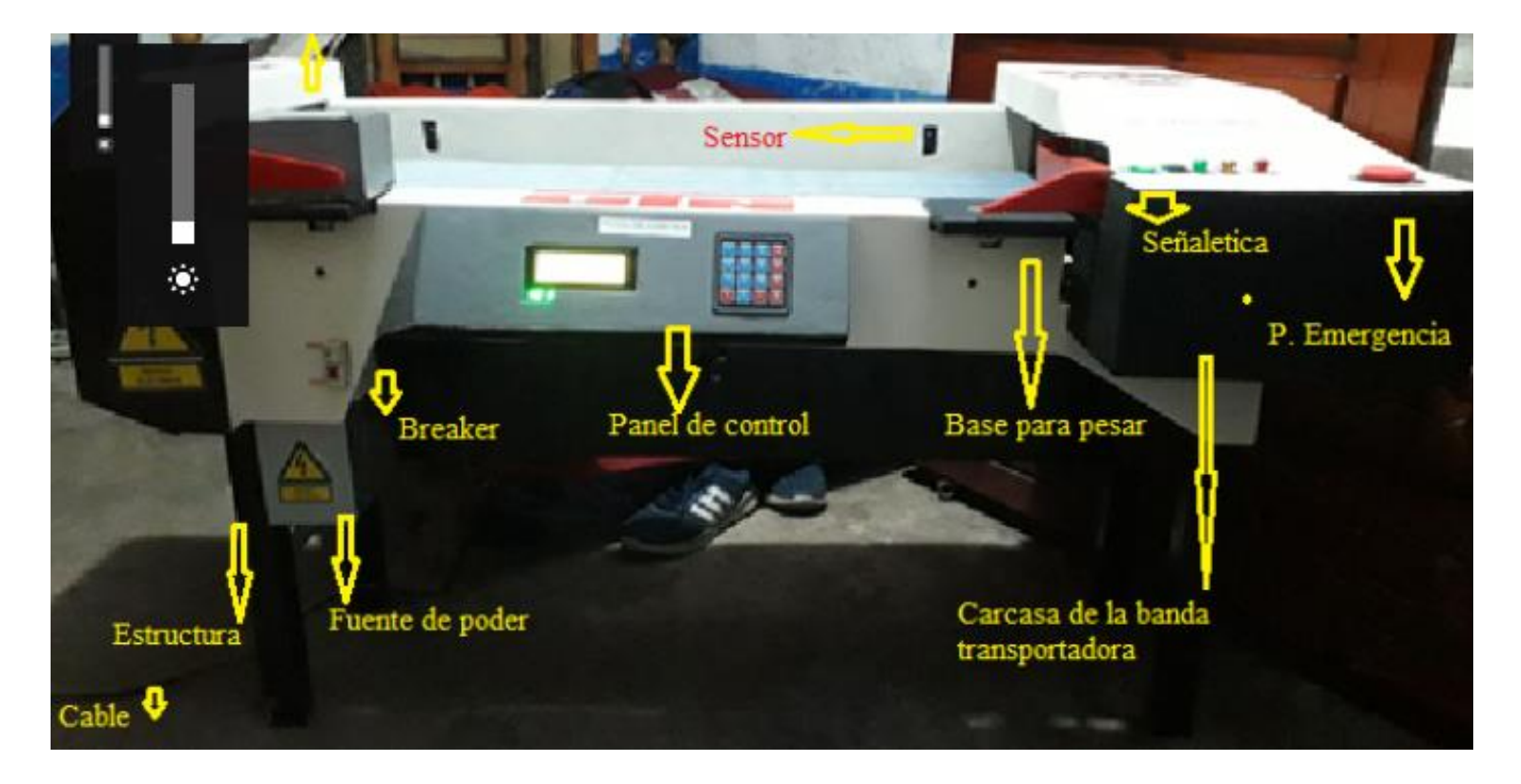

## **Anexo H: Partes de la Banda transportadora**

**Figura 54.** *Partes de la banda transportadora* **Fuente:** Autor